ISSN 1349-8800

# 愛知工科大学紀要

## 工学部・愛知工科大学自動車短期大学

## 第 14 卷

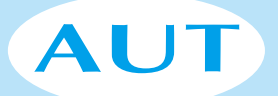

AICHI UNIVERSITY OF TECHNOLOGY

2016

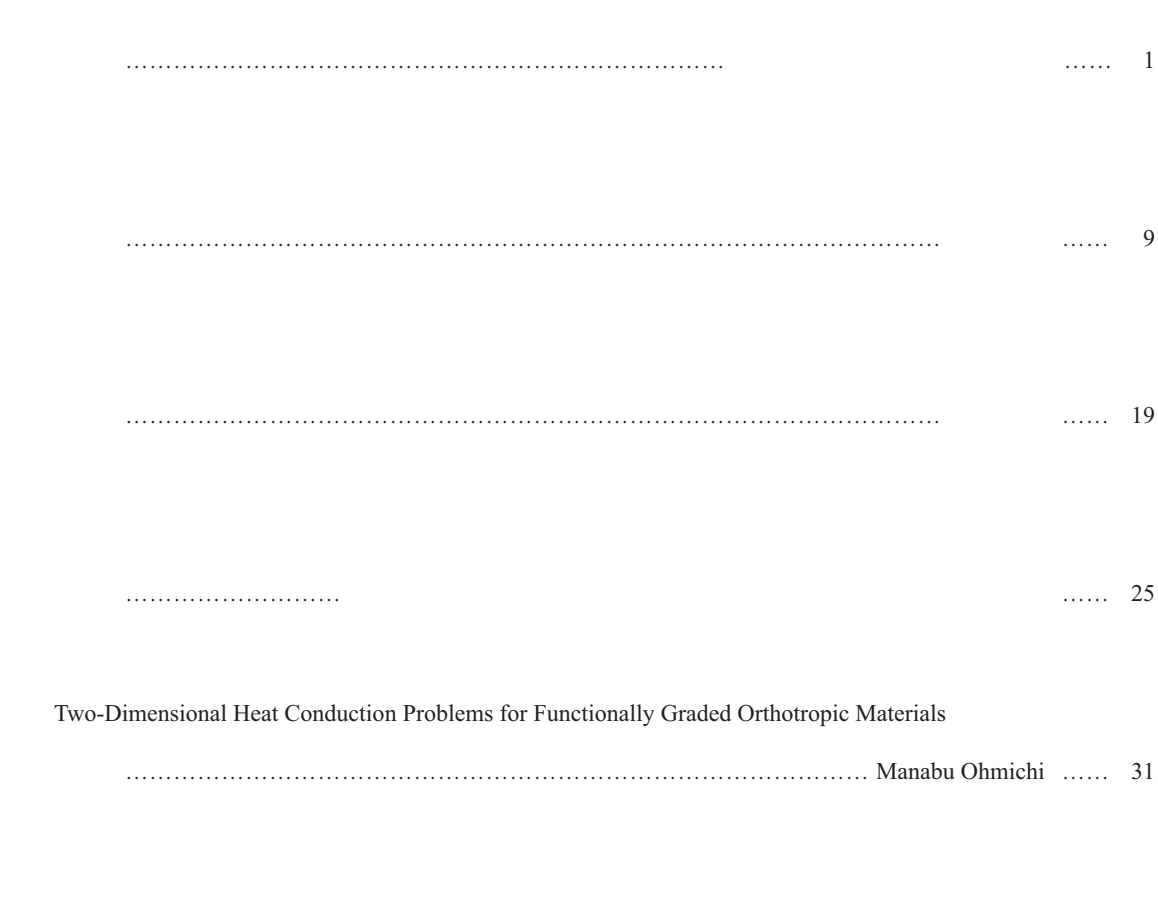

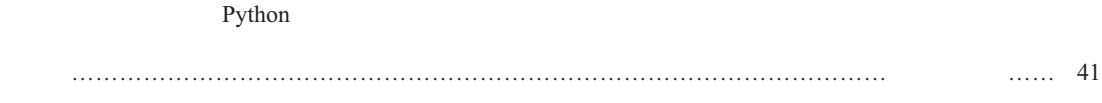

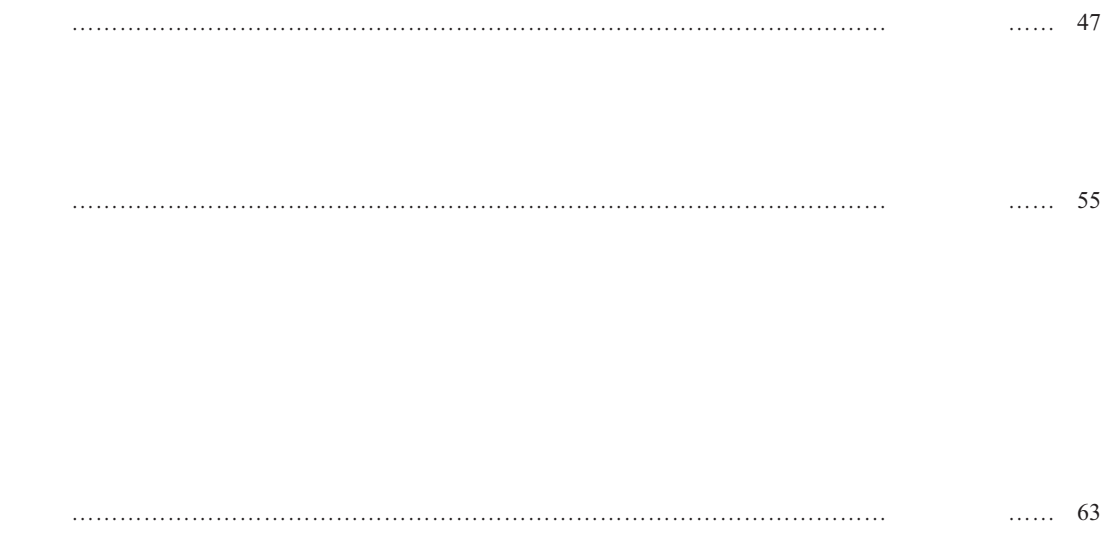

愛知工科大学・愛知工科大学自動車短期大学教職員業績リスト (2016.1-2016.12)

李 津 \*

 $2016$  9 30

, the state  $\mathbb{R}^n$ 

,武田一哉 \*\*

### Estimation of Distance for a Speaker using Acoustic Models on Input Speech Recorded by a Single Microphone

Jin Li\*, Takatoshi Jitsuhiro\*, Kazuya Takeda\*\*

(Received September 30, 2016)

#### **Abstract**

In a single microphone, we propose an estimation method of the distance from the microphone to the speaker using a vector quantization (VQ) codebook. This method can estimate the distance roughly. The acoustic transfer function is estimated from the subtraction between the input speech and clean speech that is estimated from the nearest centroid in the VQ codebook to the input speech. Experimental results show that our proposed method can obtain the recognition rates from 60% to 66%. The iteration algorithm is also proposed to estimate acoustic transfer functions more accurately, and obtained around 70% maximum recognition rate.

**Keywords** distance estimation for a speaker, single microphone, acoustic model, vector quantization

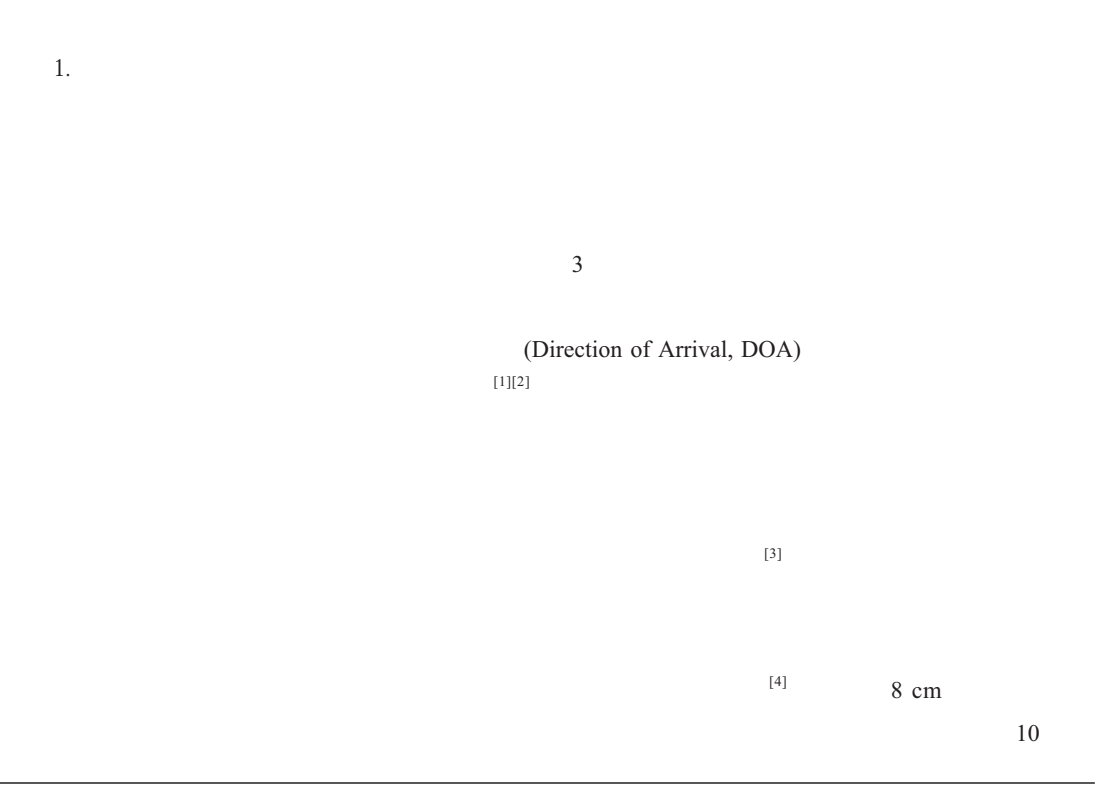

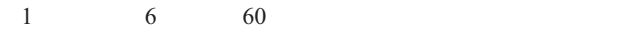

The templates of acoustic transfer function

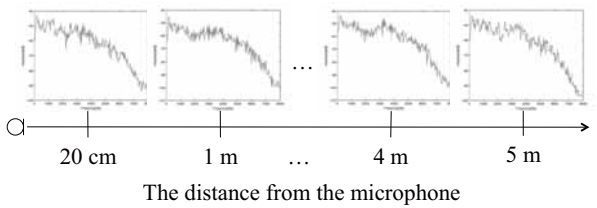

**Fig.1** Templates of acoustic transfer function depending on the distances from the microphone.

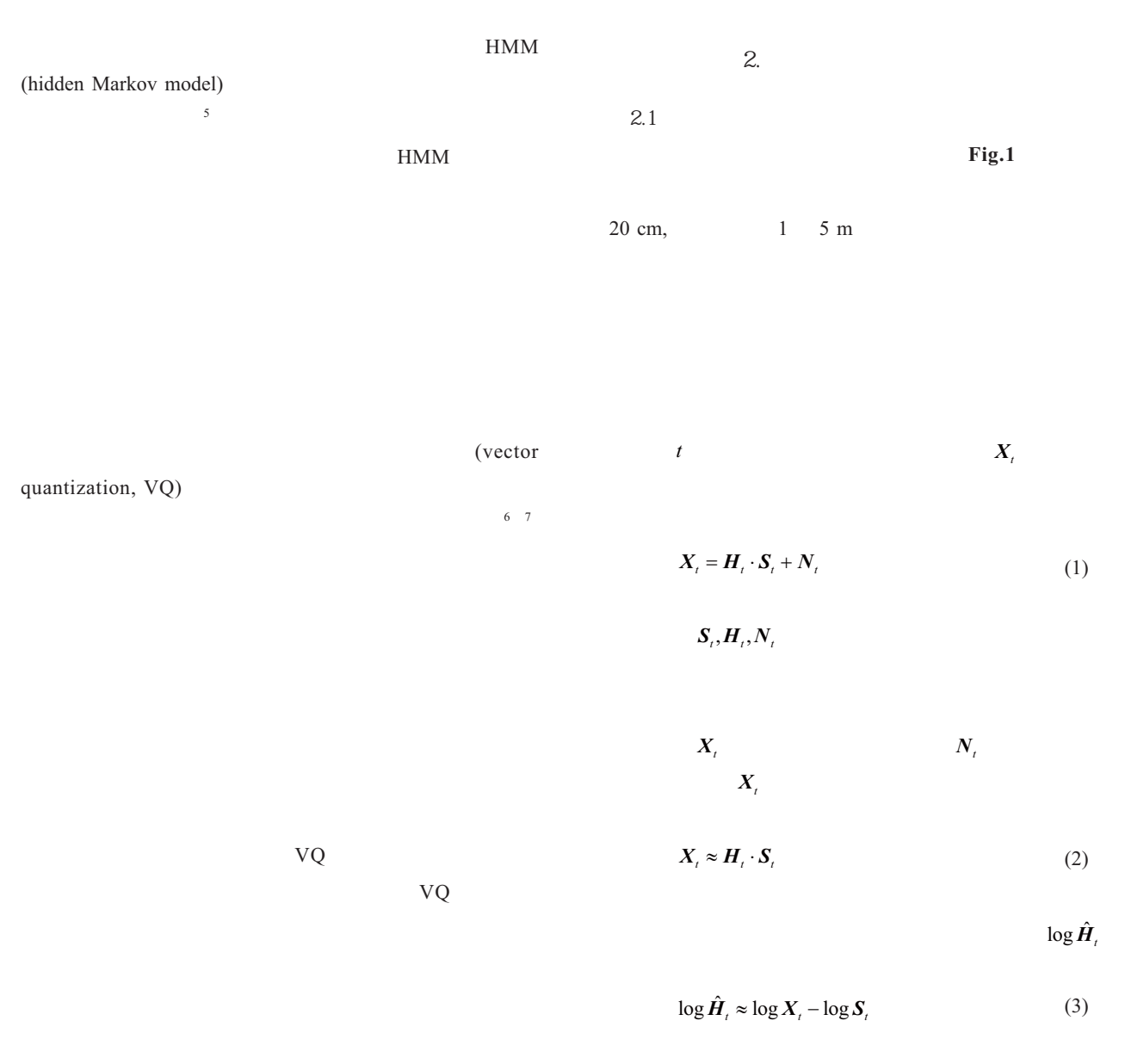

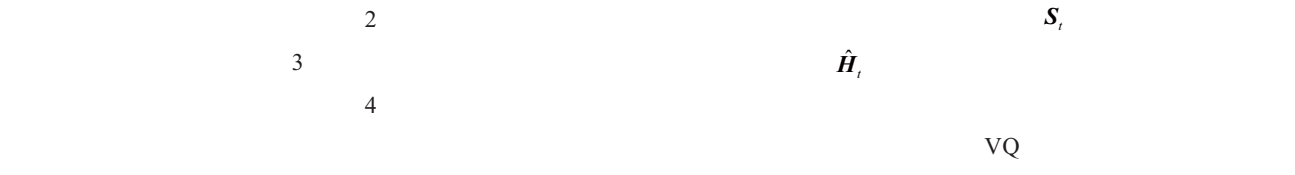

 $5 \t\t\t 6$ 

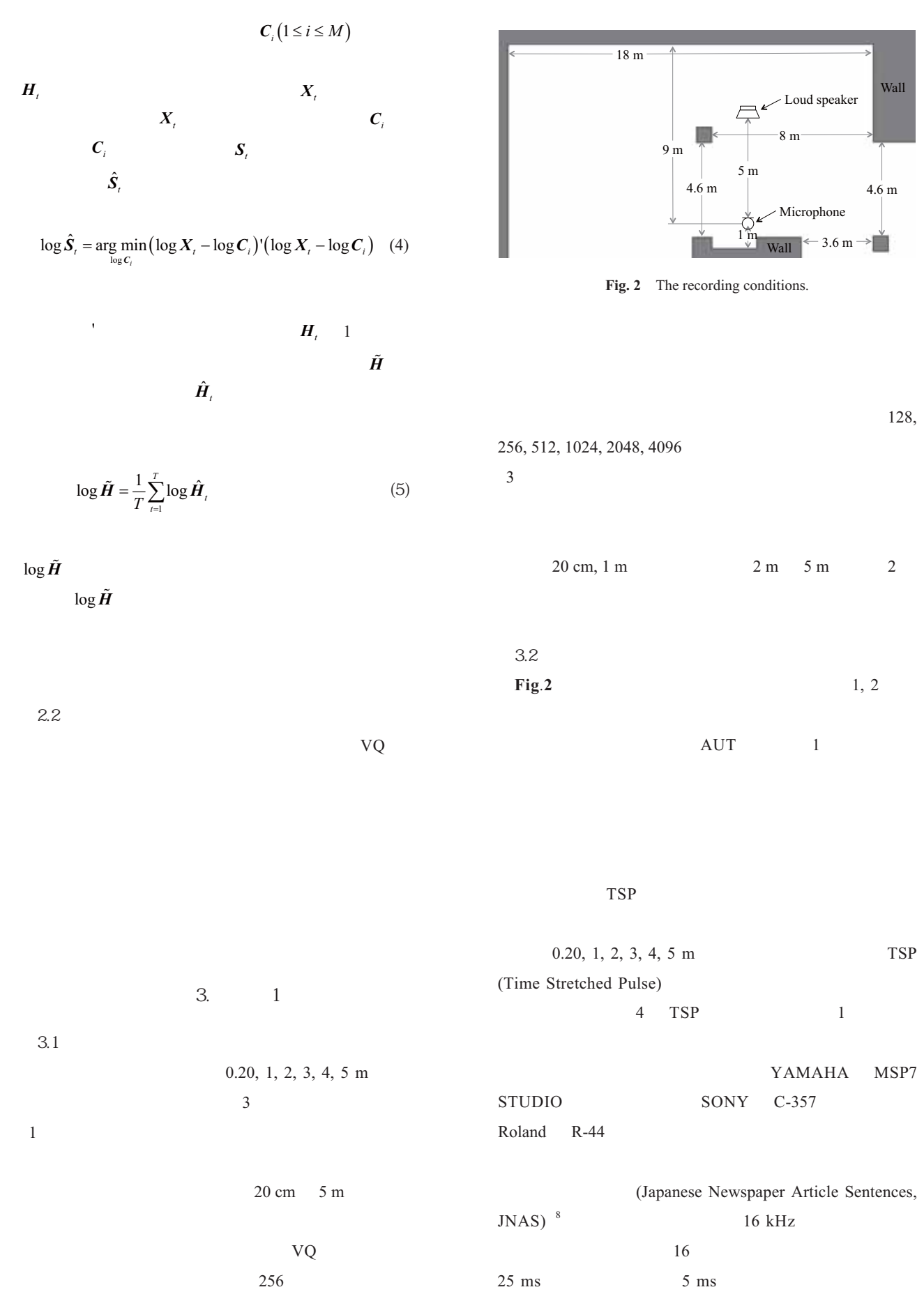

 $2$ 

 $256$ 

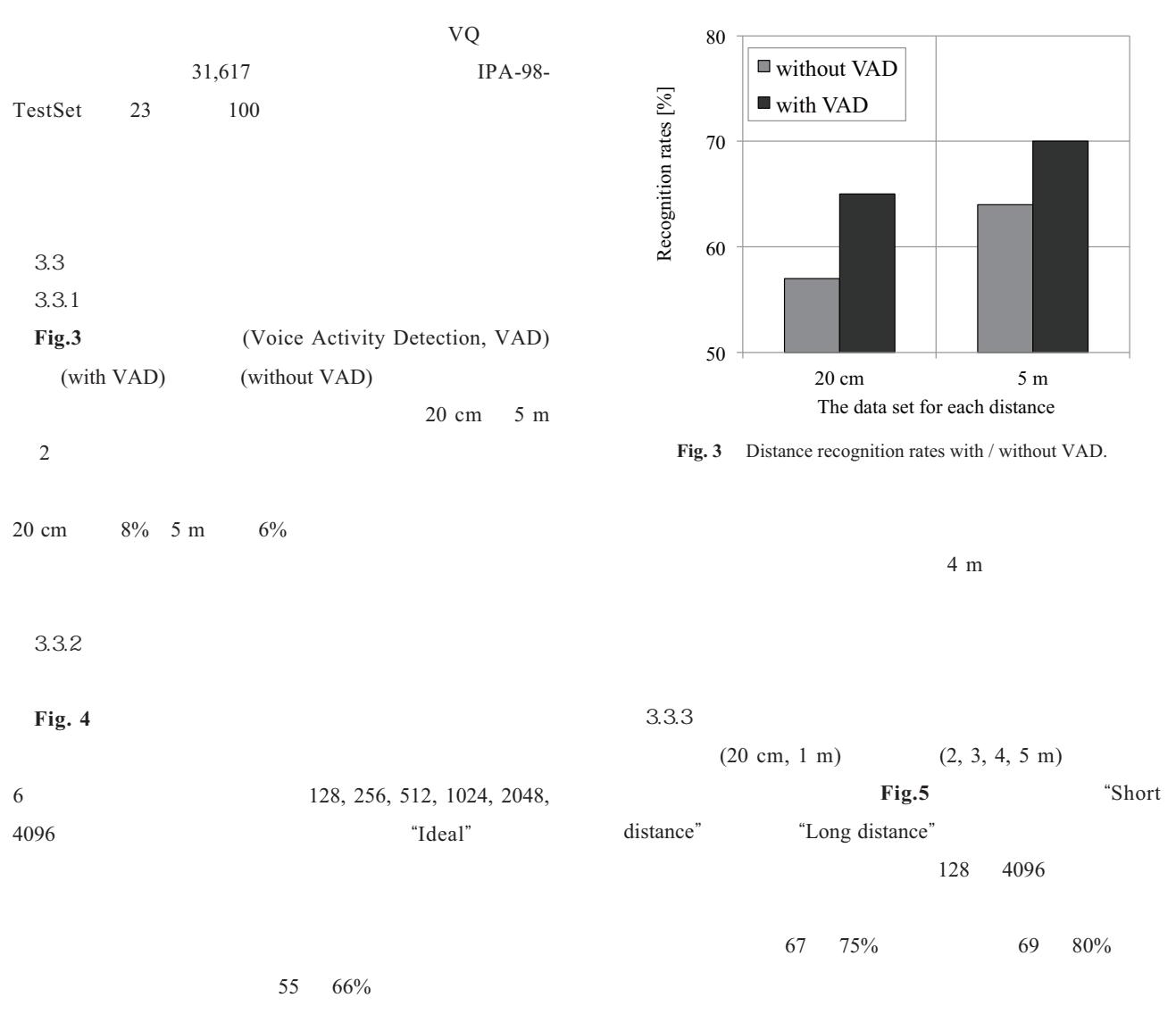

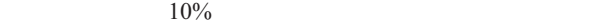

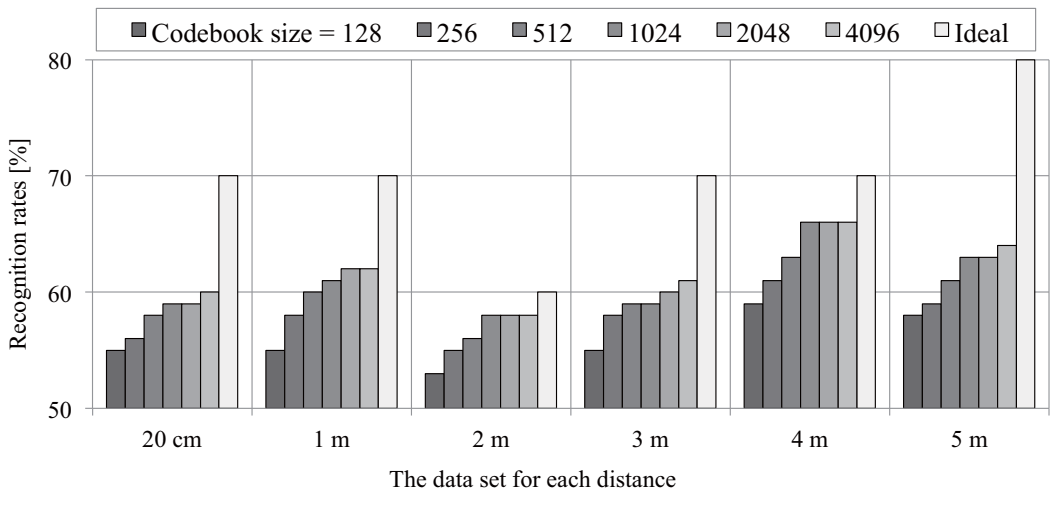

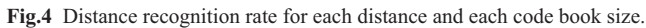

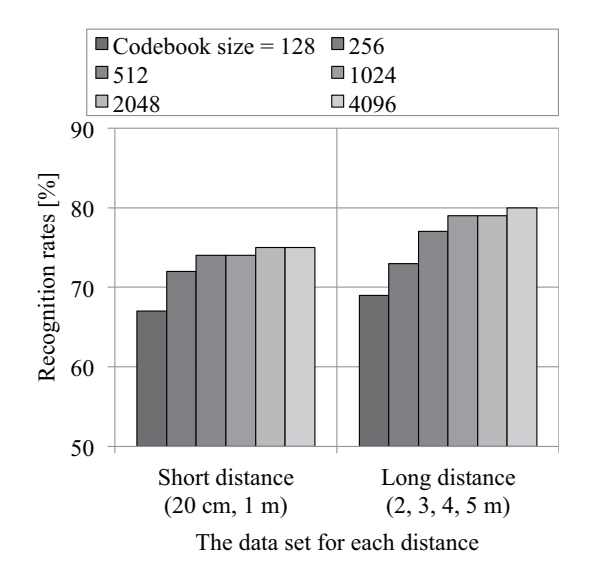

**Fig.5** Distance recognition rates for the short distance or for the long distance.

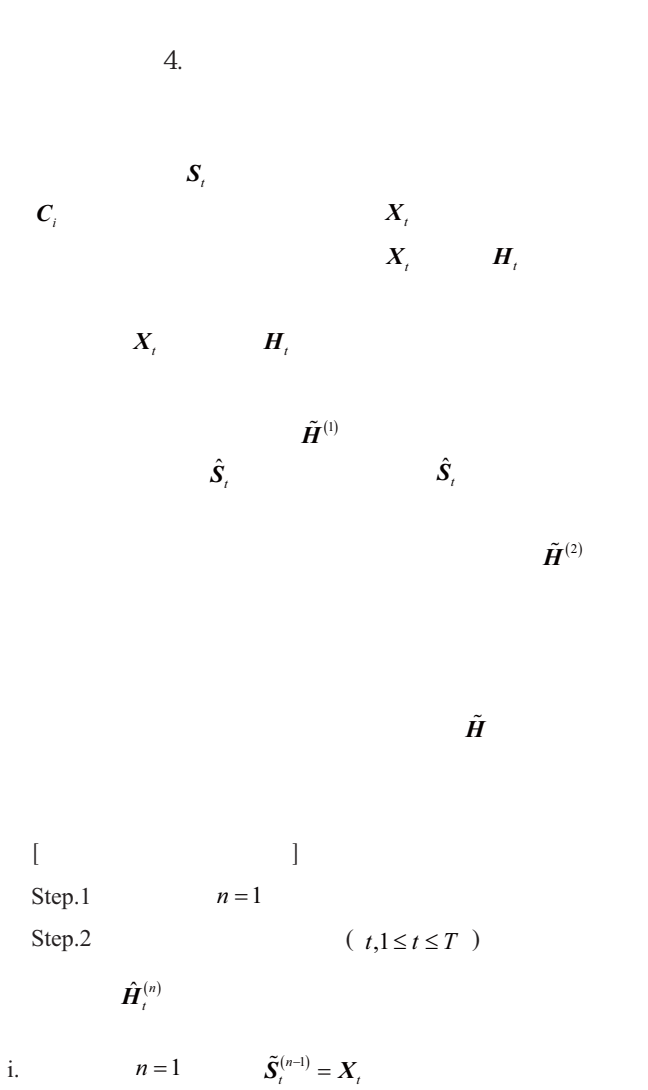

ii. VQ

 $\hat{\mathbf{S}}_t^{(n)}$ 

$$
\log \hat{S}_t^{(n)} = \arg\min_{\log C_i} \left( \log \tilde{S}_t^{(n-1)} - \log C_i \right) \times \left( \log \tilde{S}_t^{(n-1)} - \log C_i \right) \tag{6}
$$

iii.  $\hat{\mathbf{H}}_t^{(n)}$ 

$$
\log \hat{H}_t^{(n)} = \log X_t - \log \hat{S}_t^{(n)} \tag{7}
$$

Step.3

$$
\log \tilde{\boldsymbol{H}}^{(n)} = \frac{1}{T} \sum_{i=1}^{T} \log \hat{\boldsymbol{H}}_i^{(n)} \tag{8}
$$

Step.4 
$$
\tilde{H}^{(n)}
$$
  $\tilde{S}_t^{(n)}$ 

 $\tilde{\pmb{H}}^{(n)}$ 

$$
\log \tilde{S}_t^{(n)} = \log X_t - \log \tilde{H}^{(n)} \tag{9}
$$

Step.5 
$$
\tilde{H}^{(n-1)}
$$

$$
D = \left(\tilde{\boldsymbol{H}}^{(n)} - \tilde{\boldsymbol{H}}^{(n-1)}\right)^{\prime}\left(\tilde{\boldsymbol{H}}^{(n)} - \tilde{\boldsymbol{H}}^{(n-1)}\right) \tag{10}
$$

Step.6 
$$
D < \epsilon
$$
  $\epsilon$ 

$$
n = n + 1
$$

Step.2

$$
\tilde{\bm{H}}^{(n)}
$$

$$
f_{\rm{max}}
$$

$$
5. \t 2
$$

$$
5.1
$$

$$
3\quad
$$

$$
1024, 2048, 4096 \qquad 3
$$

$$
\frac{1}{2}
$$

$$
f_{\rm{max}}(x)
$$

$$
2\overline{a}
$$

$$
3 \qquad \qquad 2
$$

$$
5.2\phantom{}
$$

 $1$ 

#### **Fig. 6, 7, 8** 1024,

#### 2048, 4096

without iteration with iteration

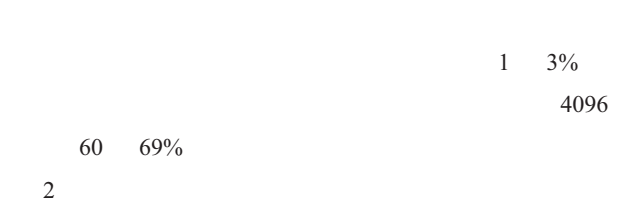

#### **Fig. 9**

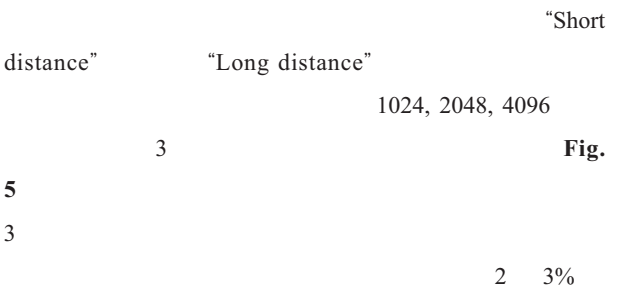

### 4096  $77\%$  82%

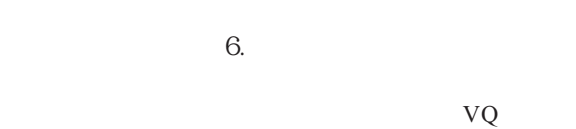

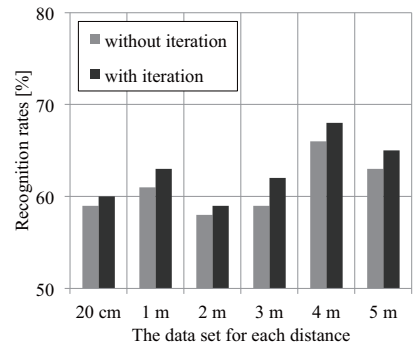

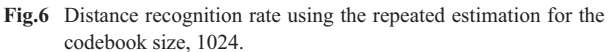

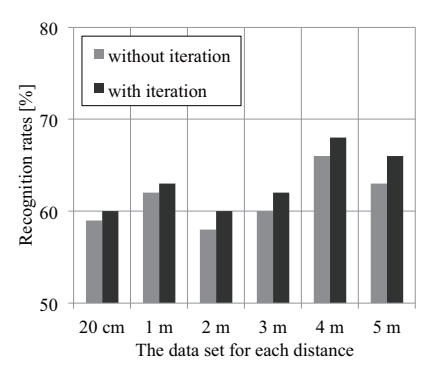

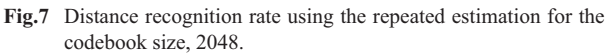

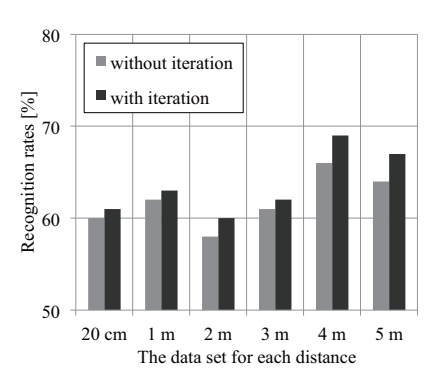

**Fig.8** Distance recognition rate using the repeated estimation for the codebook size, 4096.

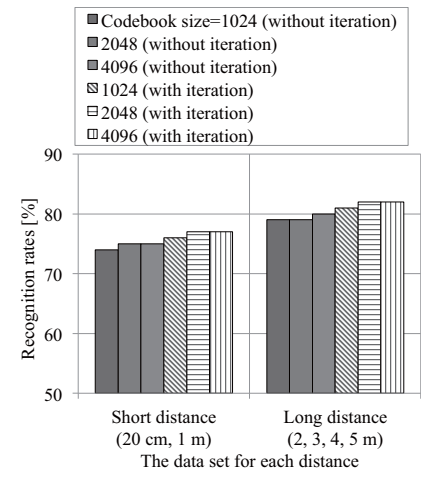

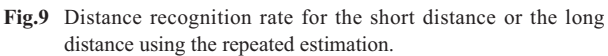

 $VQ$  $60 \t 66\%$  $75\%$  80%

VQ

 $60 \t 69\%$  $1 \t 3\%$  $2 \t 3\%$  $77\%$  82%

 $256$ 

JSPS 23500230

- [1] M.S.Brandstein, H.F.Silverman, "A practical methodology for speech source localization with microphone arrays," Computer Speech & Language, vol.11, no.2, pp.91-126, 1997.
- [2] P.Bergamo, S.Asgari, H.Wang, D.Maniezzo, L.Yip, R.E.Hudson, K.Yao, D.Estrin, "Collaborative sensor networking towards real-time acoustical beamforming in free-space and limited reverberance," IEEE Trans. Mobile Computing, vol.3, issue 3, pp.211-224, 2004.
- [3] F.Asano, H.Asoh, T.Matsui, "Sound source localization and separation in near field," IEICE Trans. Fundamentals, vol.83, no.11, pp.2286-2294, 2000.
- [4] S.Esaki, K.Niwa, T.Nishino, K.Takeda, "Estimating sound source depth using a small-size array," Proceedings of ICASSP 2012, pp.401-404, Mar., 2012.
- [5] R.Takashima, T.Takiguchi, Y.Ariki, "HMM-based separation of acoustic transfer function for single-channel sound source localization," ICASSP2010, pp.2830-2833, Mar., 2010.
- $[6]$  ,  $[6]$  $\frac{1}{2}$ ,  $\frac{23}{4}$ Sept., 2012.
- [7] , 實廣 貴敏 , 武田 一哉 , "単一マイクロホンによる音  $\frac{n}{2}$

2013 , Mar., 2013.

 [8] K.Ito, M.Yamamoto, K.Takeda, T.Takezawa, T.Matsuoka, T.Kobayashi, K.Shikano, S.Itahashi, "JNAS : Japanese speech corpus for large vocabulary continuous speech recognition research," Journal of the Acoustical Society of Japan (E) 20(3), pp.199-206, 1999.

 $2016$  9 30

### A case of Projection Mapping to Sculpture What is my left eye looking at?

상 1999년 12월 13일<br>대한민국의 대한민국의 대한민국의 대한민국의 대한민국의 대한민국의 대한민국의 대한민국의 대한민국의 대한민국의 대한민국의 대한민국의 대한민국의 대한민국의 대한민국의 대한민국의 대한민국의 대한민국의 대<br>대한민국의 대한민국의 대한민국의 대한민국의 대한민국의 대한민국의 대한민국의 대한민국의 대한민국의 대한민국의 대한민국의 대한민국의 대한민국의 대한민국의 대한민국의 대한민국의

#### Junko Sugimori

(Received September 30, 2016)

 $CG$ 

 $\sim$  2

#### **Abstract**

"What is my left eye looking at?" is the installation that made by Projection Mapping based on the sculpture of the left eye. In this paper, the production method and process of the artwork is clarified. A white object is created adjusting by author's left eye took with video cameras, and video images and CG image was taken on the white object using Projection Mapping. The concept of this art work is to express information about the creation of information obtained from the vision, which is memorized, changed and connected each other in the brain in order to acquire new inspiration. In the case of conventional projection mapping, images are projected to existing three-dimensional objects, like buildings in many cases. As to this art work, an ordinal object is created and images are projected to this created object as a screen.

**Keywords:** Projection Mapping media art video installation

**Fig.1 2** 

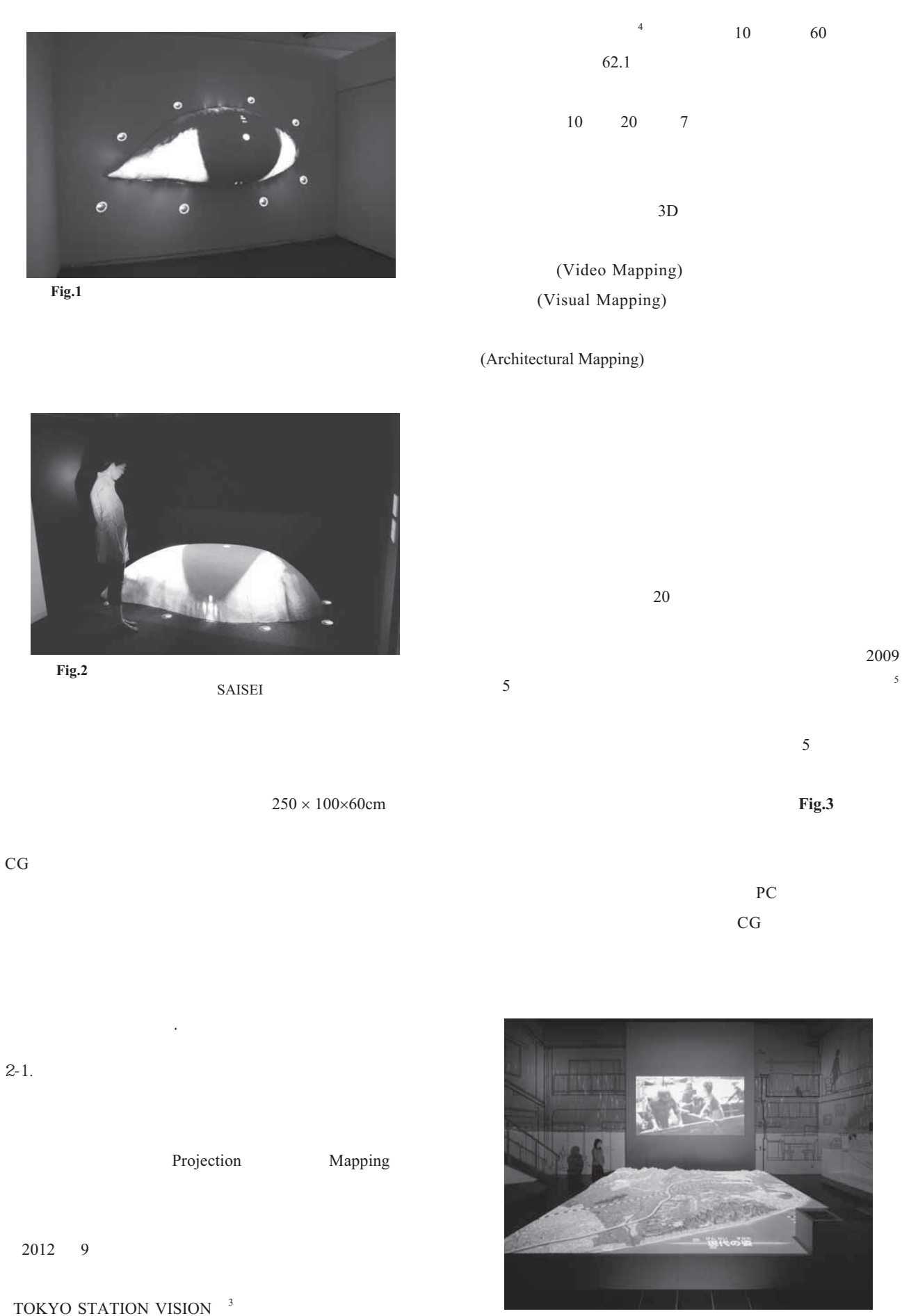

**Fig.3** 床面大型立体白地図と壁面へのプロジェクションマッピング

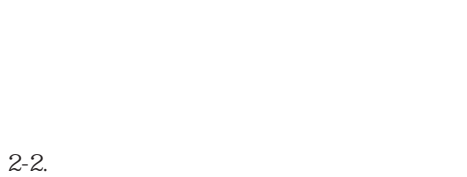

#### $2,000 \text{ lm}$

 $40,000 \text{ lm}$ 

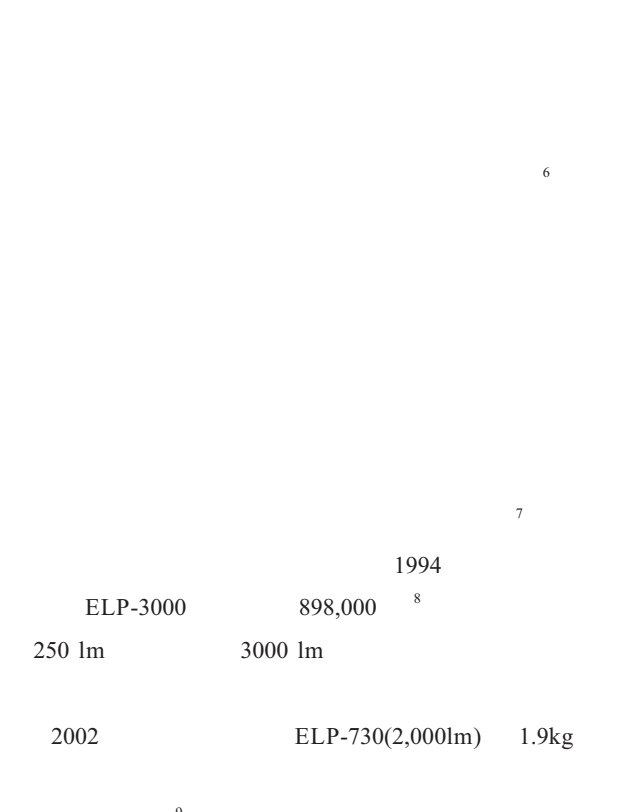

 $548,000$   $9$ 

EB-X31(3,200 lm)  $79,000$  $20$ 

 $20$ 

 $3,000$  lm

**Fig.1**, **2**

 $3.$ 

3-1. SAISEI

SAISEI

 $[Fig.4]$ 

 $215$  $\sim$  5

 $2$  $11,000$  1999  $\sim$  3  $3$ 

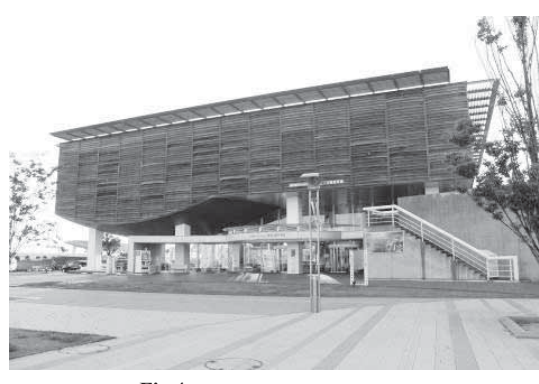

Fig.4

 $12$ 

**Fig.1** 

 $3 - 2.$ 

Fig.2

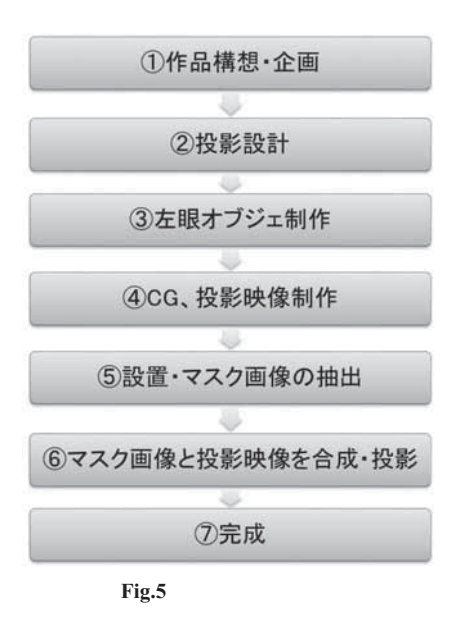

 $4.$ 

 $4 - 2.$ 

 $4-1.$ 

 $CG$ 

 $CG$ 

⑦完成,という流れで行なった[**Fig.5**

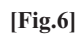

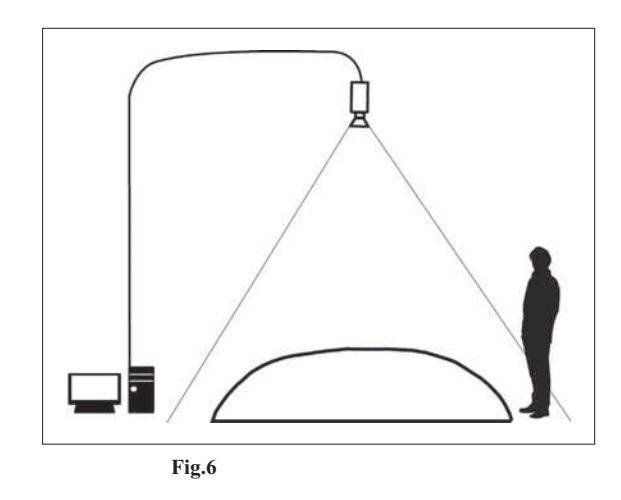

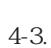

Illustrator  $% \mathcal{N}=\left\{ \left\vert \cdot\right\vert \cdot\right\}$ 

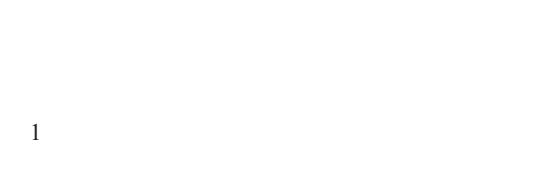

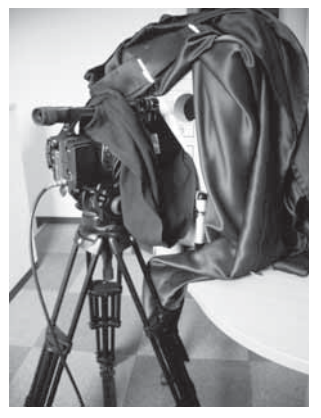

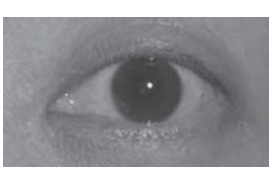

**Fig.8** 

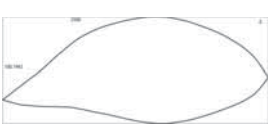

Fig.7

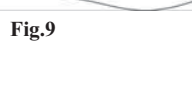

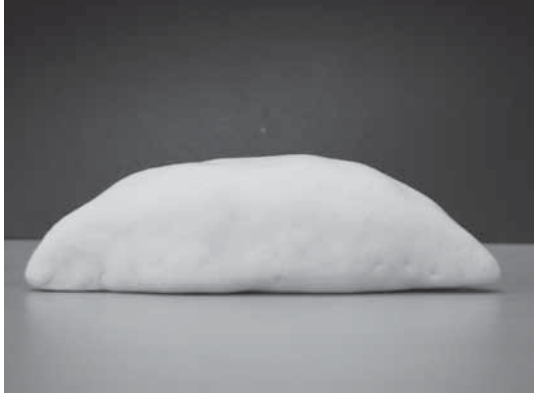

**Fig.10** 

 $3<sub>1</sub>$ 

 $[Fig.11]$ 

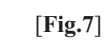

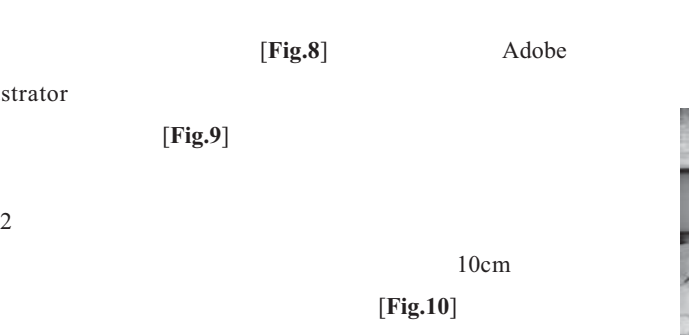

 $25$   $250 \times 100 \times 80$ cm

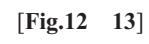

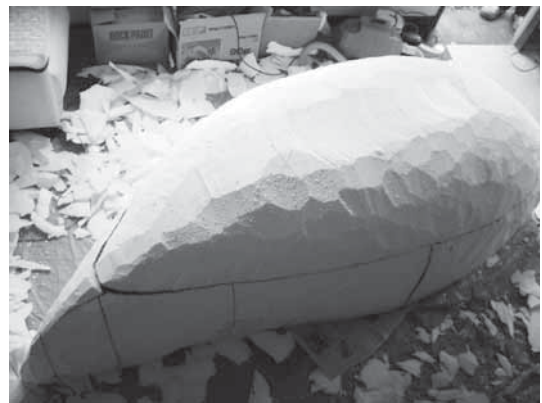

**Fig.11** 

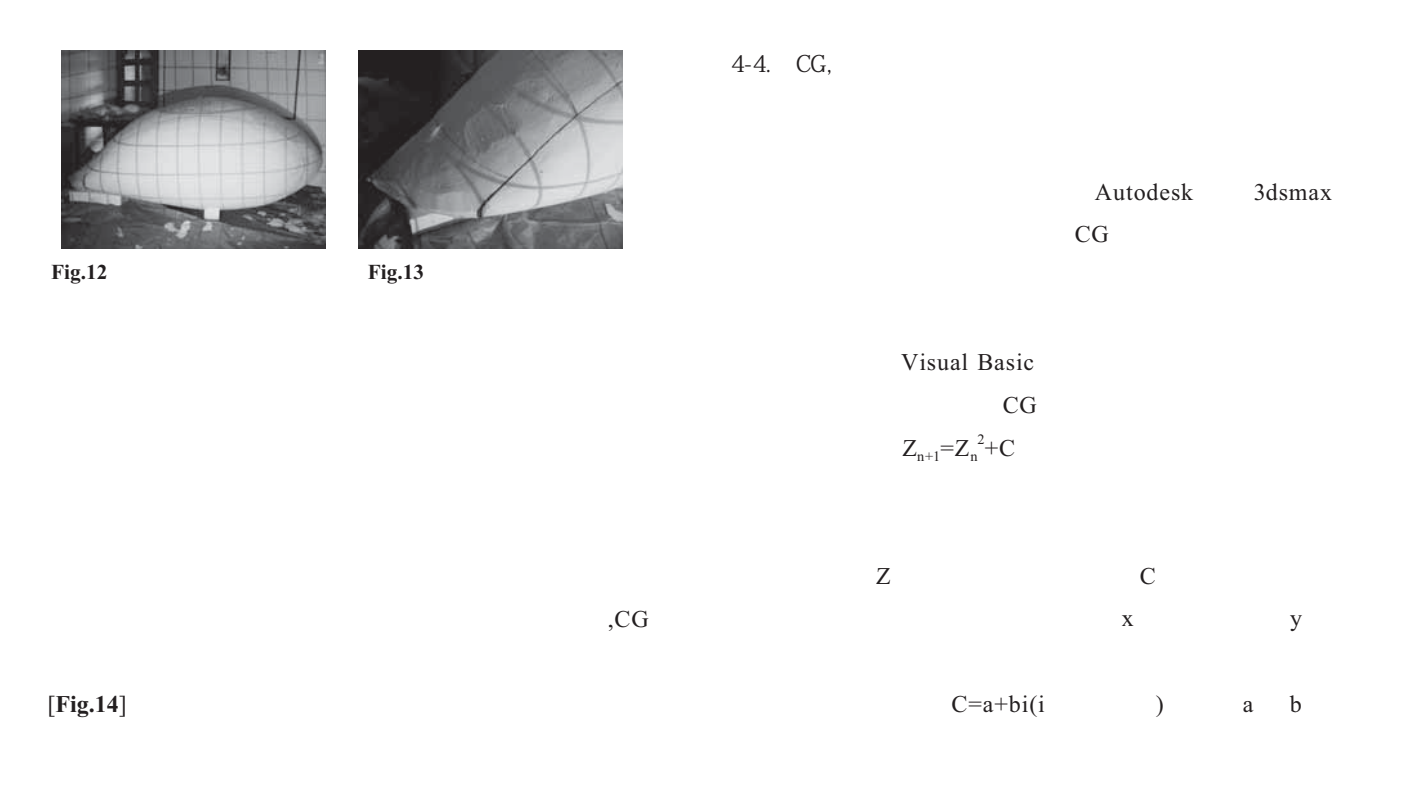

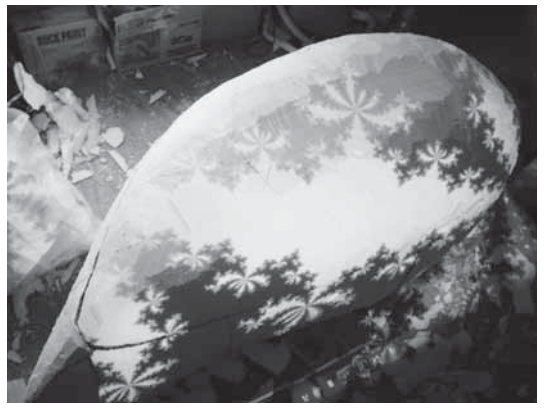

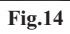

[**Fig.16**]

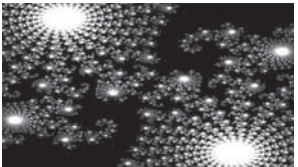

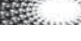

 $CG$ 

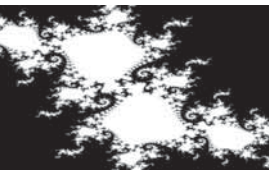

**Fig.16** 

変形することが無いように,ウレタンの表面に FRP

[**Fig.15**]

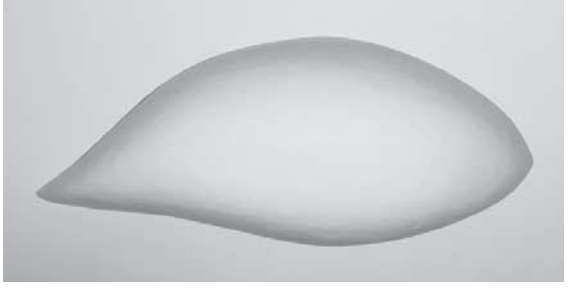

**Fig.15** 

 $[Fig.17]$ 

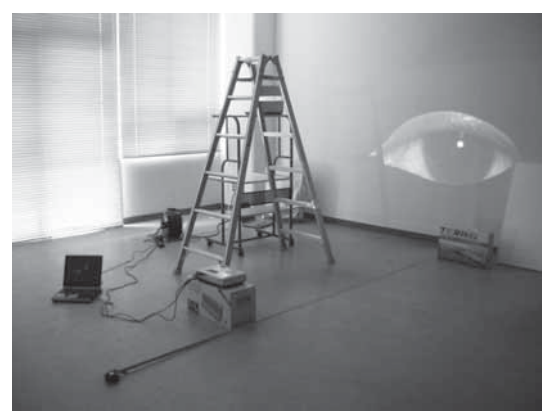

**Fig.17** 

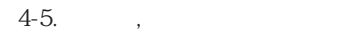

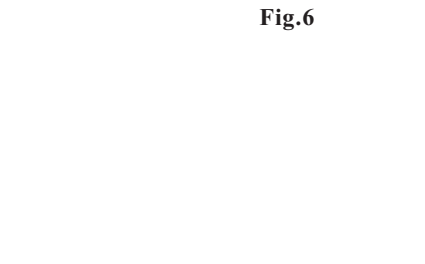

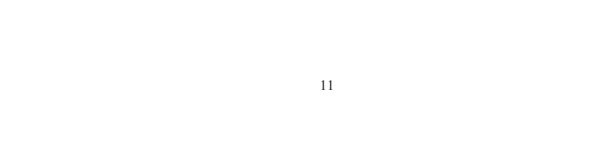

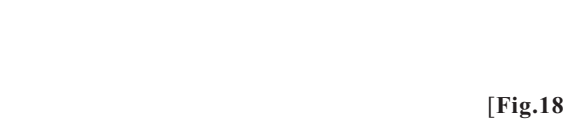

**19**]

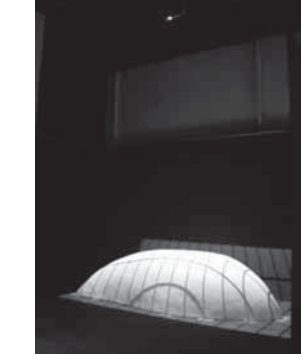

**Fig.18 Fig.19** 

[**Fig.20**]

 $\pm$ 

a da ba

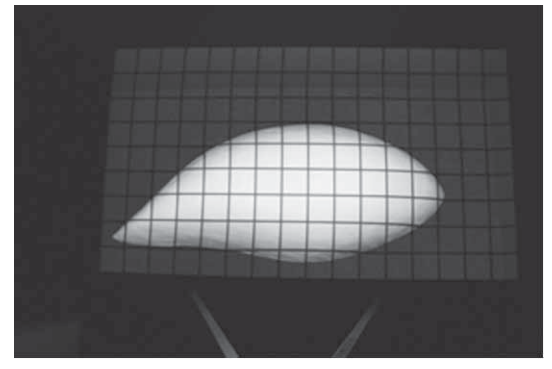

**Fig.20** 

 $[Fig. 21]$  $CG$ [Fig.22]

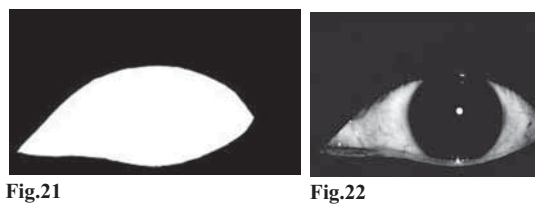

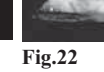

展覧会会場では,PC から送出した投影映像をオブジ

 $4-6.$ 

lpixel

[Fig.23]

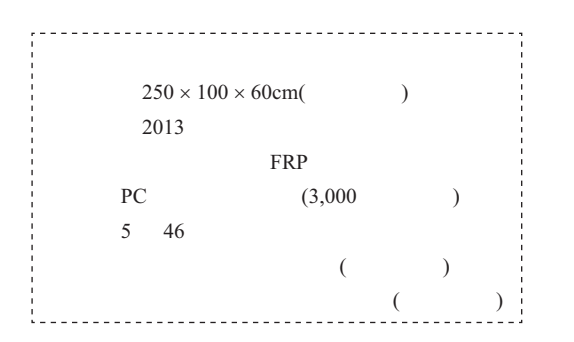

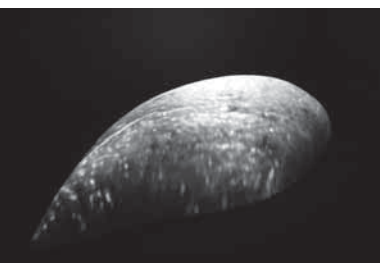

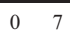

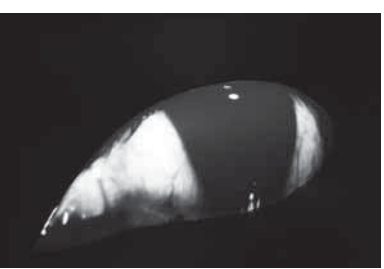

 $\overline{0}$  19

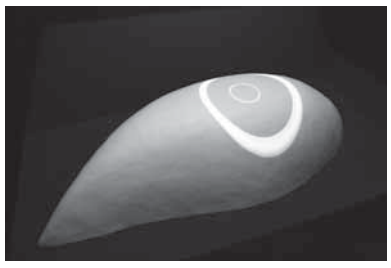

0 26

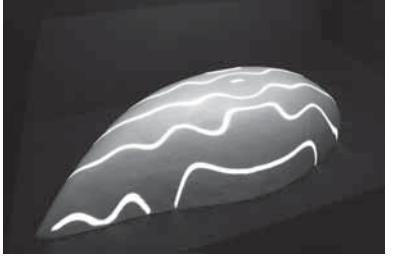

0 57

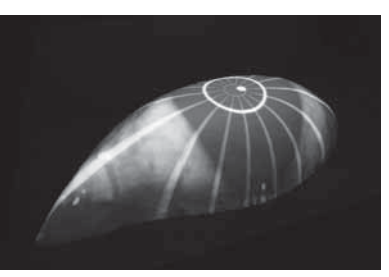

1 34

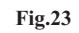

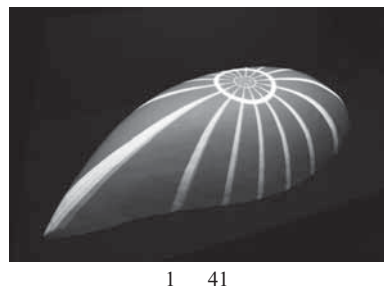

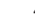

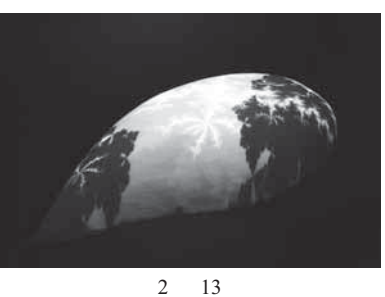

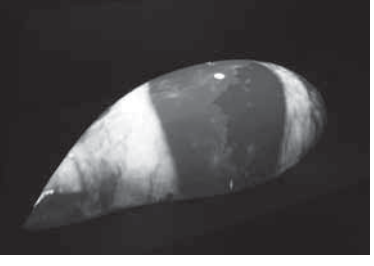

2 44

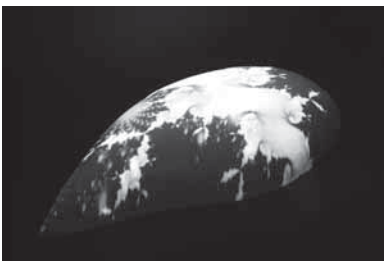

3 41

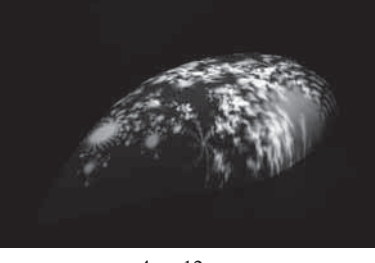

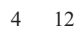

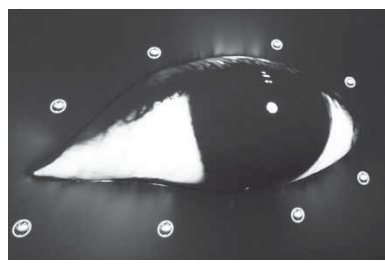

5 37

5. 手法の応用

 $[Fig. 24]$   $4$   $50 \times 20 \times$  $12cm$ 

 $4\overline{3}$ 

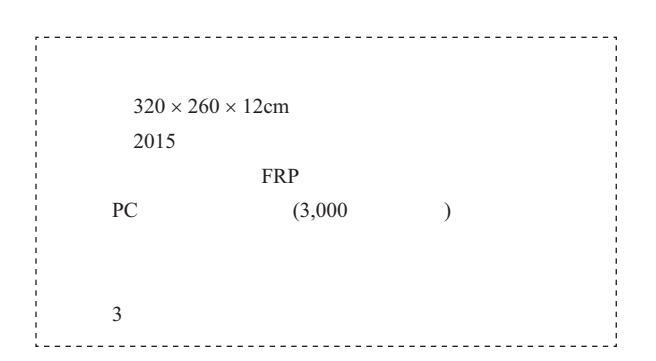

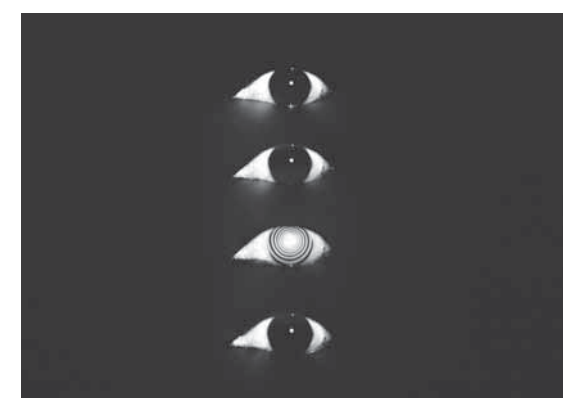

**Fig.24** 

 $6.$ 

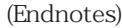

- 1 objet
- $2$ 
	- 3 TOKYO STATION VISION -
		- $\mathbb{R}^n$   $\mathbb{R}^n$ スリリース,2012.9.11
- $4$ 2015.1
- $5$   $2$ 
	- 丁目 24-11
- $6$ 
	- 39(14) pp11-14 2015.03.07
	- 7 1995 2014
	-
	-
	-
	-
	-
	-
	- 8 EPSON
	- 2016.11.18
- $9$ 
	- CLELBL1B(2003.5.26)
- 10  $2016.11.14$ 11 SAISEI
	- 2013.7.20

 $\ddot{\phantom{1}}$  $(2016 \t 9 \t 30 \t )$ 

#### Analysis of Close Contact Melting of Ice on Triangular Cylinders

Yasuaki Shiina\*1

(Received September 30, 2016)

#### **Abstract**

Close contact melting of solid phase on hot triangular cylinders horizontally arranged in line was studied analytically. Momentum and energy equations were treated on the assumption that nonlinear term in the momentum equation can be neglected because of low velocity in thin liquid layer between two surfaces of the cylinders and the solid phase. Momentum and energy equations were integrated based on the approximation that temperature profile in the liquid layer can be expressed by polynomial function. Functional correlation between the height of a solid phase and time was obtained.

The results show that the melting rate is high at the first stage of melting, and it gradually decreases as time passes. It is also shown that the melting time decreases with decrease in the length of the side length and decrease in the vertical angle.

**Keywords:** Close contact melting, Triangular cylinder, Melting, Phase change, Vertical angle, Heat transfer Analysis

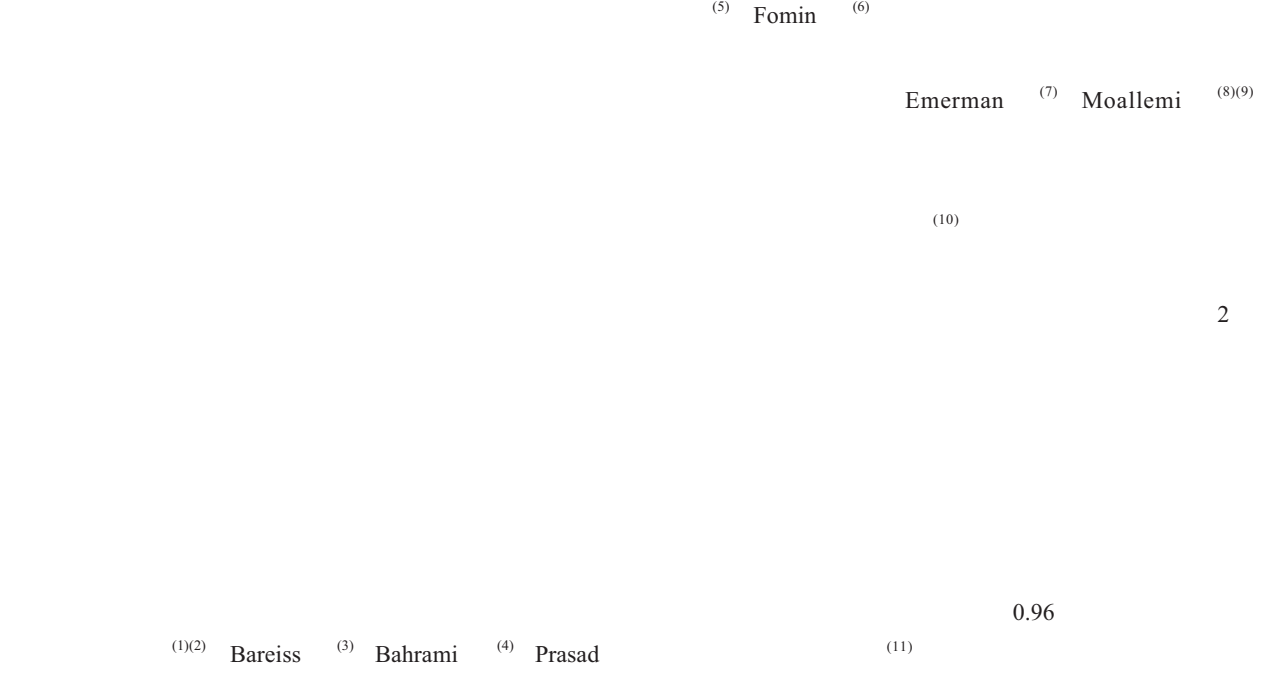

 $1 \t\t 443-0047$   $50-2$ 

Department of Mechanical System Engineering, Faculty of Engineering, Aichi University of Technology, 50-2 Manori, Nishihasama-cho, gamagori, 443-0047 Japan

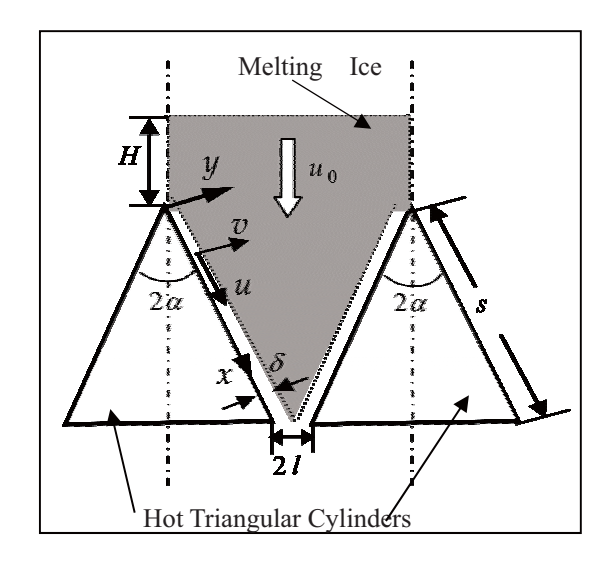

**Fig.1** Physical system of closed contact melting on triangular cylinders

3. 解 析

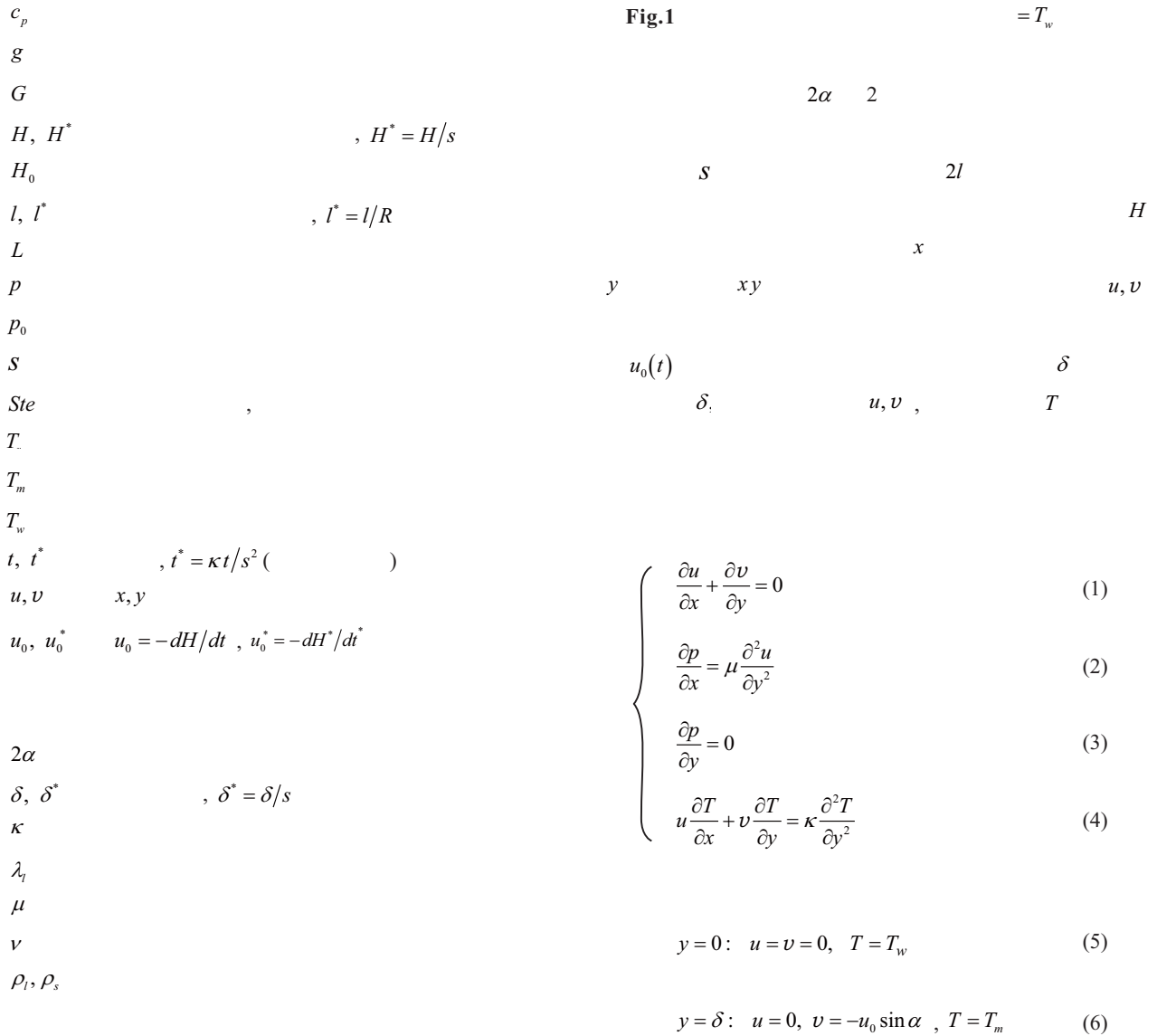

 $(12)(13)$ 

$$
y = \delta : v = \frac{\lambda_l}{\rho_l \cdot L} \left( \frac{\partial T}{\partial y} \right)_{y = \delta} \tag{7}
$$

$$
x = s: \quad p = p_0 \tag{8}
$$

$$
(7) \t\t y
$$

$$
(10)
$$

$$
u = -6u_0 R \frac{\sin \alpha}{\delta^3} y (y - \delta) x \tag{14}
$$

(1)  $0 \quad y \quad v$ 

 $u$ 

$$
v = -\frac{1}{12\mu} y^2 \left\{ 2y \frac{d^2 p}{dx^2} - 3\frac{d}{dx} \left( \delta \frac{dp}{dx} \right) \right\}
$$
(15)

 $3$ 

$$
T = a_0 + a_1 y + a_2 y^2 + a_3 y^3 \tag{16}
$$

$$
\begin{array}{ccc}\n a_0 & a_3 & 4 \\
 (4) & y = 0\n\end{array}
$$
\n(5) (7)

$$
\frac{\partial^2 T}{\partial y^2} = 0\tag{17}
$$

$$
T \qquad \qquad
$$

$$
T = T_w + \left\{ \frac{\rho_l L u_0 \sin \alpha}{2\lambda_l} - \frac{3(T_w - T_m)}{2\delta} \right\} y + \left\{ -\frac{\rho_l L u_0 \sin \alpha}{2\lambda_l \delta^2} + \frac{T_w - T_m}{2\delta^3} \right\} y^3
$$
(18)  
(4) 0  $\delta$ 

$$
\frac{\partial}{\partial x} \int_0^\delta uT dy + T_m \nu_\delta = \kappa \left[ \left( \frac{\partial T}{\partial y} \right)_\delta - \left( \frac{\partial T}{\partial y} \right)_0 \right] \quad (19)
$$
\n
$$
(14)(18) \quad (19) \quad \delta
$$

$$
\sin \alpha \frac{d}{dx} \left( \delta^* x^* \right) + \frac{30 + 7Ste}{3u_0^*} - \frac{10Ste}{u_0^* 2 \delta^* \sin \alpha} = 0 \quad (20)
$$
  

$$
x^* = \frac{x}{s}, \ u_0^* = \frac{u_0 s}{\kappa}, \ \delta^* = \frac{\delta}{s}, \ Ste = \frac{c_p \left( T_w - T_m \right)}{L}
$$
  

$$
\delta^*
$$
 (20)

$$
\delta^* = \frac{f(Ste)}{u_0^* \sin \alpha}
$$
\n(21)

$$
f(Ste) = \frac{1}{6} \left\{-30 - 7Ste + \sqrt{900 + 780Ste + 49Ste^2}\right\}
$$
 (22)

$$
\int_{0}^{S} (p - p_{0}) \sin \alpha \cdot dx = G \cdot g,
$$
  
\n
$$
G = \rho_{s} \left\{ \left( H + \frac{1}{2} s \cos \alpha \right) \cdot s \sin \alpha + l (H + s \cos \alpha) \right\} (9)
$$
  
\n
$$
G = \rho_{s}
$$
  
\n(3) 
$$
p = p(x) (2) y
$$

$$
u = \frac{1}{2\mu} \frac{dp}{dx} y(y - \delta)
$$
 (10)

(1)  $0 \delta$ 

$$
\upsilon_{\delta} = \frac{1}{12\mu} \frac{d}{dx} \left( \frac{dp}{dx} \delta^3 \right)
$$
\n
$$
\upsilon_{\delta} = -u_0 \sin \alpha
$$
\n(11)

$$
\frac{dp}{dx}\delta^3 = -12\mu u_0 \sin \alpha \cdot x + C \tag{12}
$$

$$
\begin{array}{cc}\nC & (11) \\
C & \end{array}
$$

 $(12)$  $x = 0$ 

$$
\left(\frac{dp}{dx}\right)_{x=0} = \frac{C}{\delta^3}
$$
  

$$
x = 0
$$
  

$$
x = 0
$$
  

$$
u = 0
$$
  

$$
dv
$$

$$
\frac{dp}{dx} = 0
$$

$$
(12) \tC = 0
$$

$$
\frac{dp}{dx} = -12\mu u_0 \frac{\sin \alpha}{\delta^3} \cdot x \tag{13}
$$

$$
1
$$
  
 
$$
Ste \langle \langle 1 f(Ste) \cong Ste - \frac{1}{3} Ste^2 \rangle
$$
 (23)

$$
x \t(21)(22) \t(13)
$$
  
0 x 0  $\theta$ 

$$
p - p_0 = \frac{6\mu\kappa_l u_0^*^{4} \sin^4 \alpha}{s^2 \cdot f (Ste)^3} \left(1 - \frac{x^2}{s^2}\right)
$$
 (24)

$$
u_0^* = \left[\frac{1}{4} \frac{f(Ste)^3}{\sin^5 \alpha} \frac{s^3 g}{\kappa_l \nu} \cdot \frac{\rho_s}{\rho_l} \left\{ \left( H^* + \frac{1}{2} \cos \alpha \right) \sin \alpha + \right.\right.
$$
  

$$
l^* \left( H^* + \cos \alpha \right) \right\} \Big]^{1/4}
$$
(25)

$$
H^* = \frac{H}{s}, \ t^* = \frac{l}{s}
$$

$$
u_0 = -\frac{dH}{dt}, \qquad u_0^* = -\frac{dH^*}{dt^*} \qquad t^* = \frac{\kappa_l}{s^2}t
$$
\n(25)

$$
\frac{dH^*}{dt^*} = -\left[\frac{1}{4} \frac{f(Ste)^3}{\sin^4 \alpha} \frac{s^3 g}{\kappa_l \nu} \cdot \frac{\rho_s}{\rho_l} \left\{ H^* + \frac{1}{2} \cos \alpha + \left(H^* + \cos \alpha\right) \frac{l^*}{\sin \alpha} \right\}^{1/4} \tag{26}
$$

$$
=-B\left\{H^* + \frac{1}{2}\cos\alpha + \left(H^* + \cos\alpha\right)\frac{I^*}{\sin\alpha}\right\}^{\frac{1}{4}} \quad (27)
$$

(27) 
$$
B = \left[ \frac{1}{4} \frac{f(Ste)^3}{\sin^4 \alpha} \frac{s^3 g}{\kappa_l \nu} \cdot \frac{\rho_s}{\rho_l} \right]^{1/4}
$$
 (28)

$$
\frac{dH^*}{dt^*} = -B' \left\{ H^* + \frac{2l^* + \sin \alpha}{2(l^* + \sin \alpha)} \cos \alpha \right\}^{1/4}
$$
(29)

$$
B' = B \left( 1 + \frac{l^*}{\sin \alpha} \right)^{1/4} \tag{29}
$$

$$
(29) \t\t\t 0 \t\t t
$$
  

$$
H_0 \t\t H \t\t H_0 \t\t H
$$

$$
\frac{4}{3}\left[\left(H_0^* + A\right)^{3/4} - \left(H^* + A\right)^{3/4}\right] = B't^*
$$
\n(30)

$$
A = \frac{l^* + (1/2)\sin\alpha}{l^* + \sin\alpha} \tag{30}
$$

$$
H^* = \left[ \left( H_0^* + A \right)^{3/4} - \frac{3}{4} B' t^* \right]^{4/3} - A \tag{31}
$$

 $H = 0$   $H^* = 0$  $\tau^* = \tau \kappa_i / s^2$   $\tau^*$ 

 $(30)$ 

$$
\tau^* = \frac{4}{3B'} \left[ \left( H_0^* + A \right)^{3/4} - A^{3/4} \right] \tag{32}
$$

**Fig.2**  $l = 0$   $A = 1/2$ 

$$
\tau^* = \frac{4}{3B} \left[ \left( H_0^* + \frac{1}{2} \right)^{3/4} - \left( \frac{1}{2} \right)^{3/4} \right]
$$
 (33)

$$
3\quad
$$

合の接触融解に適用する.水及び氷の物性値を **Table 1**

 $\overline{a}$ **Fig.2 Fig.5** 

4. 結果と考察

$$
H_0 = 10 \text{ cm} ,
$$
  

$$
Ste \cong 0.25
$$
  

$$
2\alpha \qquad 2\alpha = 90^\circ, 45^\circ
$$
  

$$
s = 1cm, 2cm ,
$$

$$
l=0\,mm,\,5\,mm
$$

Fig.2 
$$
2\alpha = 90^{\circ}
$$
,  $s = 1cm$   
 $l$   $H^*$   $t^*$ 

#### **Table 1** Thermal properties of water and ice

 $t^*$ 

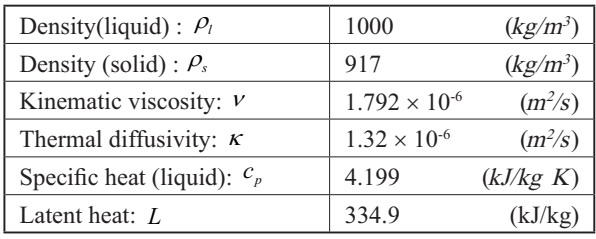

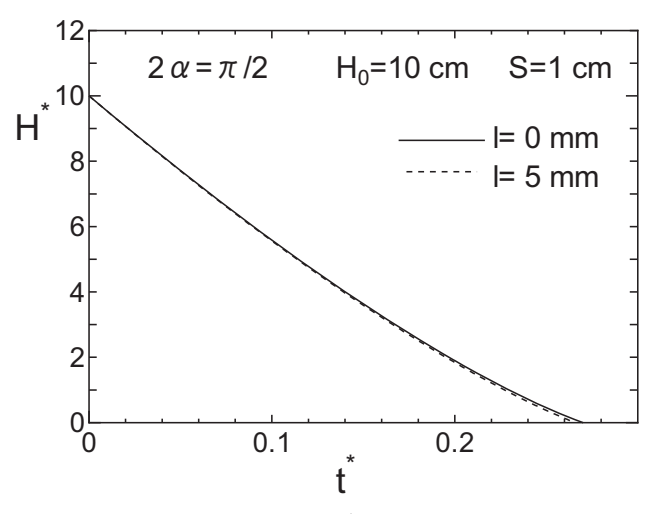

**Fig.2** Plot of  $H^*$  against  $t^*$  where  $H_0 = 10cm$ ,  $s = 1cm$  and  $T_w = 20^\circ C$  with *l* as a parameter

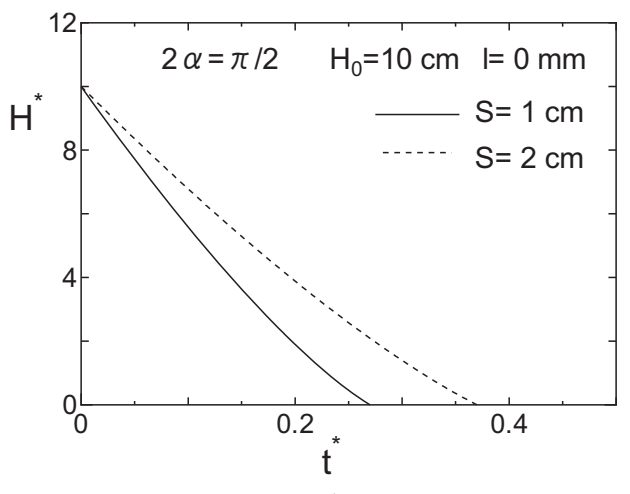

**Fig.3** Plot of  $H^*$  against  $t^*$  where  $H_0 = 10$  cm,  $s = 1$  cm and  $T_w = 20^\circ C$  with *s* as a parameter

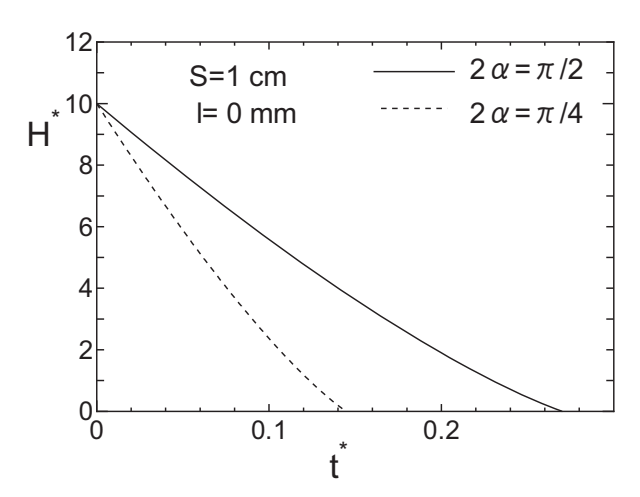

**Fig.4** Plot of  $H^*$  against  $t^*$  where  $H_0 = 10cm$ ,  $s = 1cm$  and  $T_w = 20^{\circ}C$  with  $2\alpha$  as a parameter

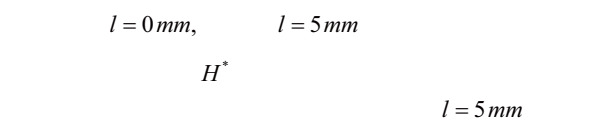

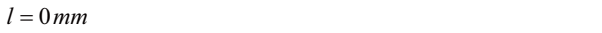

Fig.3 strategy **s** and the set of  $s$  $H^*$   $t^*$  $s = 1$ *cm*  $1 cm \qquad s = 2 cm$  $90^{\circ}$ ,  $l = 0$  mm  $t^*$  $s = 2 \, cm$  $s = 2 \, cm$   $s = 1 \, cm$  $s = 1$ *cm*,  $1 cm,$   $s = 2 cm$ 

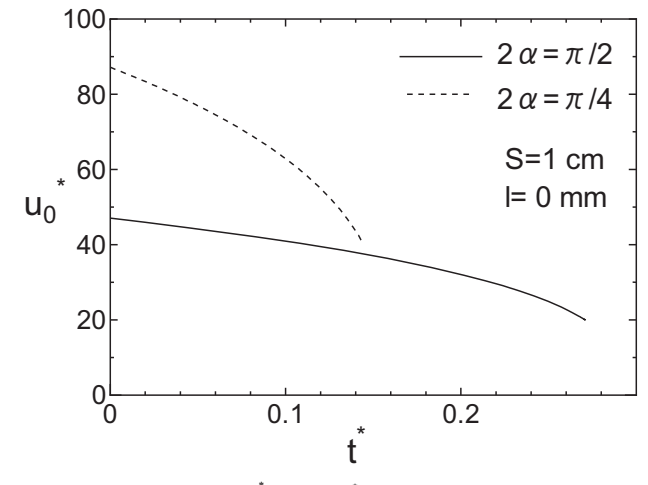

**Fig.5** Plot of  $u_0^*$  against  $t^*$  for the case of same condition as **Fig.4**

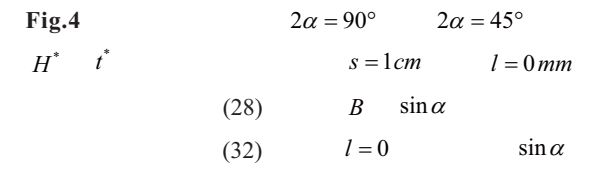

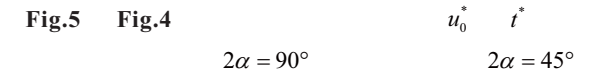

**Fig.1**  $\blacksquare$ 

5. 結 論

- $(1)$  (31)  $(33)$  $(2)$  $3/4$
- (3)  $2\alpha$   $\sin \alpha$

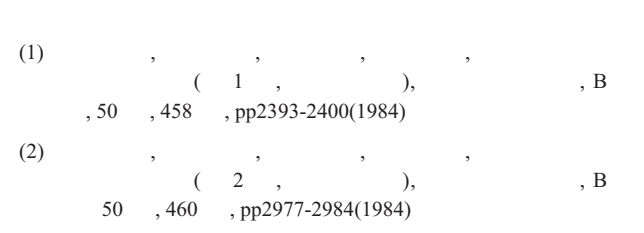

 (3) Bareiss, M. and Beer,H., An Analytical Solution of the Heat transfer Process During Melting of an Unfixed Solid Phase Change Material Inside a Horizontal tube, Int.J.Heat Mass Transfer, Vol.27, pp.739-746 (1984)

- (4) Bahrami,P.A. and Wang, T.G., Analysis of Gravity and Conduction-Driven Melting in a Sphere, Trans. ASME.,C, pp.806- 809(1987)
- (5) Prasad, A. and Sengupta, S., Numerical Investigation of Melting Inside a Horizontal Cylinder Including the Effects of Natural Convection, Trans ASME. C, Vol.109, pp.803-806 (1987)
- (6) Fomin,S.A., Alexander,V. et al., Shape Factor Effect on Melting in an Elliptic Capsule, Int.J.Heat Mass Transfer, Vol.45,pp.3045- 3054 (2002)
- (7) Emerman, S.H, Turcotte,D.L., Stoke s Problem with Melting, Int.J.Heat Mass Transfer, Vol.26, pp.1625(1983)
- (8) Moallemi,M.K., Viakanta,R., Melting around a Migrating Heat Source, Trans.ASME.C, Vol.107, pp.451-458(1985)
- (9) Moallemi,M.K., Viakanta,R.,Analysis of Close Contact Melting Heat Transfer, Int.J. Heat Mass Transfer, Vol.29,pp855-867(1986)
- (10) 斉藤彬夫 , 洪熙基 , 広兼修 , 接触溶融過程の伝熱促進 , , B , 57 , 541 , pp3141-3148 (1991)  $(11)$  ,
- , Vol.12, pp.12-18(2014)
- (12) 伊福輝,森山覚 , 椎名保顕 , 円管伝熱面上における氷  $,$ A114(2013)
- $(13)$  ,  $(13)$ , Vol.13, pp12-17(2016)

鈴木宏和 \*,中島 守 \*,永田英雄 \*,岩瀬正幸 \*, 甲村一貴 \*,小野秀文 \*  $2016$  9 30 )

#### Development of the Solar Car for Running in Public Road

Hirokazu Suzuki\*, Mamoru Nakashima\*, Hideo Nagata\*, Masayuki Iwase\*, Kazuki Koumura\*, Hidefumi Ono\*

(Received September 30, 2016)

#### **Abstract**

The authors participate in many races by solar car manufactured so far and have gained experience of the vehicle making. In this report, the race run data was analyzed by the solar car race of SUZUKA in 2016. After that the solar car was improved as a vehicle for public road and the permission number on the public road was acquired. Further, the driving experiment on the public road was performed by this vehicle. When there is sunshine of more than 21 hours in a week, it was revealed that the average mileage of the car commutation (23.4Km) can be served by solar energy.

**Key Words :** Solar Car, Solar Cell, Lithium Ion Polymer Battery, OLYMPIA CLASS

1. はじめに

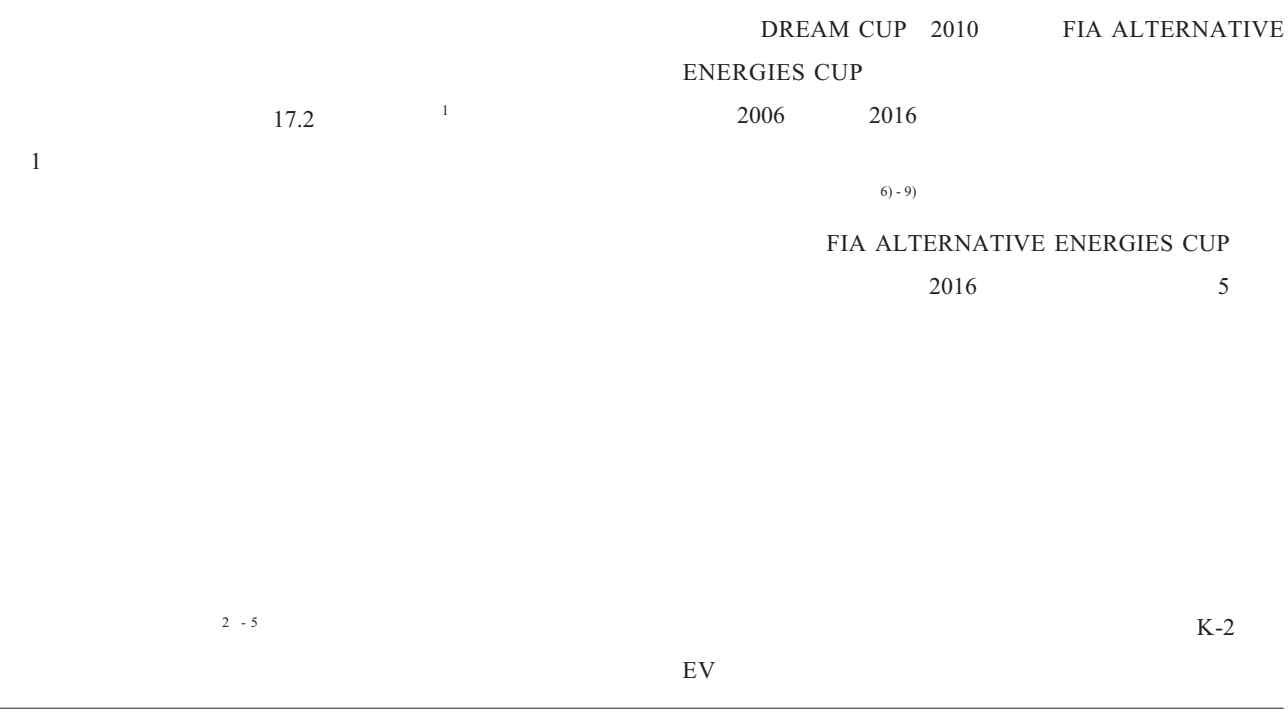

\*  $443-0047$  50-2 Aichi University of Technology Automotive Junior College, 50-2 Manori,Nishihasama-cho,Gamagori,Aichi 443-0047,Japan

#### Table 2

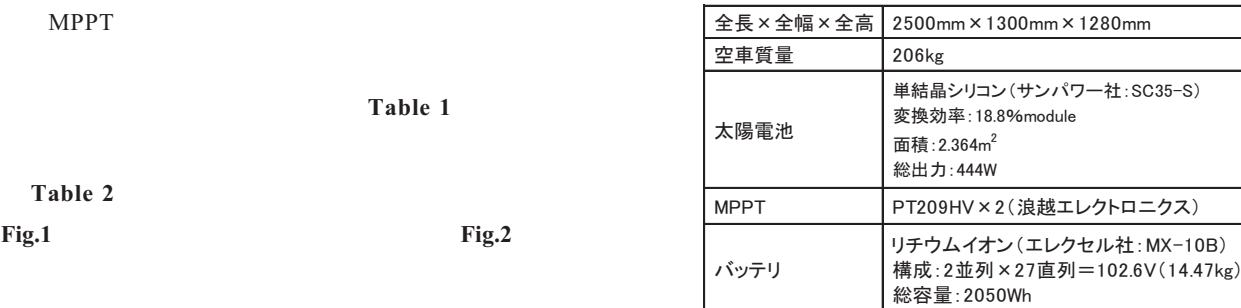

### $3.1$ 2016 8 6 FIA ALTERNATIVE ENERGIES CUP 2016  $5$  Laps 40 Total Time 5 5 12 11  $9<sub>9</sub>$ Trina Solar Fig.3

#### Table 1

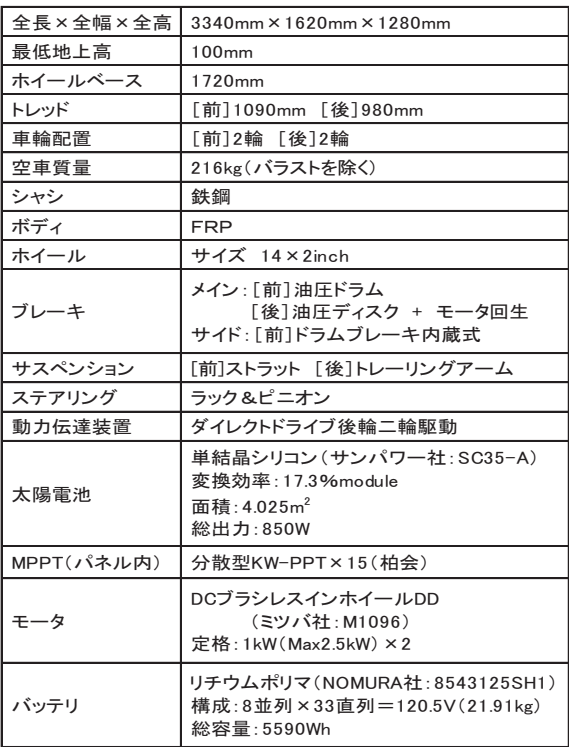

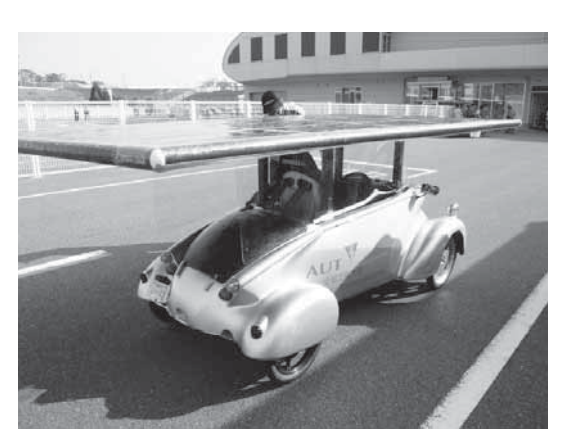

Fig.1

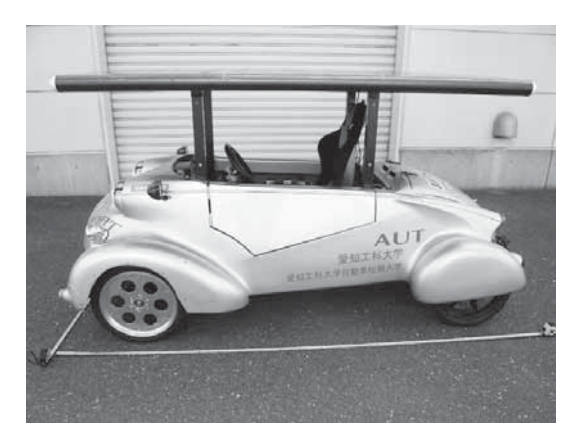

Fig.2

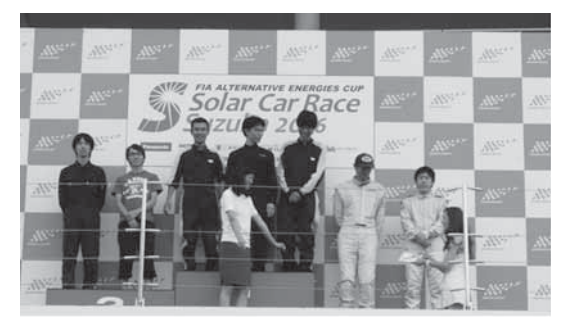

Fig.3

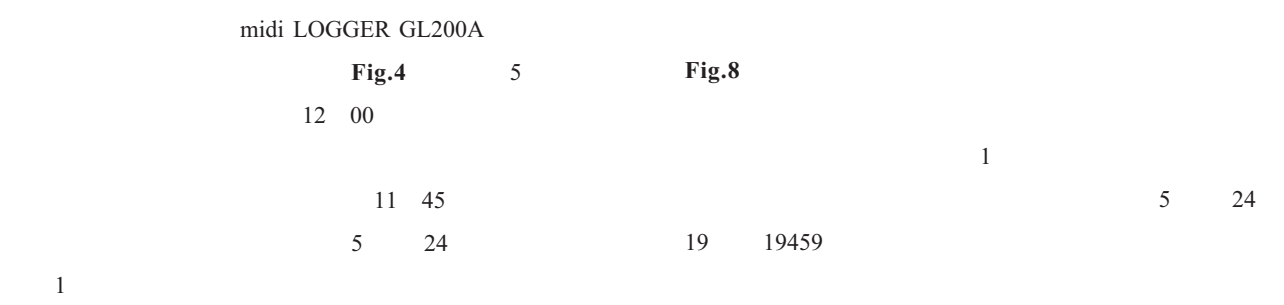

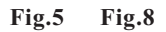

Fig.5

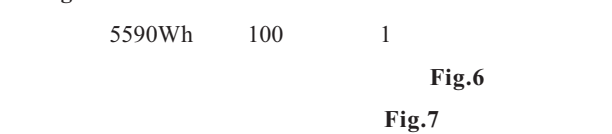

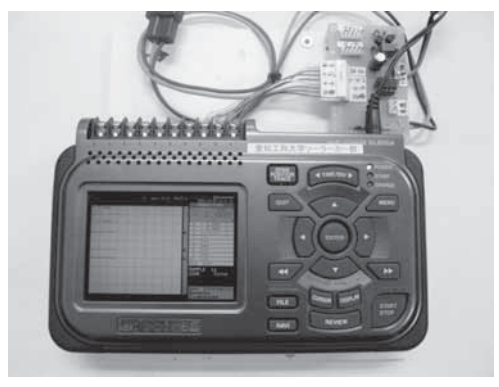

Fig.4

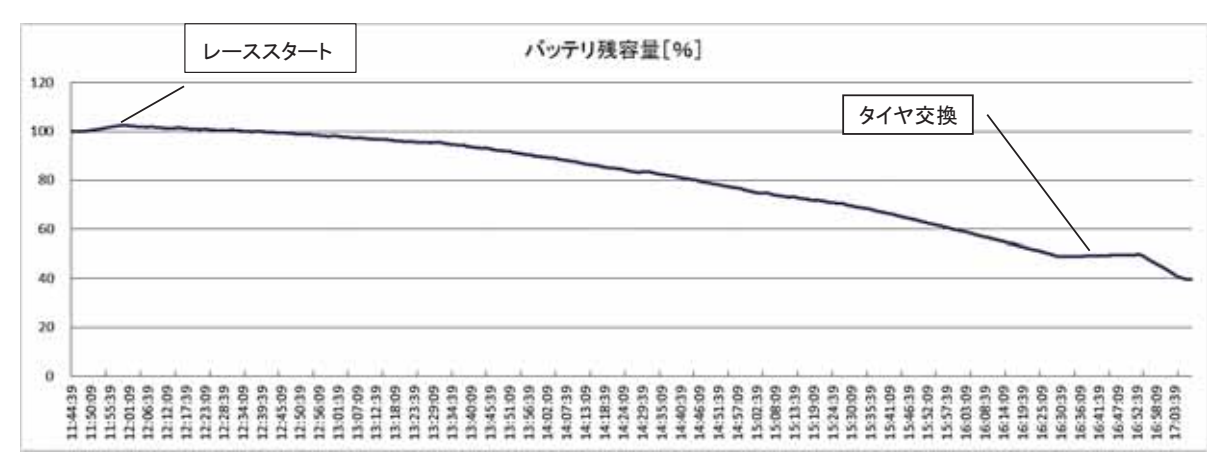

Fig.5

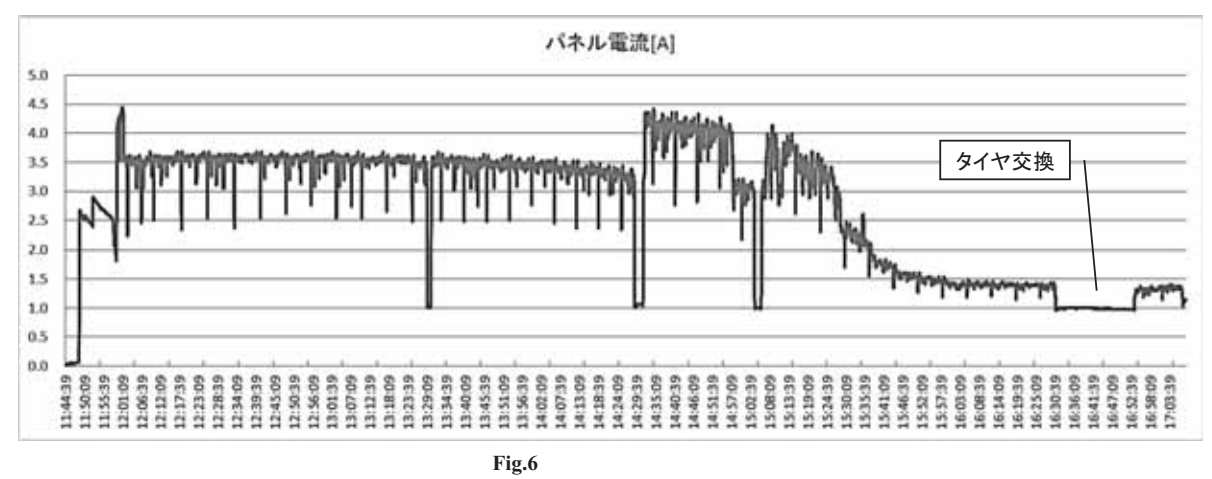

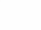

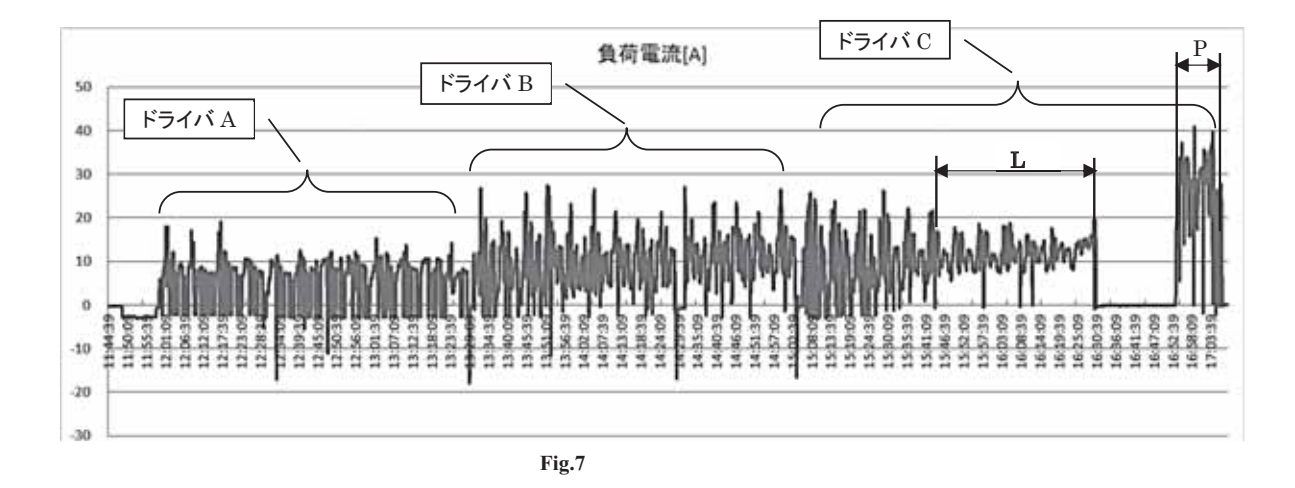

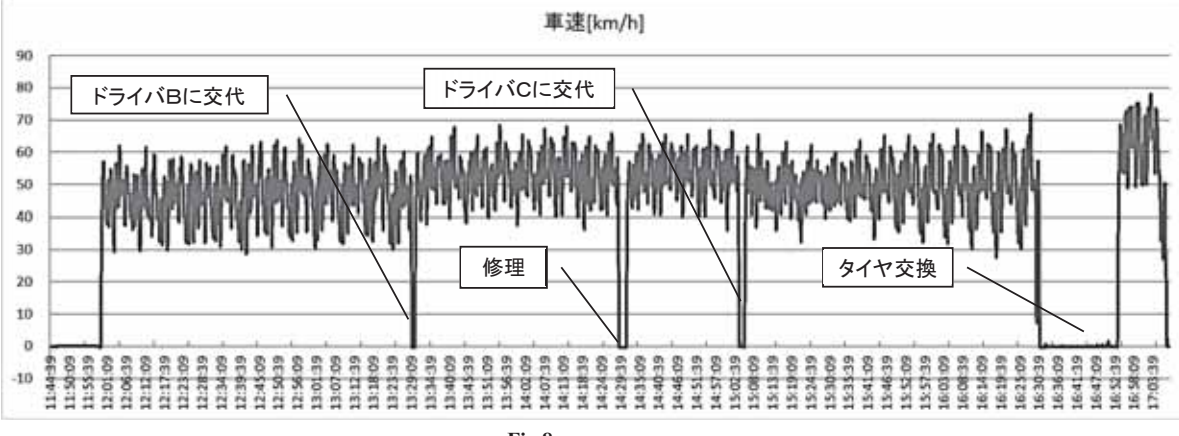

**Fig.8** 

5590 Wh 5590 Wh + 1912 Wh 7502 Wh 7502 Wh / 133 Wh 56.4  $1$   $5.8km$  $49.5km/h$  6.6  $56.4$ Fig.7 C Last2  $1$  265[Wh] 7502 Wh / 265 Wh 28.3 40 and  $40$  $50$   $58km/h$  1  $\begin{array}{ccccc}\n6 & 1 & 150Wh\n\end{array}$  $50$  $\sum_{i} I_{Li} V_{Bi} / 3600 \approx 5321$ [Wh] 19459  $\overline{i=1}$  $I_{Li}$  :  $i$  A  $V_{Bi}$ :  $i$  V  $\sum_{i} I_{Pi} V_{Bi} / 3600 \approx 1912$ [Wh] 19459  $i=1$  $I_{Pi}$  :  $i$  A  $V_{Bi}$ : *i*  $49.5 \text{ km/h}$  40  $1$ 5321 Wh / 40 133 Wh

### $\sim$  1  $\sim$ Table 3  $A$   $46.4km/h$  $\overline{1}$ B C B 51.5km/h  $C = 49.0 \text{km/h}$  B  $B$ **Fig.7** L 15:43  $16:26$   $78$  $1$ C 2 P  $20$

ッテリ消費を気にすることなく走行したところ,1 周あ 5 30 **Fig.7** B C **Table 3** 

**Fig.11 Fig.13** 37Wh  $($   $)$  1 23.4km H11 <sup>10</sup> )とすると,通勤 1 日に使用する電力量は約 780Wh  $139Wh/4.2km \times 23.4km$ 3900Wh 12 37Wh  $1$  185Wh  $1$  21 for  $1$  $1^{11}$  1984 2013 30

 $1908.6$  / 1  $36.7$  1

,<br>周回数 平均<br>一…<del>1</del>6. ラップタイム 平均消費 富力量[Wh] 平均速度  $\frac{m}{\text{km/h}}$ ドライバA 12 7分30秒 93 46.4 ドライバB 14 6分33秒 134 51.5 ドライバC | 12 7分07秒 | 151 | 49.0 㻌䝗䝷䜲䝞㻯 **「つ1ハ∪ 2 5分30秒 265 62.5 Table 3** 

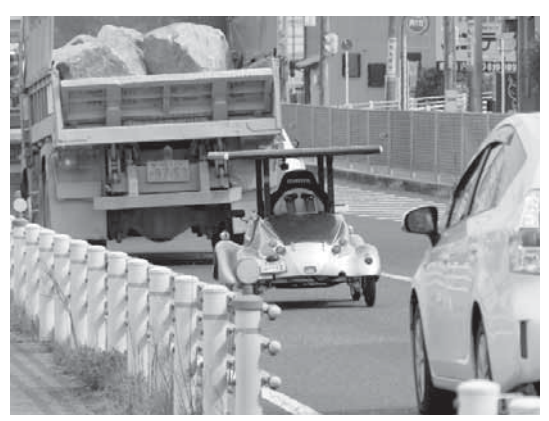

Fig.9

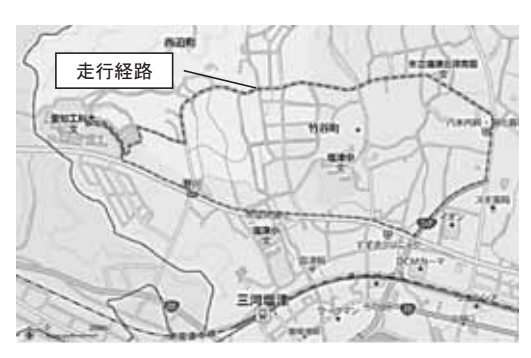

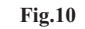

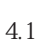

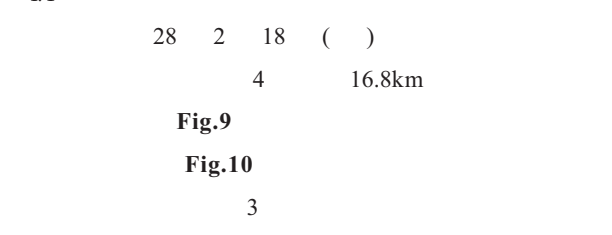

 $50$ 

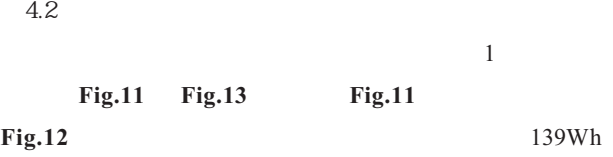

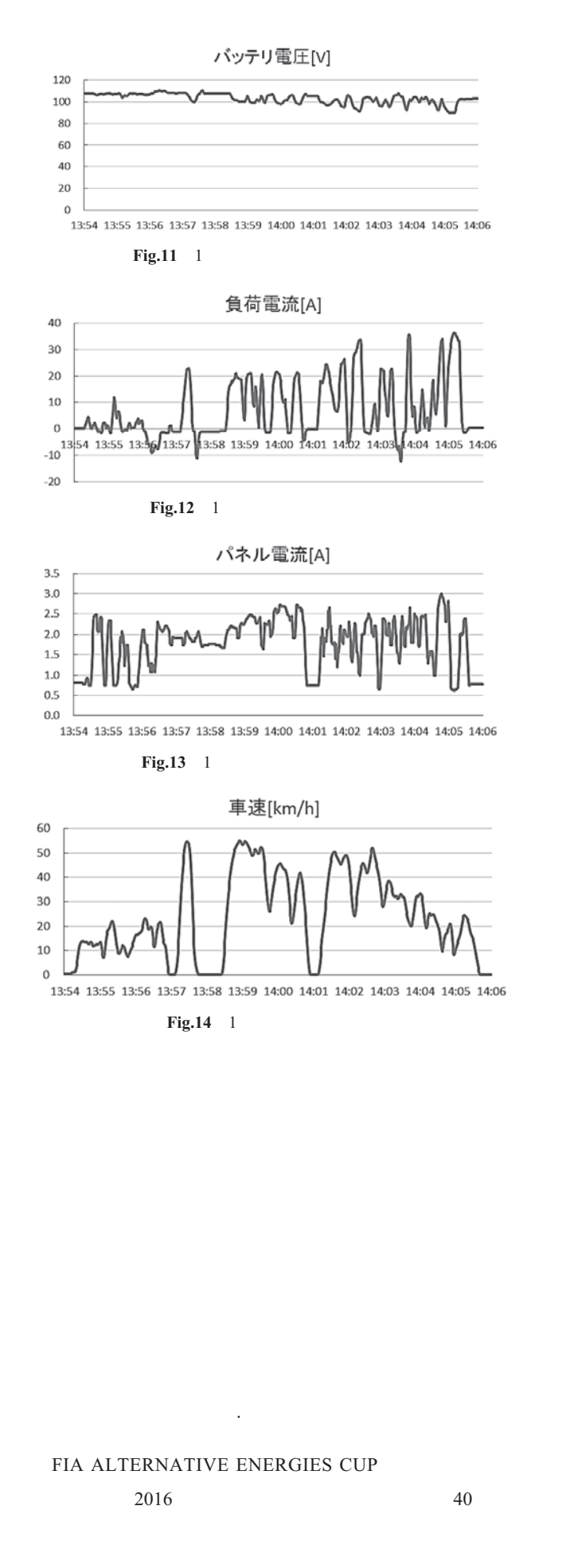

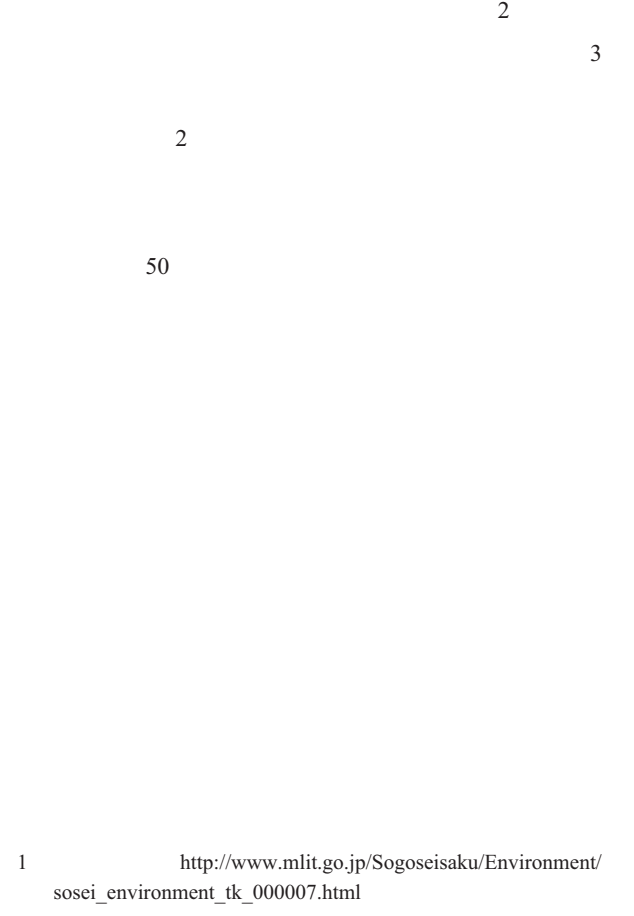

 $40 \hspace{1.5cm} 3$ 

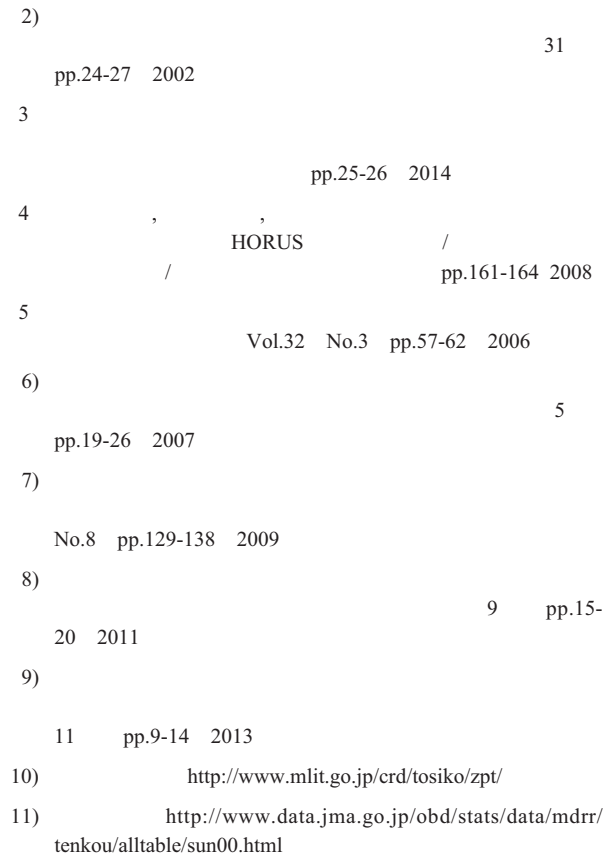

#### Two-Dimensional Heat Conduction Problems for Functionally Graded Orthotropic Materials

Manabu Ohmichi<sup>®</sup>

(Received September 30, 2016)

#### **Abstract**

This article deals with two-dimensional heat conduction problems for functionally graded orthotropic materials (FGOM) in Cartesian coordinates. The material properties such as specific heat *c*, density  $\rho$ , thermal conductivities  $\lambda$ , and  $\lambda_v$ , in *x* and *y* directions, respectively are assumed to be functions of position  $(x, y)$ . For steady state, the following four types of FGOM  $[(1) \lambda_x = \lambda_{x0} e^{\beta x}, \lambda_y = \lambda_{y0} e^{\beta x}, (2) \lambda_x = \lambda_{x0} e^{\beta x}, \lambda_y = \lambda_{y0} e^{\gamma y}, (3) \lambda_x = \lambda_{x0} (1 + \alpha x^{\beta}), \lambda_y = \lambda_{y0} (1 + \alpha x^{\beta})$  and (4)  $\lambda_x = \lambda_x (x), \lambda_y = \lambda_{y0} (1 + \alpha x^{\beta})$  $= \lambda_y(x)$  are treated. For transient state, the following two types of FGOM [(1)  $c(x)\rho(x) = c_0\rho_0 e^{\beta x}$ ,  $\lambda_x = \lambda_{x0} e^{\beta x}$ ,  $\lambda_y = \lambda_{y0} e^{\beta x}$  (2)  $c = c(x)$ ,  $\rho = \rho(x)$ ,  $\lambda_x = \lambda_x(x)$ ,  $\lambda_y = \lambda_y(x)$ ] are taken up. Transformation of variables, Laplace transform and the perturbation technique are adopted. Performing inverse Laplace transform, the temperatures are obtained theoretically. The numerical calculations using perturbation method were carried out and compared with those obtained by exact solutions.

**Keywords :** Heat conduction problem, Functionally graded material, Orthotropy, Two-dimensional problem

#### **1. Introduction**

The concept of functionally graded materials (FGMs) was firstly proposed by Koizumi and his colleagues  $(1)$ ,  $(2)$ . Noda<sup>3)</sup> presented the first overview of the thermal stress problems in FGMs. Many entries on the thermal stress problems in FGMs have been introduced in the Encyclopedia of Thermal Stresses by Hetnarski<sup>4)</sup>. For the analyses of heat conduction or thermal stresses in anisotropic or orthotropic materials, Ferrari<sup>5)</sup> discussed a thermo-elastic problem in an inhomogeneous anisotropic layer. Tarn et al. $<sup>6</sup>$  presented a state space approach</sup> to heat conduction in a cylindrically anisotropic circular tube of functionally graded material. Chen et al.<sup>7)</sup> investigated the thermal fracture problem in a functionally graded orthotropic strip. Berger et al. $8$  considered the heat conduction in an anisotropic inhomogeneous medium using the Green's function. Ootao et al. $9$  treated the transient thermal stresses in an orthotropic functionally graded thick strip due to nonuniform heat supply in the width direction. FGMs have been used as cutting edge of the tools, pipe couplings under high temperature and wrist watches, etc. FGOM is one of the

future industrial materials which can resist high temperature differences in *x* and *y* directions, independently. FGOMs are applicable to space vehicles, aircrafts, sports and leisure widely. The target of this contribution is to clarify the analytical methods of heat conduction in FGOM.

#### **2. Heat conduction in FGOP whose thermal properties are functions of** *x* **and** *y*

When material properties are functions of variables *x* and *y*, the two-dimensional transient heat conduction equation in FGOM is given by

$$
c(x, y)\rho(x, y)\frac{\partial T}{\partial t} = \frac{\partial}{\partial x}[\lambda_x(x, y)\frac{\partial T}{\partial x}] + \frac{\partial}{\partial y}[\lambda_y(x, y)\frac{\partial T}{\partial y}] + W(x, y) \tag{1}
$$

where  $c(x, y)$  denotes the specific heat,  $\rho(x, y)$  is the density,  $\lambda_x$  (*x*, *y*) and  $\lambda_y$  (*x*, *y*) are the thermal conductivities along *x* and *y* directions, respectively.  $W(x, y)$  denotes the internal heat generation per unit time and unit area. For the steady state without internal heat generation, Eq. (1) reduces to

Department of Mechanical Systems Engineering, Aichi University of Technology, 50-2 Manori, Nishihasama-cho, Gamagori, Aichi 443-0047 Japan

$$
\frac{\partial}{\partial x}[\lambda_x(x,y)\frac{\partial T}{\partial x}] + \frac{\partial}{\partial y}[\lambda_y(x,y)\frac{\partial T}{\partial y}] = 0
$$
\n(2)

When material properties are arbitrary functions of *x* only

$$
c = c(x), \ \rho = \rho(x), \ \lambda_x = \lambda_x(x), \ \lambda_y = \lambda_y(x) \tag{3}
$$

Eq. (1) reduces to the following equation for the transient state without internal heat generation

$$
c(x)\rho(x)\frac{\partial T}{\partial t} = \frac{\partial}{\partial x}[\lambda_x(x)\frac{\partial T}{\partial x}] + \lambda_y(x)\frac{\partial^2 T}{\partial y^2}
$$
(4)

For the steady state without internal heat generation, Eq. (4) becomes

$$
\frac{\partial}{\partial x}[\lambda_x(x)\frac{\partial T}{\partial x}] + \lambda_y(x)\frac{\partial^2 T}{\partial y^2} = 0
$$
\n(5)

#### **3 Two-dimensional steady heat conduction in FGOM**

#### **3.1 Thermal conductivities with exponential functions of** *x*

We consider the case when the thermal conductivities in *x*  and *y* directions are expressed in exponential functions of *x*

$$
\lambda_x(x) = \lambda_{x0} e^{\beta x}, \quad \lambda_y(x) = \lambda_{y0} e^{\beta x}
$$
 (6)

where  $\beta$ ,  $\lambda_{x0}$  and  $\lambda_{y0}$  are constants.

Eq. (5) reduces to

$$
\frac{\lambda_{x0}}{\lambda_{y0}} \left( \frac{\partial^2 T}{\partial x^2} + \beta \frac{\partial T}{\partial x} \right) + \frac{\partial^2 T}{\partial y^2} = 0
$$
\n(7)

By using the separation of variables

$$
T(x, y) = f(x)g(y)
$$
\n(8)

Eq. (7) becomes

$$
\frac{\lambda_{x0}}{\lambda_{y0}} \left[ \frac{d^2 f(x)}{dx^2} + \beta \frac{df(x)}{dx} \right] \frac{1}{f(x)} = -\frac{1}{g(y)} \frac{d^2 g(y)}{dy^2} = s^2 \tag{9}
$$

where *s* denotes the separation constant.

Eq. (9) yields the following two ordinary differential equations

$$
\frac{d^2 f(x)}{dx^2} + \beta \frac{df(x)}{dx} - \frac{\lambda_{y0}}{\lambda_{x0}} s^2 f(x) = 0
$$
\n(10)

$$
\frac{d^2g(y)}{dy^2} + s^2g(y) = 0
$$
\n(11)

The solution is obtained as

$$
T(x, y) = (A_{10}e^{-\beta x} + A_{20})(B_{10}y + B_{20})
$$
  
+ 
$$
\int_0^{\infty} (A_{1s}e^{\beta x} + A_{2s}e^{\beta x})(B_{1s}\cos sy + B_{2s}\sin sy)ds
$$
 (12)

where  $r_1$  and  $r_2$  are given by

$$
r_1 = -\frac{\beta}{2} + \sqrt{\frac{\beta^2}{4} + s^2 q^2}, \quad r_2 = -\frac{\beta}{2} - \sqrt{\frac{\beta^2}{4} + s^2 q^2}
$$

$$
q = \sqrt{\frac{\lambda_{y0}}{\lambda_{x0}}} \tag{13}
$$

We consider the functionally graded orthotropic strip (FGOS) shown in **Fig.1**.

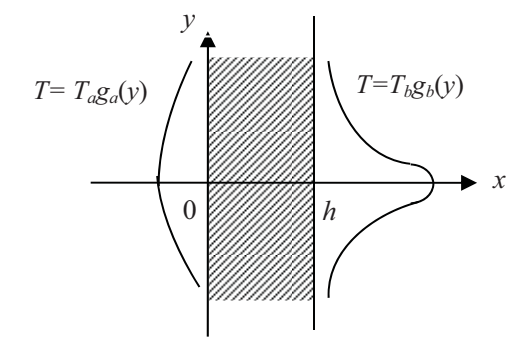

**Fig.1** The boundary conditions of FGOS

The boundary conditions are assumed to be even functions of *y* and they are expressed in Fourier cosine transform

$$
T = T_a g_a(y) = T_a \int_0^\infty \overline{g}_a(s) \cos s y ds \quad \text{at } x = 0 \tag{14}
$$

$$
T = T_b g_b(y) = T_b \int_0^\infty \overline{g}_b(s) \cos s y ds \quad \text{at } x=h
$$
 (15)

where

$$
\overline{g}_a(s) = \frac{2}{\pi} \int_0^\infty g_a(y) \cos sy dy
$$
  
\n
$$
\overline{g}_b(s) = \frac{2}{\pi} \int_0^\infty g_b(y) \cos sy dy
$$
\n(16)

The temperature which satisfies the boundary conditions is obtained from Eqs. (12), (14) and (15)

$$
T(x, y) = e^{-\frac{\beta x}{2}} \int_0^{\infty} \left[ \frac{T_a \overline{g}_a(s) \sinh(h - x) \sqrt{\beta^2 / 4 + q^2 s^2}}{\sinh h \sqrt{\beta^2 / 4 + q^2 s^2}} + \frac{T_b \overline{g}_b(s) \sinh x \sqrt{\beta^2 / 4 + q^2 s^2}}{\sinh h \sqrt{\beta^2 / 4 + q^2 s^2}} \right] \cos s y dy
$$
(17)

As an example, we consider the following specific boundary conditions

$$
T(0, y) = 0, T(h, y) = Tk e^{-\omega^2}
$$
 (18)

By using the formula for Laplace integral $10$ 

$$
\int_0^\infty e^{-bx^2} \cos 2ax dx = \frac{1}{2} \sqrt{\frac{\pi}{b}} e^{-\frac{a^2}{b}} \quad (b > 0)
$$
 (19)

we get

$$
\overline{g}_a(s) = 0 \tag{20}
$$

$$
\overline{g}_b(s) = \frac{1}{\sqrt{\pi a}} e^{-\frac{s^2}{4a}} \tag{21}
$$

Using the following non-dimensional variables

$$
\overline{x} = x/h, \overline{y} = y/h, \overline{\beta} = \beta h, \overline{a} = h^2 a, \overline{s} = sh
$$
  

$$
\overline{T}(\overline{x}, \overline{y}) = T(x, y) / T_b,
$$
 (22)

the exact temperature for the specific boundary conditions shown in Eq. (18) is obtained.

$$
\overline{T}(\overline{x}, \overline{y}) = \frac{1}{\sqrt{\pi \overline{a}}} e^{\frac{\overline{\beta}(1-\overline{x})}{2}} \int_0^\infty \frac{\sinh \overline{x} \sqrt{\overline{\beta}^2 / 4 + q^2 \overline{s}^2}}{\sinh \sqrt{\overline{\beta}^2 / 4 + q^2 \overline{s}^2}} e^{\frac{\overline{s}^2}{4\overline{a}}} \cos \overline{s} \overline{y} d\overline{s} \quad (23)
$$

#### **3.2 Thermal conductivities with exponential**

#### **functions of** *x* **and** *y*

We consider the case when the thermal conductivities in *x* and *y* directions are expressed in exponential functions of *x* and *y*

$$
\lambda_x = \lambda_{x0} e^{\beta x}, \lambda_y = \lambda_{y0} e^{\gamma y} \tag{24}
$$

where  $\beta$ ,  $\gamma$ ,  $\lambda_{x0}$  and  $\lambda_{y0}$  are constants.

By using the separation of variables as shown in Eq. (8), Eq. (2) becomes

$$
\lambda_{x0}e^{\beta x} \left[ \frac{d^2 f(x)}{dx^2} + \beta \frac{df(x)}{dx} \right] \frac{1}{f(x)} = -\lambda_{y0} \frac{d^2 g(y)}{dy^2} \frac{1}{g(y)} = s^2 \tag{25}
$$

where *s* denotes the separation constant.

From Eq. (25), we obtain the following two ordinary differential equations

$$
\frac{d^2 f(x)}{dx^2} + \beta \frac{df(x)}{dx} - \frac{s^2}{\lambda_{x0}} e^{-\beta x} f(x) = 0
$$
 (26)

$$
\frac{d^2g(y)}{dy^2} + \gamma \frac{dg(y)}{dy} + \frac{s^2}{\lambda_{y0}} e^{-\gamma y} g(y) = 0
$$
\n(27)

Here, we use the next transformation of variables

$$
e^{-\beta x} = z_1, \ e^{-\gamma y} = z_2 \tag{28}
$$

Using  $z_1$  and  $z_2$ , Eqs. (26) and (27) are possible to express

$$
\frac{d^2 f(z_1)}{dz_1^2} - \frac{s^2}{\lambda_{x0} \beta^2} \frac{1}{z_1} f(z_1) = 0
$$
 (29)

$$
\frac{d^2g(z_2)}{dz_2^2} + \frac{s^2}{\lambda_{y0}\gamma^2} \frac{1}{z_2}g(z_2) = 0
$$
\n(30)

Meanwhile, the solution of differential equation

$$
\frac{d^2u}{dz^2} + \alpha z^{\nu}u = 0\tag{31}
$$

is given by $11)$ 

$$
\sqrt{z}Z_{\frac{1}{\nu+2}}\left(\frac{2\sqrt{\alpha}}{\nu+2}z^{\frac{\nu+2}{2}}\right)
$$
\n(32)

where  $Z_v(z)$  denotes  $J_v(z)$ ,  $Y_v(z)$ ,  $I_v(z)$  and  $K_v(z)$ ,  $J_v(y)$  and  $Y_v(y)$ are the Bessel functions of order v, and  $I_v(y)$  and  $K_v(y)$  are the modified Bessel functions of order  $v$ .

By using these Bessel functions, temperature is obtained from Eqs. (29) and (30)

$$
T(x, y) = (A_{01}e^{-\beta x} + A_{02})(B_{01}e^{-\gamma y} + B_{02})
$$
  
+ 
$$
\int_0^{\infty} e^{-\frac{\beta}{2}x} [AI_1(2\sqrt{\frac{s^2}{\lambda_{x0}\beta^2}}e^{-\frac{\beta}{2}x}) + BK_1(2\sqrt{\frac{s^2}{\lambda_{x0}\beta^2}}e^{-\frac{\beta}{2}x})]
$$
  
 
$$
\times e^{-\frac{\gamma}{2}y} [CI_1(2\sqrt{\frac{s^2}{\lambda_{y0}\gamma^2}}e^{-\frac{\gamma}{2}y}) + DY_1(2\sqrt{\frac{s^2}{\lambda_{y0}\gamma^2}}e^{-\frac{\gamma}{2}y})] ds
$$
(33)

where  $A_{01}$ ,  $A_{02}$ ,  $B_{01}$ ,  $B_{02}$ ,  $A$ ,  $B$ ,  $C$  and  $D$  are constants which are determined by the boundary conditions.

#### **3.3 Thermal conductivities with power functions of** *x*

We consider the case when the thermal conductivities in *x* and *y* directions are expressed in power functions of *x*

$$
\lambda_x = \lambda_{x0} (1 + ax^{\beta}), \lambda_y = \lambda_{y0} (1 + ax^{\beta})
$$
\n(34)

where  $\alpha$ ,  $\beta$ ,  $\lambda_{x0}$  and  $\lambda_{y0}$  are constants.

By using the separation of variables as shown in Eq. (8), Eq. (5) becomes

$$
\left[\lambda_{x0}(1+\alpha x^{\beta})\frac{d^{2} f(x)}{dx^{2}} + \beta \lambda_{x0} \alpha x^{\beta - 1} \frac{df(x)}{dx}\right] \frac{1}{\lambda_{y0}(1+\alpha x^{\beta})f(x)} = -\frac{d^{2} g(y)}{dy^{2}} \frac{1}{g(y)} = s^{2} \quad (35)
$$

where *s* is a separation constant.

Eq. (35) yields the following two ordinary differential equations

$$
\lambda_{x0}(1 + ax^{\beta}) \frac{d^{2} f(x)}{dx^{2}} + \beta \lambda_{x0} a x^{\beta - 1} \frac{df(x)}{dx} - \lambda_{y0} (1 + ax^{\beta}) s^{2} f(x) = 0 \quad (36)
$$

$$
\frac{d^{2} g}{dy^{2}} + s^{2} g = 0 \quad (37)
$$

We express the solutions of eq. (36) in power series

$$
f_1(x) = \sum_{n=0}^{\infty} a_n x^n, f_2(x) = \sum_{n=1}^{\infty} b_n x^{-n}
$$
 (38)

Substitution of Eq. (38) into Eq. (36) yields

$$
a_{n+2} = q^2 \frac{s^2}{(n+1)(n+2)} a_n \text{ for } 0 \le n < \beta - 2
$$
$$
a_{n+2} = q^2 \frac{s^2}{(n+1)(n+2)} a_n - \frac{n+2-\beta}{n+2} a a_{n+2-\beta} \quad \text{for} \quad \beta - 2 \le n < \beta
$$
\n
$$
a_{n+2} = q^2 \frac{s^2}{(n+1)(n+2)} a_n - \frac{n+2-\beta}{n+2} a a_{n+2-\beta}
$$
\n
$$
+q^2 \frac{s^2}{(n+1)(n+2)} a a_{n-\beta} \quad \text{for} \quad \beta \le n
$$
\n
$$
b_{n-2} = q^2 \frac{s^2}{(n-2)(n-1)} b_n \quad \text{for} \quad 1 \le n < \beta - 2
$$
\n
$$
b_{n-2} = q^2 \frac{s^2}{(n-2)(n-1)} b_n - \frac{n-2+\beta}{n-2} a b_{n-2+\beta} \quad \text{for} \quad \beta - 2 \le n < \beta
$$
\n
$$
b_{n-2} = q^2 \frac{s^2}{(n-2)(n-1)} b_n - \frac{n-2+\beta}{n-2} a b_{n-2+\beta}
$$
\n
$$
+q^2 \frac{s^2}{(n-2)(n-1)} a b_{n-\beta} \quad \text{for} \quad \beta \le n \tag{39}
$$

where  $q$  is given by Eq. (13).

Meanwhile, the solution of Eq. (37) is given by

$$
g(y) = C_0 + D_0 y + C_s \sin sy + D_s \cos sy
$$
 (40)

where  $C_0$ ,  $D_0$ ,  $C_s$  and  $D_s$  are constants.

Then, the temperature is obtained as

$$
T(x, y) = \int_0^{\infty} [Af_1(x) + Bf_2(x)]
$$
  
×[*C*<sub>0</sub> + *D*<sub>0</sub>*y* + *C*<sub>s</sub> sin *sy* + *D*<sub>s</sub> cos *sy*] *ds* (41)

where *A* and *B* are constants. The constants in Eq. (41) are determined by boundary conditions.

## **3.4 Thermal conductivities with arbitrary functions**   $\int f(x)$

When the thermal conductivities are expressed in arbitrary functions of *x* only

$$
\lambda_x = \lambda_x(x), \ \lambda_y = \lambda_y(x) \tag{42}
$$

Eq. (5) becomes

$$
\frac{\lambda_x(x)}{\lambda_y(x)} \frac{\partial^2 T}{\partial x^2} + \frac{1}{\lambda_y(x)} \frac{d\lambda_x(x)}{dx} \frac{\partial T}{\partial x} + \frac{\partial^2 T}{\partial y^2} = 0
$$
\n(43)

By using the separation of variables as shown in Eq. (8), Eq. (43) becomes

$$
\frac{\lambda_x(x)}{\lambda_y(x)} \frac{1}{f(x)} \frac{\partial^2 f(x)}{\partial x^2} + \frac{1}{\lambda_y(x)} \frac{1}{f(x)} \frac{d\lambda_x(x)}{dx} \frac{\partial f}{\partial x} = -\frac{1}{g(y)} \frac{\partial^2 g}{\partial y^2} = s^2 \quad (44)
$$

where *s* is a separation constant.

Eq. (44) yields the following two ordinary differential equations

$$
\frac{d^2f}{dx^2} + \frac{1}{\lambda_x(x)} \frac{d\lambda_x(x)}{dx} \frac{df}{dx} - \frac{\lambda_y(x)}{\lambda_x(x)} s^2 f = 0
$$
\n(45)

$$
\frac{d^2g}{dy^2} + s^2g = 0\tag{46}
$$

When the relation between  $\lambda_{r}(x)$  and  $\lambda_{v}(x)$  is given by

$$
q = \sqrt{\frac{\lambda_y(x)}{\lambda_x(x)}} = const.
$$
 (47)

we can solve Eq. (45) by the perturbation technique

$$
\frac{d\ln\lambda_x(x)}{dx} \equiv \delta\phi(x) , \ f(x) = \sum_{m=0}^{\infty} \delta^m f^m(x)
$$
 (48)

where  $\delta$  is a small parameter,  $\phi(x)$  is a function of *x* and  $f'''(x)$ is a sequence of functions.

Substitution of Eq. (48) into Eq. (45) yields

$$
\frac{d^2 f^0(x)}{dx^2} - s^2 q^2 f^0(x) = 0
$$
 for  $m = 0$  (49)

$$
\frac{d^2 f^{(m)}(x)}{dx^2} - s^2 q^2 f^{(m)}(x) = -\phi(x) \frac{df^{(m-1)}(x)}{dx} \quad \text{for } m = 1, 2, 3 \cdots \tag{50}
$$

By solving Eqs. (49) and (50), the general solution of Eq. (43) can be obtained in the form

$$
T(x, y) = f(x)g(y)
$$
  
=  $(A\int \frac{1}{\lambda_x(x)} dx + B)(C + Dy) + \int_0^{\infty} {\sum_{m=0}^{\infty} \delta^m [A_{ms}e^{sqx} + B_{ms}e^{-sqx}]} - \frac{1}{sq} \int_0^x \phi(\xi) \frac{df^{m-1}(\xi)}{d\xi} \sinh sq(x - \xi) d\xi [[C_s \sin sy + D_s \cos sy]\} ds$  (51)

where  $A$ ,  $B$ ,  $C$ ,  $D$ ,  $A_{\text{ms}}$ ,  $B_{\text{ms}}$ ,  $C_s$  and  $D_s$  are constants.

As one example, we consider the functionally graded orthotropic strip (FGOS) whose boundary conditions are shown in Eqs. (14) and (15). The temperature which satisfies the boundary conditions is simplified to

$$
T(x, y) = \int_0^\infty \left[ \frac{T_b \overline{g}_b(s) \sinh s q x + T_a \overline{g}_a(s) \sinh s q (h - x)}{\sinh s q h} + \sum_{m=1}^\infty \frac{\delta^m \sinh s q x}{s q \sinh s q h} \int_0^h \phi(\xi) \frac{df^{m-1}(\xi)}{d\xi} \sinh s q (h - \xi) d\xi
$$

$$
-\frac{\delta^m}{s q} \int_0^x \phi(\xi) \frac{df^{m-1}(\xi)}{d\xi} \sinh s q (x - \xi) d\xi \right] \cos s y ds \qquad (52)
$$

For specific boundary conditions shown in Eq. (18), we can apply Laplace integral shown in Eq. (19) and the temperature shown in Eq. (52) reduces to

$$
T(x, y) = \int_0^{\infty} {\frac{T_b}{\sqrt{\pi a \sinh s q h}}} e^{-\frac{s^2}{4a}} \sinh s q x
$$
  
+ 
$$
\sum_{m=1}^{\infty} \frac{\delta^m}{s q \sinh s q h} [\sinh s q x \int_0^h \phi(\xi) \frac{df^{m-1}(\xi)}{d \xi} \sinh s q (h - \xi) d \xi
$$

$$
-\sinh sgh \int_0^x \phi(\xi) \frac{df^{m-1}(\xi)}{d\xi} \sinh s g(x-\xi) d\xi ]\} \cos s y ds \quad (53)
$$

where the first term of  $f^{m-1}(x)$  is obtained from Eq. (49) and boundary condition Eq. (14) as

$$
f^{0}(x) = 2A_{0}\sinh sqx
$$
\n(54)

where  $A_0$  is a constant.

When the thermal conductivities  $\lambda_x(x)$ ,  $\lambda_y(x)$  are expressed by Eq. (6), Eq. (48) leads to

$$
\frac{d}{dx}(\ln \lambda_x) = \frac{d}{dx}[\ln(\lambda_{x0}e^{\beta x})] = \beta = \delta\phi(x)
$$
\n(55)

and

$$
\beta = \delta, \phi(x) = 1 \tag{56}
$$

By using the non-dimensional variables shown in Eq. (22), we get the following approximate temperatures

$$
\overline{T}(\overline{x}, \overline{y}) = \frac{1}{\sqrt{\pi a}} \int_0^\infty \frac{\sinh \overline{s} q \overline{x}}{\sinh \overline{s} q} e^{-\frac{\overline{s}^2}{4a}} \cos \overline{s} \overline{y} d\overline{s} \quad \text{for } m = 0 \quad (57)
$$

and

$$
\overline{T}(\overline{x}, \overline{y}) = \frac{[1 + \frac{\beta}{2}(1 - \overline{x})]}{\sqrt{\pi a}} \int_0^\infty \frac{\sinh \overline{s}q\overline{x}}{\sinh \overline{s}q} e^{-\frac{\overline{s}^2}{4a}} \cos \overline{s} \overline{y} d\overline{s} \text{ for } m = 0, 1 \quad (58)
$$

### **4. Two-dimensional transient heat conduction in FGOM**

## **4.1 Thermal conductivities with exponential functions of** *x*

When material properties are exponential functions of *x* only

$$
c(x)\rho(x) = c_0 \rho_0 e^{\beta x}, \ \lambda_x(x) = \lambda_{x0} e^{\beta x}, \ \lambda_y(x) = \lambda_{y0} e^{\beta x} \tag{59}
$$

where  $c_0$ ,  $\rho_0$ ,  $\beta$ ,  $\lambda_{x0}$  and  $\lambda_{y0}$  are constants,

Eq. (4) without internal heat generation leads to

$$
\frac{1}{\kappa_0} \frac{\partial T}{\partial t} = \frac{\partial^2 T}{\partial x^2} + \beta \frac{\partial T}{\partial x} + q^2 \frac{\partial^2 T}{\partial y^2}
$$
(60)

where *q* is given in Eq. (13) and  $\kappa_0 = \lambda_{x0} / (c_0 \rho_0)$ . By using the Laplace transform

$$
f^*(p) = \int_0^\infty f(t)e^{-pt}dt
$$
 (61)

Eq. (60) can be transformed into

$$
\frac{\partial^2 T^*}{\partial x^2} + \beta \frac{\partial T^*}{\partial x} + q^2 \frac{\partial^2 T^*}{\partial y^2} - \frac{p}{\kappa_0} T^* = -\frac{1}{\kappa_0} T_i
$$
(62)

where  $T_i$  is the initial temperature.

By using the separation of variables

$$
T^*(p, x, y) = \frac{1}{p}T_i + f(x)g(y)
$$
\n(63)

we obtain

$$
\left[\frac{d^2 f(x)}{dx^2} + \beta \frac{df(x)}{dx} - \frac{p}{\kappa_0} f(x)\right] \frac{1}{f(x)} = -q^2 \frac{d^2 g(y)}{dy^2} \frac{1}{g(y)} = q^2 s^2 \quad (64)
$$

where *s* is a separation constant.

Eq. (64) yields the following two ordinary differential equations

$$
\frac{d^2 f(x)}{dx^2} + \beta \frac{df(x)}{dx} - \left(\frac{p}{\kappa_0} + q^2 s^2\right) f(x) = 0\tag{65}
$$

$$
\frac{d^2g(y)}{dy^2} + s^2g(y) = 0
$$
\n(66)

The general solution in the Laplace domain can be obtained as

$$
T^*(p, x, y) = \frac{1}{p}T_i + \int_0^{\infty} (A_i e^{r_i x} + A_2 e^{r_i x})(B_i \cos sy + B_i \sin sy) ds \quad (67)
$$

where  $r_1$  and  $r_2$  are given by

$$
r_1 = -\frac{\beta}{2} + \sqrt{\frac{\beta^2}{4} + \frac{p}{\kappa_0} + q^2 s^2}
$$
  

$$
r_2 = -\frac{\beta}{2} - \sqrt{\frac{\beta^2}{4} + \frac{p}{\kappa_0} + q^2 s^2}
$$
 (68)

We consider the next boundary conditions

$$
T = T_i + T_a g_a(y) = T_i + T_a \int_0^\infty \overline{g}_a(s) \cos s y ds \quad \text{at } x = 0 \tag{69}
$$

$$
T = T_i + T_b g_b(y) = T_i + T_b \int_0^\infty \overline{g}_b(s) \cos s y ds \quad \text{at } x=h \tag{70}
$$

where  $\overline{g}_s(s)$  and  $\overline{g}_s(s)$  are given by Eq. (16).

The Laplace transform of boundary conditions shown in Eqs. (69) and (70) yields

$$
T^* = \frac{T_i}{p} + \frac{T_a}{p} \int_0^\infty \overline{g}_a(s) \cos s y ds \quad \text{at } x = 0 \tag{71}
$$

$$
T^* = \frac{T_i}{p} + \frac{T_b}{p} \int_0^\infty \overline{g}_b(s) \cos s y ds \quad \text{at } x=h
$$
 (72)

The solution in the Laplace domain which satisfies the boundary conditions in Eqs. (71) and (72) becomes

$$
T^* = \frac{1}{p} T_i + \int_0^\infty \frac{[T_a \overline{g}_a(s)(e^{r_2 h + r_1 x} - e^{r_1 h + r_2 x}) + T_b \overline{g}_b(s)(e^{r_2 x} - e^{r_1 x})]}{p(e^{r_2 h} - e^{r_1 h})} \cos syds
$$
  

$$
= \frac{1}{p} T_i + \int_0^\infty \frac{1}{p \sinh h \sqrt{\beta^2 / 4 + p / \kappa_0 + q^2 s^2}}
$$
  

$$
\times [T_a \overline{g}_a(s) e^{-\frac{\beta}{2} x} \sinh(h - x) \sqrt{\beta^2 / 4 + p / \kappa_0 + q^2 s^2}] \cos syds \quad (73)
$$

The formula of inverse Laplace transform $^{12)}$  is given by

$$
f(t) = \frac{1}{2\pi i} \int_{c-i\infty}^{c+i\infty} e^{pt} f^*(p) dp = \sum_{i=1}^N \text{Res}[e^{pt} f^*(p), p_i]
$$
  
Res $[f(p_i)] = \frac{1}{(N-1)!} \lim_{z \to p_i} \frac{d^{N-1}}{dz^{N-1}} (z - p_i)^N f(z)$  (74)

where  $p_i$  is a pole of order *N*.

Since the hyperbolic sine function is represented by

$$
\sinh i\theta = \frac{e^{i\theta} - e^{-i\theta}}{2} = i\sin \theta \tag{75}
$$

the first order pole of denominator of Eq. (73) is obtained from

$$
\sinh h \sqrt{\beta^2 / 4 + p_i / \kappa_0 + q^2 s^2} = 0
$$
\n(76)

as

$$
p_i = -\kappa_0[(n\pi / h)^2 + q^2 s^2 + \beta^2 / 4] \qquad (n = 0, 1, 2, \dots) \quad (77)
$$

We introduce following non-dimensional variables

$$
\overline{x} = x/h, \overline{y} = y/h, \overline{\beta} = \beta h, \overline{t} = \kappa_0 t/h^2, \kappa_0 c_0 \rho_0 = \lambda_{x0}, \overline{s} = sh,
$$
  

$$
\overline{T} = (T - T_0) / (T_h - T_0)
$$
 (78)

where  $T_0$  is a reference temperature.

By using the inverse Laplace transform, the exact temperature which satisfies the boundary conditions is obtained

$$
\overline{T}(\overline{t}, \overline{x}, \overline{y}) = \overline{T}_i + \int_0^\infty \frac{1}{\sinh \sqrt{\overline{\beta}^2 / 4 + q^2 \overline{s}^2}}
$$
\n
$$
\times \{T_a \overline{g}_a(\overline{s}) e^{-\frac{\overline{\beta}}{2}\overline{s}} \sinh[(1 - \overline{x})\sqrt{\overline{\beta}^2 / 4 + q^2 \overline{s}^2}]
$$
\n
$$
+ \overline{T}_b \overline{g}_b(\overline{s}) e^{\frac{\overline{\beta}}{2}(1 - \overline{x})} \sinh[\overline{x}\sqrt{\overline{\beta}^2 / 4 + q^2 \overline{s}^2}]\} \cos \overline{s} \overline{y} d\overline{s}
$$
\n
$$
+ 2\pi \int_0^\infty \sum_{n=1}^\infty \frac{n(-)^n}{\overline{\beta}^2 / 4 + q^2 \overline{s}^2 + n^2 \pi^2} \exp[-(\overline{\beta}^2 / 4 + q^2 \overline{s}^2 + n^2 \pi^2) \overline{t}]
$$
\n
$$
\times \{\overline{T}_a \overline{g}_{a\overline{s}}\} e^{\frac{\overline{\beta}}{2}\overline{s}} \sin[(1 - \overline{x})n\pi] + \overline{T}_b \overline{g}_b(\overline{s}) e^{\frac{\overline{\beta}}{2}(1 - \overline{x})} \sin(n\pi \overline{x})\} \cos \overline{s} y d\overline{s} \qquad (79)
$$

For specific boundary conditions shown in Eq. (18), the exact temperature (79) becomes

$$
\overline{T}(\overline{x}, \overline{y}, \overline{\tau}) = \frac{1}{\sqrt{\pi \overline{a}}} e^{\frac{\overline{\beta}(1-\overline{x})}{2}} \int_0^\infty \frac{\sinh \overline{x} \sqrt{\overline{\beta}^2 / 4 + q^2 \overline{s}^2}}{\sinh \sqrt{\overline{\beta}^2 / 4 + q^2 \overline{s}^2}} e^{-\frac{\overline{x}^2}{4\overline{a}}} \cos \overline{s} \overline{y} d\overline{s}
$$
  
+2 $\sqrt{\frac{\pi}{\overline{a}}} \int_0^\infty \sum_{n=1}^\infty \frac{n(-1)^n \sin n\pi \overline{x}}{\overline{\beta}^2 / 4 + \overline{s}^2 q^2 + n^2 \pi^2} e^{-\frac{1}{(\overline{\beta}^2 / 4 + (q^2 + \frac{1}{4\overline{a}})\overline{s}^2 + n^2 \pi^2})\overline{r}} \cos \overline{y} \overline{s} d\overline{s}$  (80)

## **4.2 Thermal conductivities with arbitrary functions of** *x*

Let's consider two-dimensional transient heat conduction problems of FGOM without internal heat generation. We introduce the following non-dimensional variables

$$
\overline{x} = x/h, \ \eta = \overline{y} = y/h, \ \overline{c} \ (\overline{x}) = c \ (\overline{x})/c_0, \ \overline{\rho} \ (\overline{x}) = \rho \ (\overline{x})/ \rho_0, \ \overline{\kappa} \ (\overline{x}) = \kappa \ (\overline{x})/ \kappa_0,
$$

$$
\overline{\lambda}_x(\overline{x}) = \lambda_x(x) / \lambda_{x0}, \ \overline{\lambda}_y(\overline{x}) = \lambda_y(x) / \lambda_{y0}, \ \tau = \kappa_0 t / h^2 \tag{81}
$$

where  $\kappa(x)$  is the thermal diffusivity,  $c_0$ ,  $\rho_0$ ,  $\kappa_0$ ,  $\lambda_{x0}$ ,  $\lambda_{y0}$  are material constants, *h* is the thickness of the strip. Introducing new variable  $\xi$ 

$$
\xi = \int_0^{\overline{x}} \frac{1}{\sqrt{\overline{\kappa}(\overline{x})}} d\overline{x}
$$
 (82)

the heat conduction equation (4) becomes

$$
\frac{\partial T}{\partial \tau} = \frac{\partial^2 T}{\partial \xi^2} + \frac{d \ln \sqrt{\overline{c}(\xi)} \overline{\rho(\xi)} \overline{\lambda_x(\xi)}}{d\xi} \frac{\partial T}{\partial \xi} + \frac{\lambda_{y0}}{\lambda_{x0}} \frac{\overline{\lambda_y(\xi)}}{\overline{c}(\xi)} \frac{\partial^2 T}{\partial \eta^2} \quad (83)
$$

By using the Laplace transform given by

$$
f^*(p) = \int_0^\infty f(\tau)e^{-pr}d\tau
$$
 (84)

Eq. (83) reduces to

$$
\frac{\partial^2 T^*}{\partial \xi^2} + \frac{d \ln \sqrt{\overline{c}(\xi)} \overline{\rho}(\xi) \overline{\lambda}_x(\xi)}{d\xi} \frac{\partial T^*}{\partial \xi} + \frac{\lambda_{y0}}{\lambda_{x0}} \frac{\overline{\lambda}_y(\xi)}{\overline{c}(\xi)} \frac{\partial^2 T^*}{\partial \eta^2} - pT^* = -T_i \quad (85)
$$

By using the separation of variables

$$
T^*(p, \xi, \eta) = \frac{1}{p} T_i + f(\xi)g(\eta)
$$
 (86)

we obtain

$$
\left[\frac{d^2f(\xi)}{d\xi^2} + \frac{d\ln\sqrt{\overline{c}(\xi)\overline{\rho}(\xi)}\overline{\lambda_s}(\xi)}{d\xi} \frac{df(\xi)}{d\xi} - pf(\xi)\right] \frac{1}{f(\xi)} \left(\frac{\lambda_{s0}}{\lambda_{s0}} \frac{\overline{c}(\xi)\overline{\rho}(\xi)}{\overline{\lambda_s}(\xi)}\right)
$$

$$
= -\frac{1}{g(\eta)} \frac{d^2g(\eta)}{d\eta^2} = s^2 \tag{87}
$$

where *s* is a separation constant.

Eq. (87) yields the following two ordinary differential equations.

$$
\frac{d^2 f(\xi)}{d\xi^2} + \frac{d \ln \sqrt{\overline{c}(\xi)\overline{\rho}(\xi)} \overline{\lambda_x(\xi)}}{d\xi} \frac{df(\xi)}{d\xi} - (p + \frac{\lambda_{y0}}{\lambda_{x0}} \frac{\overline{\lambda}_y(\xi)}{\overline{c}(\xi)} \overline{\rho}(\xi)} s^2) f(\xi) = 0 \quad (88)
$$
  

$$
\frac{d^2 g(\eta)}{d\eta^2} + s^2 g(\eta) = 0 \quad (89)
$$

When there is a relation between material properties

$$
\frac{\lambda_{y0}}{\lambda_{x0}} \frac{\overline{\lambda}_y(\xi)}{\overline{c}(\xi)\overline{\rho}(\xi)} = q^2
$$
\n(90)

Eq. (88) becomes

$$
\frac{d^2 f(\xi)}{d\xi^2} + \frac{d \ln \sqrt{\overline{c}(\xi)} \overline{\rho}(\xi) \overline{\lambda}_x(\xi)}{d\xi} \frac{df(\xi)}{d\xi} - (p + q^2 s^2) f(\xi) = 0 \quad (91)
$$

Eq. (91) can be solved by using the perturbation technique

$$
\frac{d}{d\xi}\ln\sqrt{\overline{c}(\xi)\overline{\rho}(\xi)\overline{\lambda}_x(\xi)} \equiv \delta\phi(\xi), f(\xi) = \sum_{m=0}^{\infty} \delta^m f^m(\xi) \tag{92}
$$

The temperature in the Laplace domain becomes

$$
T^{*}(p, \xi, \eta) = \frac{1}{p}T_{i} + \{A_{00}e^{\sqrt{p}\xi} + B_{00}e^{-\sqrt{p}\xi} + \sum_{m=1}^{\infty} \delta^{m}[A_{0m}e^{\sqrt{p}\xi} + B_{0m}e^{-\sqrt{p}\xi}]
$$
  

$$
-\frac{1}{\sqrt{p}}\int_{0}^{\xi} \phi(\zeta) \frac{df^{m-1}(\zeta)}{d\zeta} \sinh \sqrt{p}(\xi - \zeta) d\zeta \} (C_{0} + D_{0}\eta)
$$
  

$$
+\int_{0}^{\infty} \{A_{0,s}e^{\sqrt{p+s^{2}\eta^{2}\xi}} + B_{0,s}e^{-\sqrt{p+s^{2}\eta^{2}\xi}} + \sum_{m=1}^{\infty} \delta^{m}[A_{m}s}e^{\sqrt{p+s^{2}\eta^{2}\xi}} + B_{m}s e^{-\sqrt{p+s^{2}\eta^{2}\xi}}
$$
  

$$
-\frac{1}{\sqrt{p+s^{2}\eta^{2}}} \int_{0}^{\xi} \phi(\zeta) \frac{df^{m-1}(\zeta)}{d\zeta} \sinh \sqrt{p+s^{2}\eta^{2}} (\xi - \zeta) d\zeta \} (C \sin \eta s + D \cos \eta s) ds \quad (93)
$$

We consider the following boundary conditions

$$
T = T_i + T_a \int_0^\infty \overline{g}_a(s) \cos s \eta ds \quad \text{at } x = 0 \tag{94}
$$

$$
T = T_i + T_b \int_0^\infty \overline{g}_b(s) \cos s\eta ds \quad at \quad \overline{x} = 1 \left[ \xi = \int_0^1 (1/\sqrt{\overline{\kappa}(\overline{x})}) d\overline{x} \equiv \varepsilon \right] \tag{95}
$$

The Laplace transforms of boundary conditions are

$$
T^*(p, 0, \eta) = \frac{T_i}{p} + \frac{T_a}{p} \int_0^\infty \overline{g}_a(s) \cos s\eta ds
$$
 (96)

$$
T^*(p, \varepsilon, \eta) = \frac{T_i}{p} + \frac{T_b}{p} \int_0^\infty \overline{g}_b(s) \cos s \eta ds \tag{97}
$$

where  $\overline{g}_a(s)$  and  $\overline{g}_b(s)$  are given by Eq. (16).

The solution which satisfies the boundary conditions becomes

$$
T^{*}(p,\xi,\eta) = \frac{1}{p}T_{i} + \int_{0}^{\infty} \left( \frac{1}{p\sinh\sqrt{p+s^{2}q^{2}}\epsilon} [T_{b}\overline{g}_{b}(s)\sinh\sqrt{p+s^{2}q^{2}}\xi] \right)
$$
  
+
$$
T_{a}\overline{g}_{a}(s)\sinh\sqrt{p+s^{2}q^{2}}(\epsilon-\xi)]
$$
  
+
$$
\sum_{m=1}^{\infty} \delta^{m} \left[ \frac{\sinh\sqrt{p+s^{2}q^{2}}\xi}{\sqrt{p+s^{2}q^{2}}\sinh\sqrt{p+s^{2}q^{2}}\epsilon} \right]_{0}^{\epsilon} \phi(\zeta) \frac{df^{m-1}(\zeta)}{d\zeta} \sinh\sqrt{p+s^{2}q^{2}}(\epsilon-\zeta)d\zeta
$$
  
-
$$
\frac{1}{\sqrt{p+s^{2}q^{2}}} \int_{0}^{\xi} \phi(\zeta) \frac{df^{m-1}(\zeta)}{d\zeta} \sinh\sqrt{p+s^{2}q^{2}}(\xi-\zeta)d\zeta \right] \cos\eta s ds \quad (98)
$$

Performing the inverse Laplace transform for *m*=0, we obtain the approximate temperature.

$$
T_{m=0}(\tau, \xi, \eta) = T_i + \int_0^\infty \frac{1}{\sinh s q \varepsilon} [T_b \overline{g}_b(s) \sinh s q \xi
$$
  
+
$$
T_a \overline{g}_a(s) \sinh s q (\varepsilon - \xi) ] \cos \eta s ds
$$
  
+
$$
2 \sum_{n=1}^\infty \int_0^\infty \frac{(n\pi/\varepsilon)(-1)^n}{(s^2 q^2 + (n\pi/\varepsilon)^2)\varepsilon} [T_b \overline{g}_b(s) \sin \frac{n\pi}{\varepsilon} \xi
$$
  
+
$$
T_a \overline{g}_a(s) \sin \frac{n\pi}{\varepsilon} (\varepsilon - \xi) ] e^{-[s^2 q^2 + (n\pi/\varepsilon)^2] \tau} \cos \eta s ds
$$
(99)

For *m*=0 and 1, the approximate temperature is expressed in the form

$$
T_{m=0,1}(\tau, \xi, \eta) = T_i + \int_0^\infty \left[ \frac{1}{\sinh s q \epsilon} T_k \overline{g}_b(s) \sinh s q \xi \right]
$$
  
+
$$
T_a \overline{g}_a(s) \sinh s q (\epsilon - \xi) \right] \cos \eta s ds
$$
  
+
$$
2 \sum_{n=1}^\infty \int_0^\infty \frac{(n\pi/\epsilon)(-1)^n}{[s^2 q^2 + (n\pi/\epsilon)^2] \epsilon} [T_b \overline{g}_b(s) \sin \frac{n\pi}{\epsilon} \xi]
$$
  
+
$$
T_a \overline{g}_a(s) \sin \frac{n\pi}{\epsilon} (\epsilon - \xi) ] e^{-[s^2 q^2 + (n\pi/\epsilon)^2] \tau} \cos \eta s ds
$$
  
+
$$
\frac{1}{2} \int_0^\infty \frac{\sinh s q \xi}{\sinh^2 s q \epsilon} \int_0^\epsilon \frac{d}{d\zeta} \ln \sqrt{\overline{c}(\zeta) \overline{\rho}(\zeta) \overline{\lambda}_x(\zeta)}
$$
  

$$
\times \{T_b \overline{g}_b(s) [\sinh s q \epsilon + \sinh s q (\epsilon - 2\zeta)]
$$
  
-
$$
T_a \overline{g}_a(s) \sinh 2s q (\epsilon - \zeta) \} d\zeta
$$
  
-
$$
\frac{1}{\sinh s q \epsilon} \int_0^\epsilon \frac{d}{d\zeta} \ln \sqrt{\overline{c}(\zeta) \overline{\rho}(\zeta) \overline{\lambda}_x(\zeta)}
$$
  

$$
\times \{T_b \overline{g}_b(s) [\sinh s q \xi + \sinh s q (\xi - 2\zeta)]
$$
  
-
$$
T_a \overline{g}_a(s) [\sinh s q (\xi - \epsilon) + \sinh s q (\xi + \epsilon - 2\zeta)] \} d\zeta \} \cos \eta s ds
$$
  
+
$$
\int_0^\infty \sum_{n=1}^\infty \left( \frac{(-1)^{n+1} (n\pi/\epsilon)}{[s^2 q^2 + (n\pi/\epsilon)^2] \epsilon} \int_0^\epsilon \frac{d}{d\zeta} \ln \sqrt{\overline{c}(\zeta) \overline{\rho}(\zeta) \overline{\lambda}_x(\zeta)}
$$

$$
\times \{T_b \bar{g}_b(s)[\sin \frac{n\pi}{\varepsilon} \xi + \sin \frac{n\pi}{\varepsilon} (\xi - 2\zeta)]
$$
  
\n
$$
-T_a \bar{g}_a(s)[\sin \frac{n\pi}{\varepsilon} (\xi - \varepsilon) + \sin \frac{n\pi}{\varepsilon} (\xi + \varepsilon - 2\zeta)] d\zeta
$$
  
\n
$$
- \frac{n\pi}{\varepsilon} \Big\{ \frac{\sin(n\pi\xi/\varepsilon)}{[\varepsilon^2 q^2 + (n\pi/\varepsilon)^2]^2 \varepsilon^2} [\frac{(n\pi/\varepsilon)^2 - s^2 q^2}{(n\pi/\varepsilon)^2} + 2\tau (s^2 q^2 + n^2 \pi^2/\varepsilon^2)]
$$
  
\n
$$
- \frac{(\xi/n\pi\varepsilon)\cos(n\pi\xi/\varepsilon)}{[\varepsilon^2 q^2 + (n\pi/\varepsilon)^2]^2} \Big\} \int_0^{\varepsilon} \frac{d}{d\zeta} \ln \sqrt{\overline{c}(\zeta)} \overline{\rho}(\zeta) \overline{\lambda}_s(\zeta)
$$
  
\n
$$
\times [T_b \bar{g}_b(s) \sin \frac{n\pi}{\varepsilon} (\varepsilon - 2\zeta) - T_a \bar{g}_a(s) \sin \frac{2n\pi}{\varepsilon} (\varepsilon - \zeta)] d\zeta
$$
  
\n+ 
$$
\frac{n\pi}{\varepsilon} \frac{\sin(n\pi\xi/\varepsilon)}{[\varepsilon^2 q^2 + (n\pi/\varepsilon)^2] \varepsilon^2} \int_0^{\varepsilon} \frac{d}{d\zeta} \ln \sqrt{\overline{c}(\zeta)} \overline{\rho}(\zeta) \overline{\lambda}_s(\zeta)
$$
  
\n
$$
\times \{T_b \bar{g}_b(s)[(\varepsilon - 2\zeta)\cos \frac{n\pi}{\varepsilon} (\varepsilon - 2\zeta) + (-)^n \varepsilon]
$$
  
\n
$$
-2T_a \bar{g}_a(s)(\varepsilon - \zeta)\cos \frac{2n\pi}{\varepsilon} (\varepsilon - \zeta)] d\zeta
$$

We introduce another non-dimensional variables

$$
\overline{\xi} = \frac{\xi}{\varepsilon}, \overline{s} = s\varepsilon, \overline{\eta} = \frac{\eta}{\varepsilon}, \overline{\tau} = \frac{\tau}{\varepsilon^2}, \overline{a} = \varepsilon^2 a, \overline{T} = \frac{T}{T_b}, \overline{\beta} = \beta\varepsilon \quad (101)
$$

where  $\varepsilon$  is defined by Eq. (95).

For specific boundary conditions shown in Eq. (18), the approximate temperature (99) for *m*=0 reduces to

$$
\overline{T}(\overline{\tau}, \overline{\xi}, \overline{\eta}) = \frac{1}{\sqrt{\pi \overline{a}}} \int_0^\infty \frac{\sinh \overline{s}q \overline{\xi}}{\sinh \overline{s}q} e^{-\frac{\overline{s}^2}{4\overline{a}}} \cos \overline{\eta} \overline{s} d\overline{s}
$$

$$
+ 2\sqrt{\frac{\pi}{\overline{a}}} \int_0^\infty \sum_{n=1}^\infty \frac{n(-1)^n \sin n\pi \overline{\xi}}{\overline{s}^2 q^2 + n^2 \pi^2} e^{-[(q^2 + \frac{1}{4\overline{a}})s^2 + n^2 \pi^2] \overline{r}} \cos \overline{\eta} \overline{s} d\overline{s}
$$
(102)

The approximate temperature (100) for *m*=0, 1 is expressed in the form

$$
\overline{T}(\overline{\tau}, \overline{\xi}, \overline{\eta}) = \frac{1}{\sqrt{\pi a}} \left[ 1 + \frac{\overline{\beta}}{2} (1 - \overline{\xi}) \right] \int_0^\infty \frac{\sinh \overline{s} q \overline{\xi}}{\sinh \overline{s} q} e^{-\frac{\overline{s}^2}{4a}} \cos \overline{\eta} \overline{s} d\overline{s}
$$

$$
+ 2 \sqrt{\frac{\pi}{\overline{a}}} \left[ 1 + \frac{\overline{\beta}}{2} (1 - \overline{\xi}) \right] \int_0^\infty \sum_{n=1}^\infty \frac{n(-1)^n \sin n\pi \overline{\xi}}{\overline{s}^2 q^2 + n^2 \pi^2} e^{-\frac{[(q^2 + \frac{1}{4a})\overline{s}^2 + n^2 \pi^2] \overline{r}}{\cos \overline{\eta} \overline{s} d\overline{s}} \quad (103)
$$

The temperatures for *m*=2, 3, … are omitted here.

#### **5. Results and discussions**

**Fig.2** shows the stereographic temperature distribution in FGOP denoted by Eq. (23) in section **3.1** in the functionally graded orthotropic strip (FGOS) for  $\bar{\beta}$  =1.0, *q*=1.2. **Fig.4** shows the difference of temperature distributions

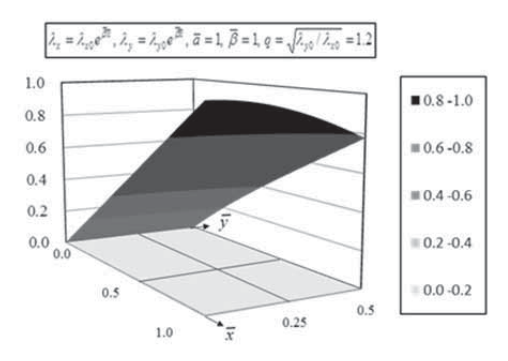

**Fig.2** Stereographic temperature distribution in FGOP

 **Fig.3** shows the difference of temperature distributions among HM (homogeneous materials), FGM and FGOM along  $\overline{x}$  -axis denoted by Eq. (23). Since the thermal conductivities of FGM and FGOM become larger than that of HM for  $\overline{\beta} = 1$ , the heat input of FGM and FGOM from the boundary  $\bar{x}$  =1 become larger than that of HM. That is the reason why the temperature of HM is the lowest in three materials. The temperature of FGOM is lower than that of FGM since the thermal conductivity along the  $\overline{y}$  -axis of FGOM is larger than that of FGM for *q*=1.2.

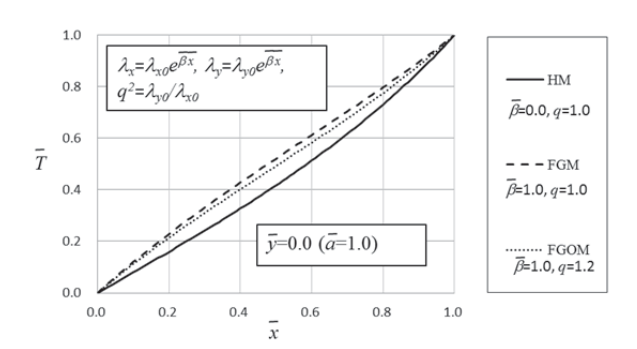

**Fig.3** The difference of temperature distributions among HM, FGM and FGOM along  $\bar{x}$  -axis

denoted by Eq. (23) among HM, FGM and FGOM along  $\overline{v}$  -axis at  $\overline{x}$  =0.5. The temperature of FGM is the highest in three materials for the same reason as **Fig.3**.

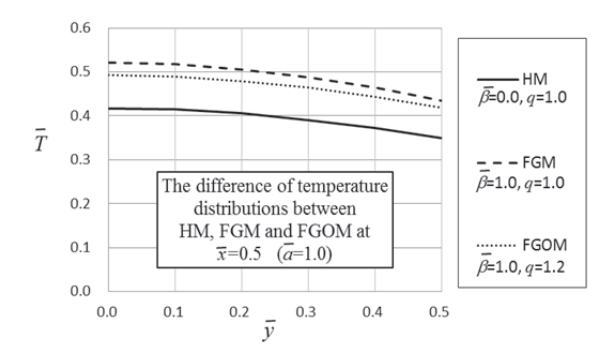

**Fig.4** The difference of temperature distributions among HM, FGM and FGOM at  $\bar{x} = 0.5$  along  $\bar{y}$  -axis

**Fig.5** shows the effect of the FGM parameter  $\overline{\beta}$  on the temperature distributions denoted by Eq. (23) at  $\bar{x}$  =0.5 in the FGOS. The temperatures increase with increasing of parameter  $\overline{\beta}$  since the heat flow from the boundary  $\overline{x} = 1$ increases with increase of parameter  $\overline{B}$ .

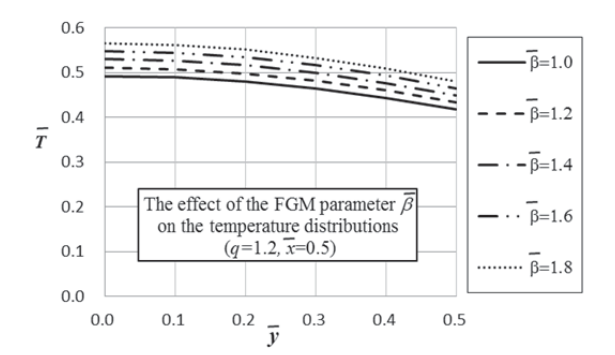

**Fig.5** The effect of the FGM parameter  $\overline{\beta}$  on the temperature distributions

**Fig.6** shows the accuracy of the perturbation technique. The exact temperature  $T_{\text{exact}}$  is given in Eq. (23). The approximate temperature  $T_{\text{app}}$  for  $m=0$  and 1 is given in Eq. (58) in section **3.4**. The error ratio is defined by

$$
\frac{T_{app} - T_{exact}}{T_{exact}} \times 100 \quad [%]
$$
 (104)

The maximum error ratio is 0.611 at  $\bar{x}$  =0.8 and  $\bar{y}$  =0.0. The solution by the perturbation technique for the thermal conductivities with arbitrary functions of  $\bar{x}$  has high accuracy even in two terms.

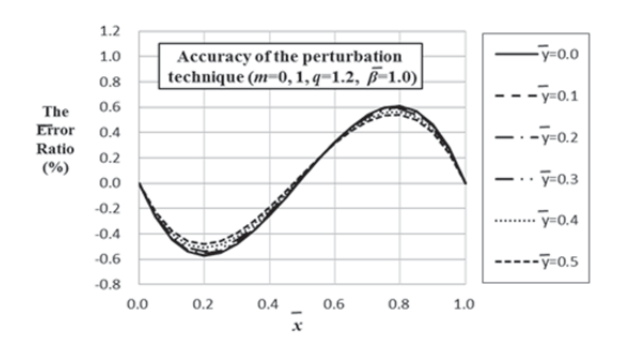

**Fig.6** Accuracy of the perturbation technique

**Fig.7** shows the transient temperature distributions. The solid line shows the steady part of exact temperature distribution *T*exact shown in Eq. (80) which is exactly the same as Eq. (23). Other lines are approximate temperature  $T_{app}$  shown in Eq. (102) for  $m=0$  along  $\overline{\eta}$ -axis at  $\xi = 0.5$  with time. The error ratio at  $\overline{\tau} = 0.8$  is about -20 %.

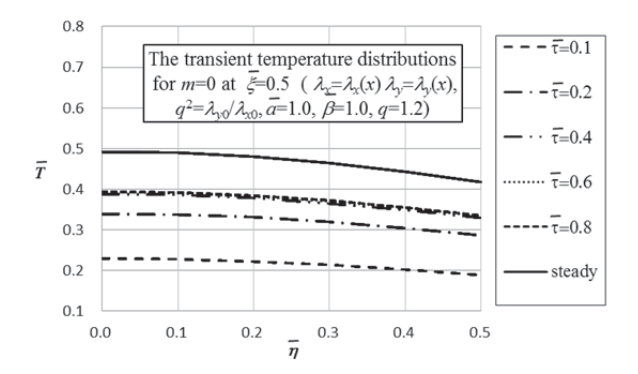

**Fig.7** The transient temperature distributions for  $m=0$  at  $\overline{\xi} = 0.5$  with time

**Fig.8** shows the transient temperature distributions given in Eq. (103) for  $m=0$ , 1 along  $\overline{\eta}$  -axis at  $\overline{\xi} = 0.5$  with time. The solid line is the same as **Fig.7**. The error ratio given by Eq. (104) at  $\bar{\tau}$  =0.8 is about -0.13%. From the results of **Fig.7** and **Fig.8**, we can say that adequate accuracy is assured by adopting the first two terms in Eq. (98).

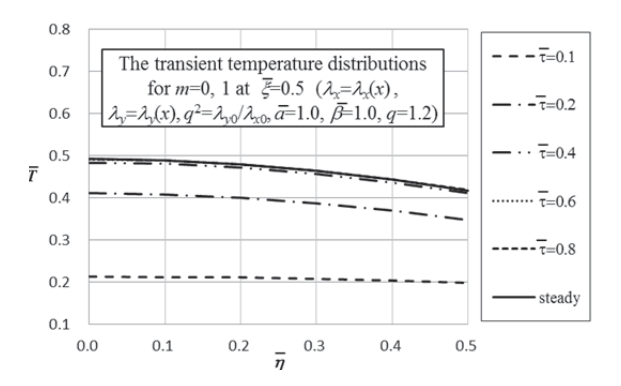

**Fig.8** The transient temperature distributions for  $m=0$ , 1 along  $\overline{\eta}$ -axis at  $\xi = 0.5$  with time

 **Fig.9** shows the exact transient temperature distributions given in Eq. (80) along  $\overline{\eta}$  -axis at  $\overline{\xi}$  =0.5 with time.

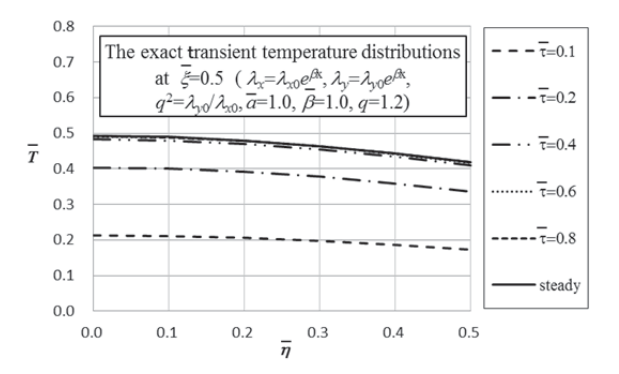

**Fig.9** The exact transient temperature distributions along  $\overline{\eta}$ -axis at  $\mathcal{E} = 0.5$  with time

#### **6. Conclusions**

- [1] The two-dimensional steady heat conduction problems for four types of thermal conductivities  $[ (1) \lambda_{x} = \lambda_{x0} e^{\beta x},$  $\lambda_{y} = \lambda_{y0} e^{\beta x}$ , (2)  $\lambda_{x} = \lambda_{x0} e^{\beta x}$ ,  $\lambda_{y} = \lambda_{y0} e^{\gamma x}$ , (3)  $\lambda_{x} = \lambda_{x0} (1 + \alpha x^{\beta})$ ,  $\lambda_y = \lambda_{y0} (1 + \alpha x^{\beta})$ , (4)  $\lambda_x = \lambda_x(x)$ ,  $\lambda_y = \lambda_y(x)$ ] in FGOM are discussed.
- [2] The two-dimensional transient heat conduction problems for two types of thermal conductivities  $[(1) c(x) \rho(x)]$  $c_0 \rho_0 e^{\beta x}$ ,  $\lambda_x = \lambda_{x0} e^{\beta x}$ ,  $\lambda_y = \lambda_{y0} e^{\beta x}$ , (2)  $c = c(x)$ ,  $\rho = \rho(x)$ ,  $\lambda_x = \lambda_x(x)$ ,  $\lambda_v = \lambda_v(x)$ ] in FGOM can be solved by Laplace transform, the perturbation technique and transformation of variables.

#### **References**

- 1) M. Yamanouchi et al., Proc. First Int. Sympos. on Functionally Gradient Materials, Sendai, 1990.
- 2) M. Koizumi, The concept of FGM, Trans. The American Ceramic Society, Functionally Gradient Materials, 34, J.B. Holt, M. Koizumi, T. Hirai and Z. A. Munir, (eds.), pp. 3-9, 1993.
- 3) N. Noda, Thermal stresses in functionally graded materials, Journal of Thermal Stresses, Vol. 22, Issues. 4-5, pp. 477-512, 1999.
- 4) R.B. Hetnarski, Encyclopedia of Thermal Stresses, Springer, 2013.
- 5) M. Ferrari, Journal of Thermal Stresses, Anisotropic layers with through-thickness thermal and material variations, Vol. 15, Issue 3, pp. 439-445, 1992.
- 6) J.Q. Tarn, Y. M. Wang, Heat conduction in a cylindrically anisotropic tube of a functionally graded material, Journal of Mechanics, Vol. 19, Issue 3, pp. 365-372, 2003.
- 7) J. Chen et al., Thermal fracture analysis of a functionally graded orthotropic strip with a crack, International Journal of Mechanics and Materials in Design, Vol.1, Issue 2, pp.131-141, 2004.
- 8) J. R. Berger, et al., Fundamental solutions for steady-state heat transfer in an exponentially graded anisotropic material, Zeitschrift für angewandte Mathematik und Physik, Vol.56, Issue 2, pp. 293-303, 2005.
- 9) Y. Ootao, Y. Tanigawa, Transient thermal stresses of orthotropic functionally graded thick strip due to nonuniform heat supply, Structural Engineering and Mechanics, Vol. 20, Issue 5, pp. 559-573, 2005.
- 10) K. Terasawa, Introductory Mathematics for Natural Scientist (Enlarged and Revised Edition), Iwanami Shoten, p.89, 1972.
- 11) S. Moriguch, K. Utagawa, S. Hitotsumatsu , Mathematical Formula , Iwanami Shoten, p.162, 1973.
- 12) K. Gotou, Introductory Mathematics for Modern Science, Kyoritsu Shuppan Co., Ltd, p.211, p123,1981.

## Python

#### $(2016 \t 9 \t 30 \t )$

추천 <del>\* 1</del><br>1970년 - 대한민국의 대한민국의 대한민국의 제1<br>1970년 - 대한민국의 대한민국의 대한민국의 제1

## On Performance of Data Compression Program in Python

Shigeru Yoshida \*

(Received September 30, 2016)

#### **Abstract**

This paper describes the portability to Python from C language and their processing speed in the field of data compression.Programming language, Python is used at lots of field in recent years. Various software libraries of statistical analysis, image learning/recognition, artificial intelligence, multimedia and web development are made with Python as open source, and Python is used widely as a newly developed language in 1990 's. However as for data compression, any major library for studies doesn't seem to exist. A data compression software is offered to use finally in C language. Since program in Python is easy to write and also easy to read its logic, as with other fields, in the field of data compression, at simulation level, writing programs in Python is expected to improve the efficiency of work. The performance with Python compared with C language are shown.

 $\frac{1}{2}$  :  $\frac{1}{2}$  ,  $\frac{1}{2}$  ,  $\frac{1}{2}$  ,  $\frac{1}{2}$  ,  $\frac{1}{2}$  ,  $\frac{1}{2}$ **Keywords**: Portability, Processing speed

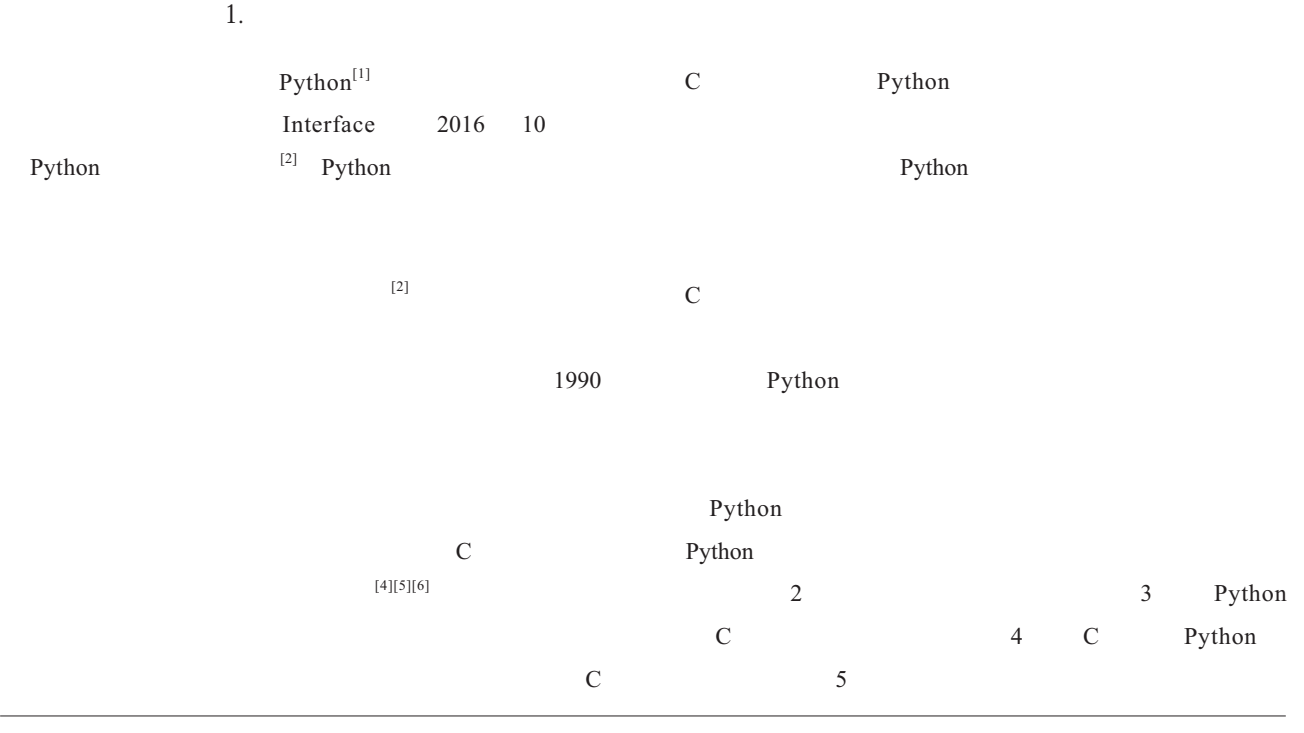

\* 愛知工科大学工学部情報メディア学科、〒 443-0047 愛知県蒲郡市西迫町馬乗 50-2

Department of Media Informatics, Aichi University of Technology, 50-2 Manori, Nishihasama-cho, gamagori, 443-0047 Japan

```
#include <stdio.h><br>#include <stdlib.h><br>EU E *infile *eutf
                              n.><br>.h><br>utfile;           /* 入力ファイル, 出力ファイ
#include <stdlib.n><br>FILE *infile, *outfile;<br>"Heter"
FILE *infile, *outfile; /* 入力ファイル, 出力ファイル<br>
wnsigned long outcount = 0; /* 出力バイト数カウンタ */<br>
static int getcount = 0, putcount = 8; /* ビット入出力..*/<br>
static unsigned bitbuf = 0; /* ビット入出力.*/<br>
#define rightbits(n, x) ((x) & ((1
/* x 石 n ビツト */<br>void error(char *message) /* メッセージを表示し終了 */<br>{ fprintf(stderr,"\n%s\n",message);exit(EXIT_FAILURE); }<br>wrsigned_setkit(wid) { /* 1 ビット請わ */
                                                                               tcount) & 1U;
         rned getbit(void){ /* 1 ビット読む */<br>--getcount >= 0) return (bitbuf >> g<br>getcount = 7;   bitbuf = getc(infile);
         \mathsf{End}\ \mathsf{getbit}( \mathsf{void})\ \{\ \mathscr{I}\}\ \mathsf{I}\ \mathsf{E}\ \mathsf{S}K44)K56o  YW ab.vw WYsigned x;<br>= 0;
    signed getbits(int n) {

))&45J46X  4
&Xwhile (n > getcount) {
    bitbut = getc(infile); getcount = 8;
   \text{getcount} = n:
    x |= rightbits
                                bits(n, \text{bibuf} \rightarrow \text{getcount});\overline{ }return x | rightbits(n, bitbur >> getcount);<br>id putbit(unsigned bit) { /* 1 ビット書き出す */
                           bitbuf |= (1 \lt\lt \text{putcount});<br>== 0) {
    5?5))@
J46&&$#U64++

Xutcount--;<br>(bit != 0) bitbuf |= (1 << putcount);<br>(putcount == 0) {<br>if (putc(bitbuf, outfile) == EOF) error("書けません");<br>bitbuf = 0;   putcount = 8;   outcount++;
  \overline{\phantom{a}}\}}<br>id putbits(int n, unsigned x) { /* n ビット書き出す */<br>while (n >= putcount) {
         putbits(int n, unsigned x) { /* n ビッ|<br>ile (n >= putcount) {
         ile (n >= putcount) {<br>n -= putcount;<br>bitbuf |= rightbits(putcount, x >> n);<br>if (putc(bitbuf, outfile) == EOF) error("書けません");<br>bitbuf = 0U.
    ) bitbuf = 0U; putcount = 8; outcount++;
   putcount = nif (putc(bitbu<br>Little 5 = 011
                                dist(n, x) \ll putcount;
```
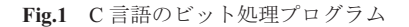

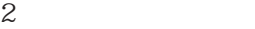

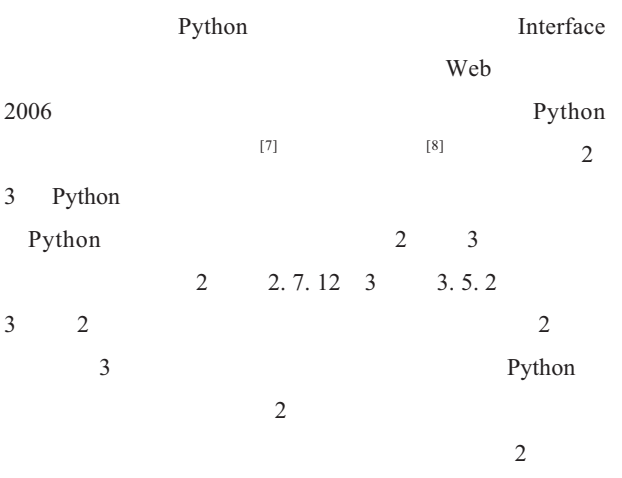

#coding:utf-8<br># 定数の定義<br>WOPEN = "wb"<br>ROPEN = "rb" ,-./01234456 $c = f.read(1)$ バイト単位の入出力 det getc(t):<br>
c = f.read(1)<br>
if c == '': return None<br>
raturn red(e)<br>
the state of the state of the state of the state of the state of the state of the state of the state of the state of the state of the state of the state  $def \text{getc}(f)$ : # ord() 文字→数値 7(+45 +5ABCA66 DEF56 >=;< f.write(chr(<br>f.write(chr(<br># 서크기도等 .<br>\_(self, name, mode): # クラス定義 フス正 莪<br>; BitIO:<br>f \_init\_(self, nan<br>if mode == "rb":  $\frac{K_{11}}{K_{12}}$ det \_\_intt\_(self, name, mode):<br>
if mode == "rb":<br>
self.cnt = 0<br>
elif mode == "wb":<br>
self.cnt = 8<br>
else:<br>
raise 'BitIO: file mode erro<br>
celf.cnt = Trade ise 'BitIO: file mode error' else:<br>raise 'BitIO: file<br>self.mode = mode raise BitIC<br>self.mode = n<br>self.file = ope<br>celf.buff = 0 selt.tile = op<br>self.buff = 0 self.buff = 0<br>|ef close(self):<br>|- if eelf mede self.butt = 0<br>
def close(self):<br>
if self.mode == "wb" and self.cnt < 8:<br>
putc(self.file, self.buff)<br>
colf file alsoc() putc(self.fil<br>| self.file.close<br>| # 1 bit innut I bit input<br>def getbit(self):<br>self.cnt  $-1$ <br>if self.cnt  $\leq 0$ : # 1 bit input  $\frac{1}{2}$  if self.cnt  $\langle 0$ : der getbit(seir):<br>
self.cnt < 0:<br>
if self.cnt < 0:<br>
self.buff = getc(self.file)<br>
if self.buff is None: return None<br>
self.cnt = 7<br>
self.cnt = 7<br>
self.cnt = 8 / seit.cnt =<br>< return (self.buff 1 bit output<br>
def publit(self, bit):<br>
self.cnt = 1<br>
if bit > 0: self.buff  $= (1 \le s \le 1)$ <br>
if self.cnt == 0:<br>
putc(self.file, self.buff)<br>
self.buff = 0<br>
self.but = 0 1 bit output<br>def putbit(self,<br>celf ent  $=$  1 self.butt = 0<br>self.cnt = 8 n bits input<br>
def getbits(self, n):<br>  $v = 0$ <br>  $p = 1 \leq C (n - 1)$ <br>  $m_{\text{min}}^{(n)}$ v = 0<br>
p = 1  $\langle \langle (n-1) \rangle$ <br>
while p > 0:<br>
if self.getbit() == 1: v |= p<br>
p >>= 1  $p \rightarrow 7 = 1$ n bits output<br>
def putbits(self, n, x):<br>  $p = 1 \le (n - 1)$ <br>
while  $p > 0$ :<br>
self putbit(p, 8 x) return v self.putbit(p & x) ?RR&9

```
Fig.2 Python
```
3 Python C

C Python

 $\Gamma$ 

 $getc() putc()$ 

 $C$ 

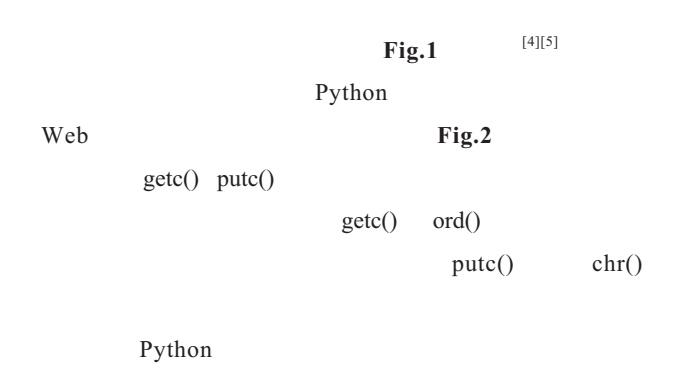

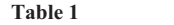

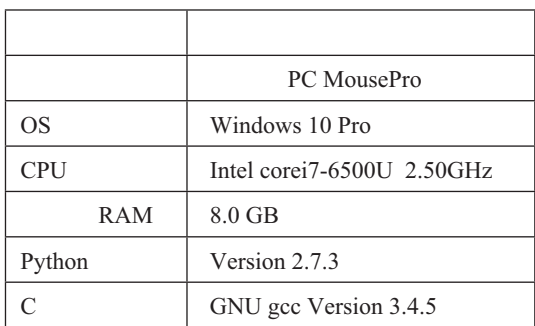

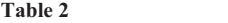

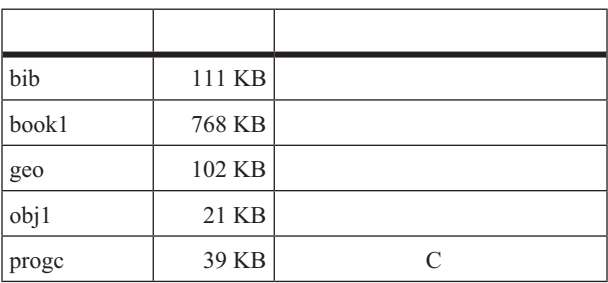

4 Python C

 $\overline{1}$ 

Table 1

**Fig.2** 2 3

Python C

LZW

Calgary  $[10]$  5

 $\label{eq:1.1} \text{Windows}$ 

Python  $time. clock()$   $[7]$  C

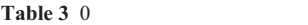

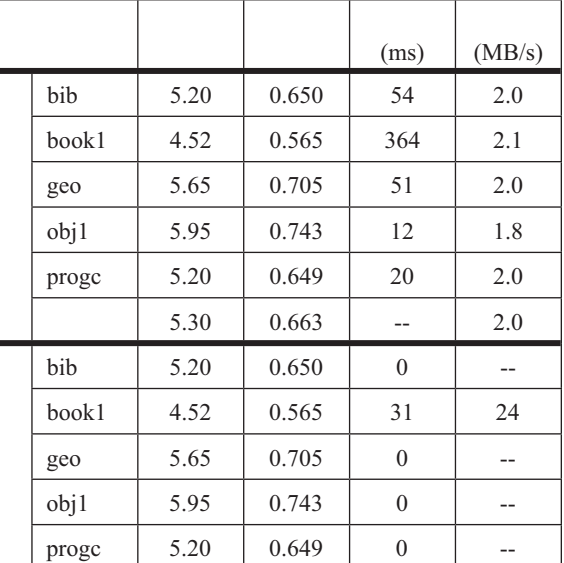

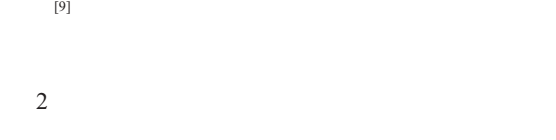

Table 2

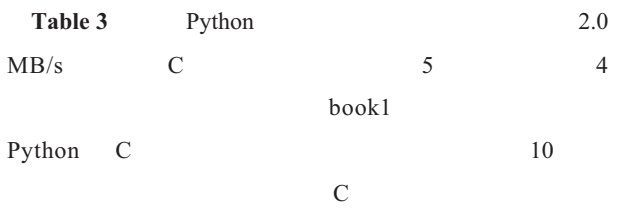

**Table 4** 0

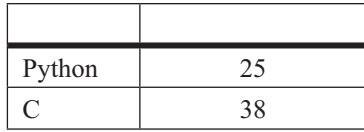

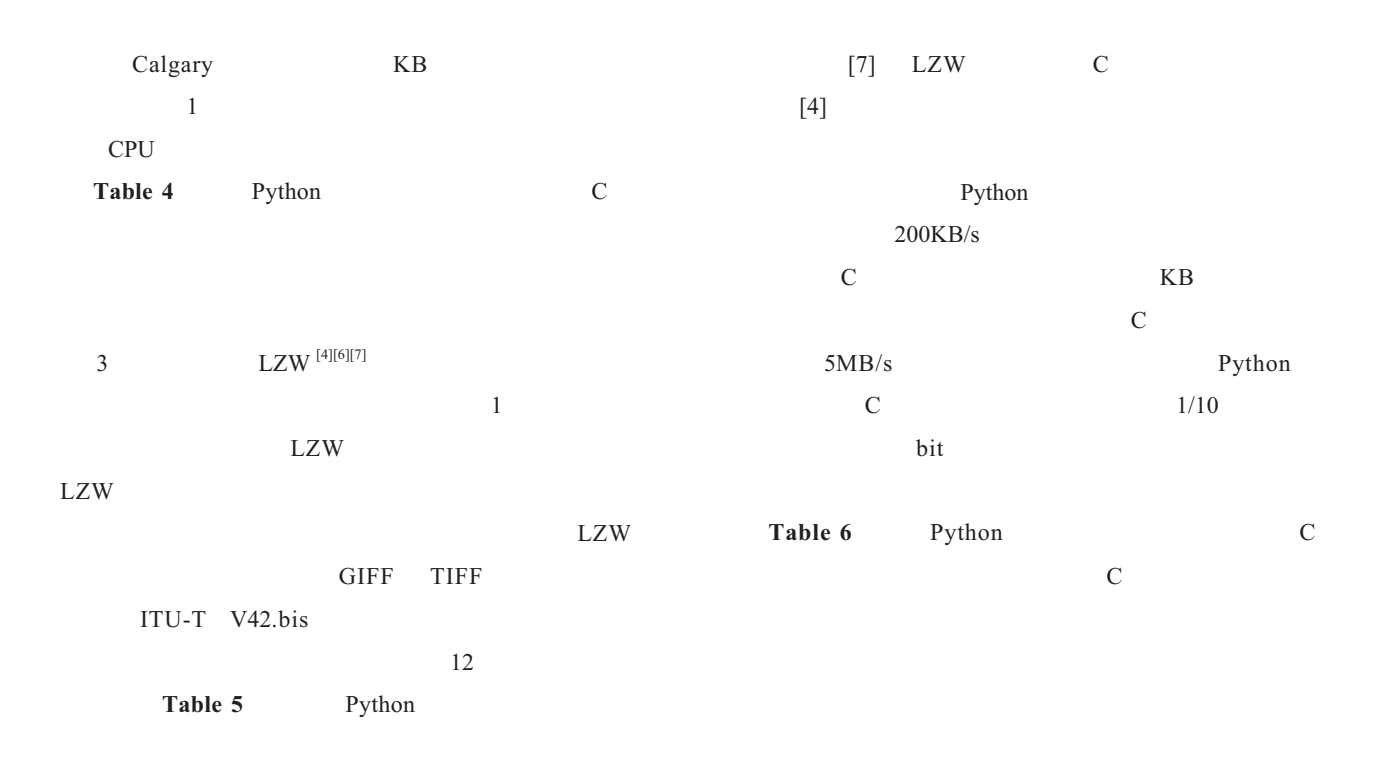

Table 5 LZW

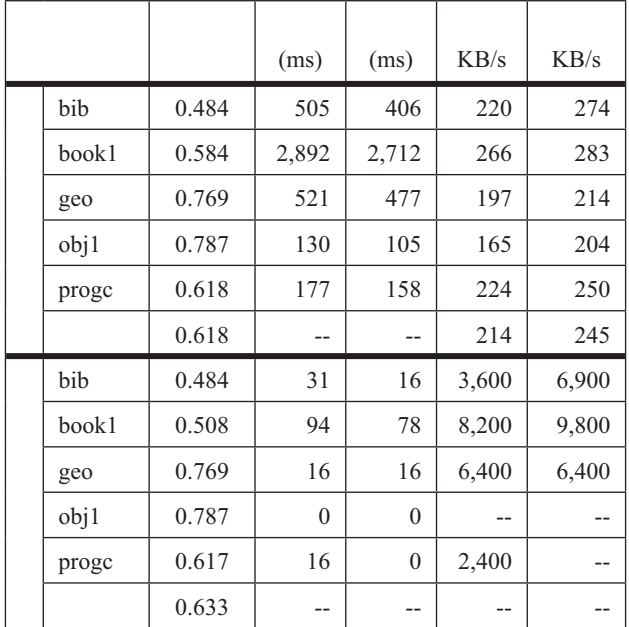

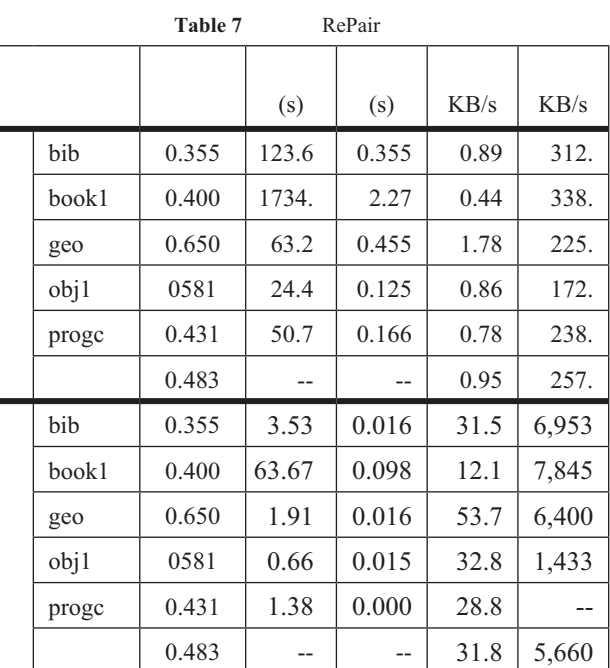

Table 6 LZW

| Python | 109     |     |
|--------|---------|-----|
|        | $144 +$ | 163 |

**Table 8** RePair

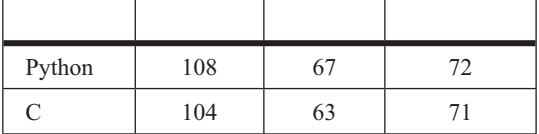

## $\overline{4}$

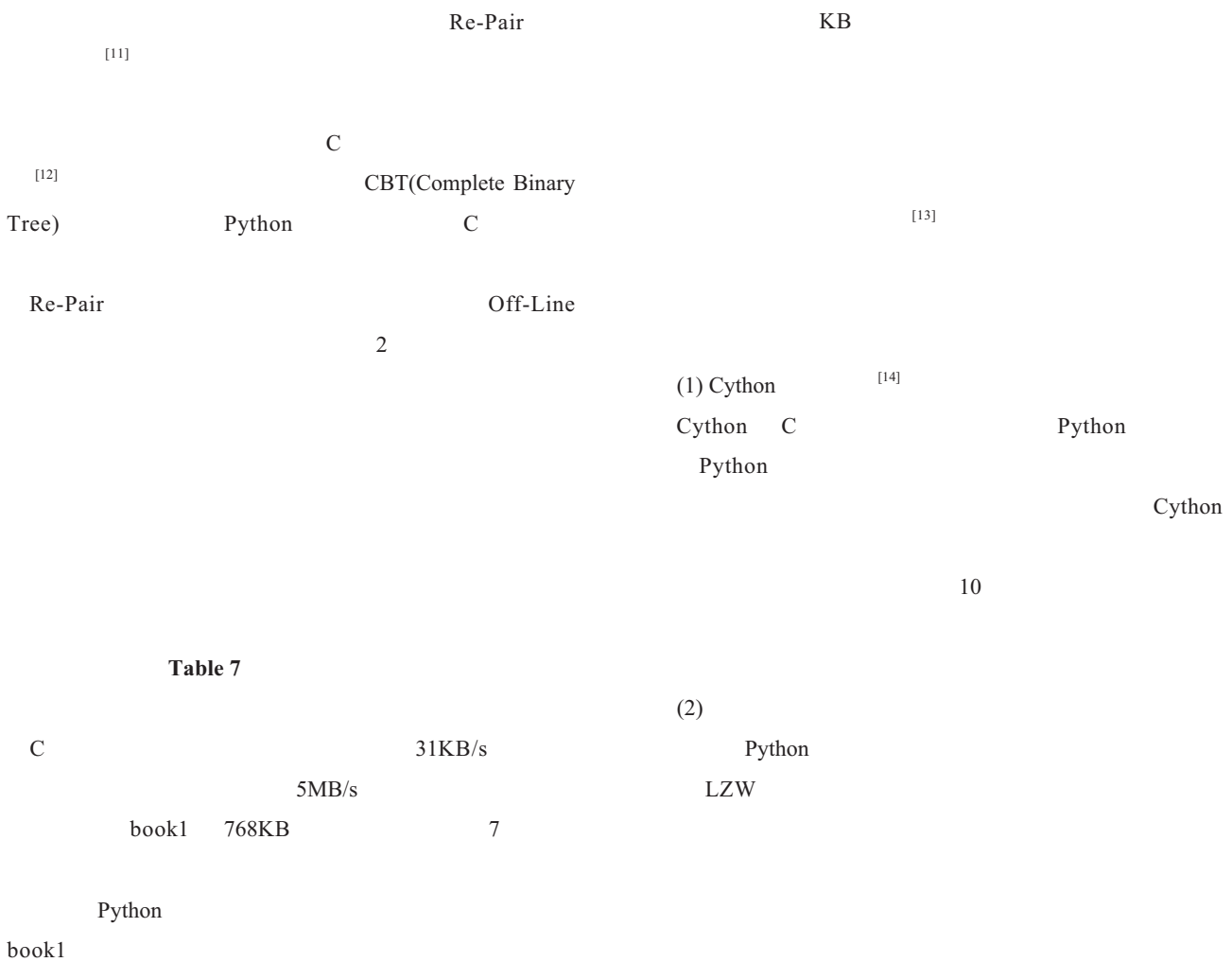

#### **ByteArray** ByteArray ByteArrray  $1KB/s$  $250KB$  C  $1/30$ ,  $1/20$ Python  $1/10$

Python

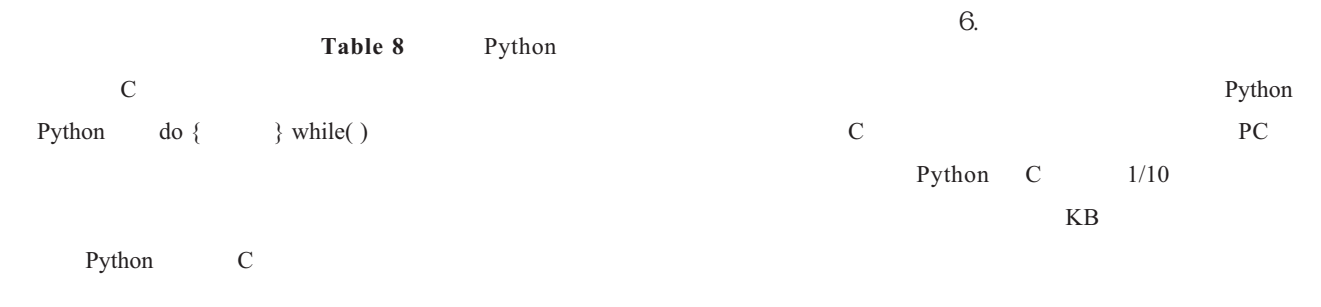

Python  $5.$ Python  $Calgary$  KB

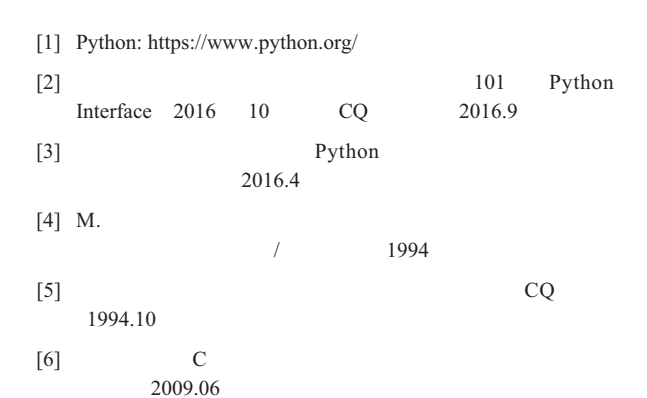

[7] Algorithms with Python,http://www.geocities.jp/m hiroi/light/index.html#python\_algo 2006~

- [8] David MacKay December 2005 http://www.inference.phy.cam.ac.uk/mackay/python/compress/
- $[9]$  p.10 2011.2 2011.2
- [10] Calgary corpus: http://www.data-compression.info/Corpora/ CalgaryCorpus/
- [11] N.J.Larson, A. Moffat:Off-Line Dictionary Based Compression, Proc. of The IEEE, Vol.88, No.11 2000.10
- $[12]$  pp.1-
- 7 11 2014.3 [13] M.Gorlick, I. Ozswald Python, 2015.11
- $[14]$  K.W. Smith  $Cython - C$  Python 2015.06

#### $2016$  9 30

## A Modeling and Simulation Method for Large-Scale Systems Using Scene Transition Nets (STNs)

#### Takeshi Tateyama<sup>\*</sup>

(Received September 30, 2016)

#### **Abstract**

Simulation is an effective technique for verifying the behavior of complex systems such as manufacturing systems and chemical plant systems. However, many complex industrial systems are actually combinations of both continuous systems and discrete-event systems and are called"descrete-continuous hybrid systems."Hence, it is difficult to model and simulate such systems by using only the modeling methods applicable to continuous systems or those used discrete-event systems. Kawata et al. have proposed scene transition nets (STN) as graphical modeling and simulation tools for discretecontinuous hybrid systems. The STN is one of the effective modeling methods for large-acale and complex systems. This paper describes an outline and several examples of the applications of the STN.

いる (2) (3).また近年は,舘山らが GUI を導入した STN  $^{(4)}$  STN  $(5)$ ,  $(6)$  $STN$   $STN$ 2. Scene Transition Nets, STN  $STN$  $2 \quad 1 \quad \text{STN}$  $STN$ STN  $\sim$  $1.$  $(1)$ **Scene Transition** Nets STN

**Keywords:** discrete-continuous hybrid systems, simulation, scene transition nets, discrete-continuous hybrid systems

 $\mathcal{A}$ ,  $\mathcal{A}$ , and  $\mathcal{A}$ , and  $\mathcal{A}$ , and  $\mathcal{A}$ 

 $443-0047$  50−2

Department of electronic control and robot engineering, Aichi University of Technology,50-2, Manori, Nishihasama-Cho, Gamagori, Aichi 443- 0047 Japan

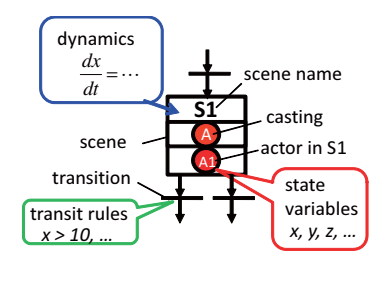

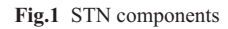

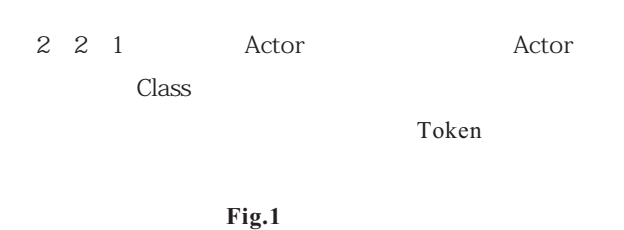

Arc) ションスタッシュ

Fig.1 STN Actor Scene Transition

2 2 STN

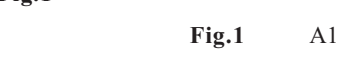

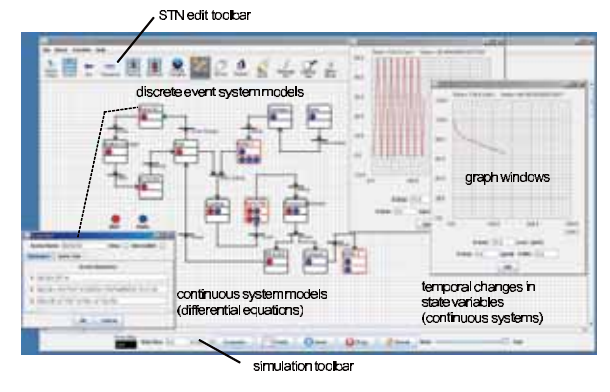

**Fig.2** STN GUI Simulator

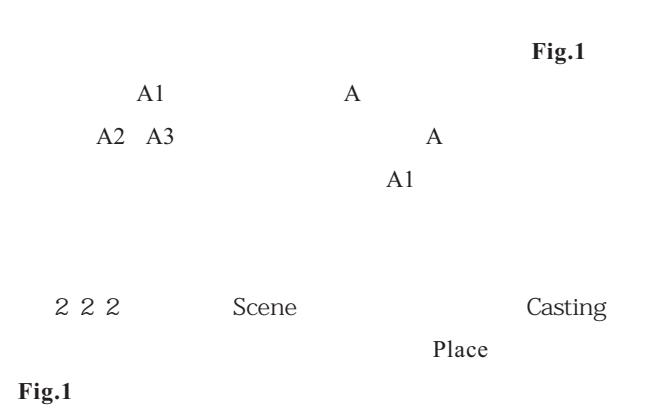

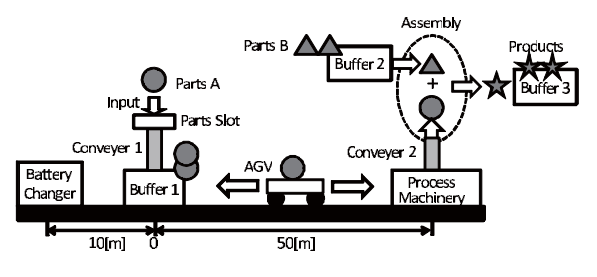

**Fig.3** An automated transportation system using battery-powerd AGV

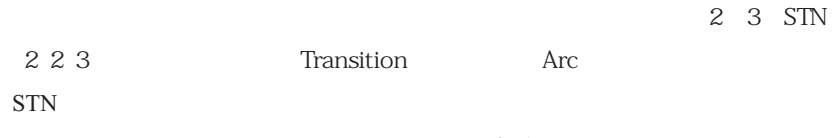

| 3 STN GUI Simulator              | $x$ $m$ AGV                           |                            |     |
|----------------------------------|---------------------------------------|----------------------------|-----|
| STN                              | $+50$ $m$ $10$ $m$ $\omega$ $rad/sec$ |                            |     |
| STN                              | $Va$ $V$ $R$                          |                            |     |
| STN                              | $10$ $m$ $\omega$ $rad/sec$           |                            |     |
| STN                              | $J$ $kgm$                             |                            |     |
| STN GUI Graphical User Interface | $2$                                   | $Tl$ $Nm$                  |     |
| STN GUI Simulator <sup>(4)</sup> | $Fig.2$                               | $Re$ $Nsec/m$ $a$ $V/Asec$ |     |
| J AVA                            | $2$ $QVa$ $QVb$                       | $100$ $V$ $V_{th}$         |     |
| J AVA                            | $1$ $STN$                             | $2$                        | $2$ |

Fig.4 STN Fig.5 AGV  $Va=V$  $\overline{\textbf{3}}$ GUI STN

AGV 2008

#### 4 AGV

Fig.3 AGV Automated Guided Vehicle  $(4)$  $\mathbf A$  a  $\mathbf 1$  $1$  A  $AGV$  $A$  a  $2$ 械に搬送され,バッファ 2 に置かれている部品 B と組  $3 \t\t AGV$  A  $4$  $\mathbf 1$  $\begin{array}{ccc} 0 & Va & 100 & V & V_{th} \end{array}$  $V$   $V$ <sub>th</sub>  $V$  $\mathbf A$  $1$  and  $\rm AGV$  $1 \tA$ AGV AGV 5. AGV AGV AGV 2002

$$
\begin{bmatrix}\n\dot{x} \\
\dot{\omega} \\
\dot{V}_a\n\end{bmatrix} = \begin{bmatrix}\n0 & \pm R & 0 \\
0 & -\psi^2/R_a J & \psi/R_a J \\
0 & a\psi/R_a & -a/R_a\n\end{bmatrix} \begin{bmatrix}\nx \\
\omega \\
V_a\n\end{bmatrix}
$$
\n
$$
+ \begin{bmatrix}\n0 \\
-Tl/J - R_c \\
0\n\end{bmatrix}
$$

C<br>agv

 $ω \text{rad/sec}$ 

減速比, *Ra*[Ω]:電機子回路抵抗,*J kgm* :回転系

 $\psi$  *Nm/A* 

*a V/Asec* 

**Fig.4** STN model of the automated transportation system

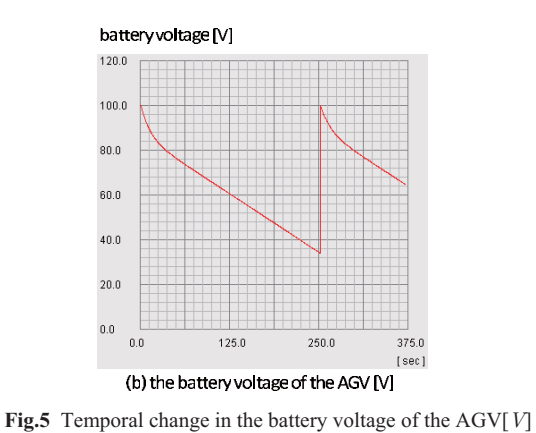

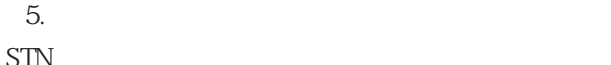

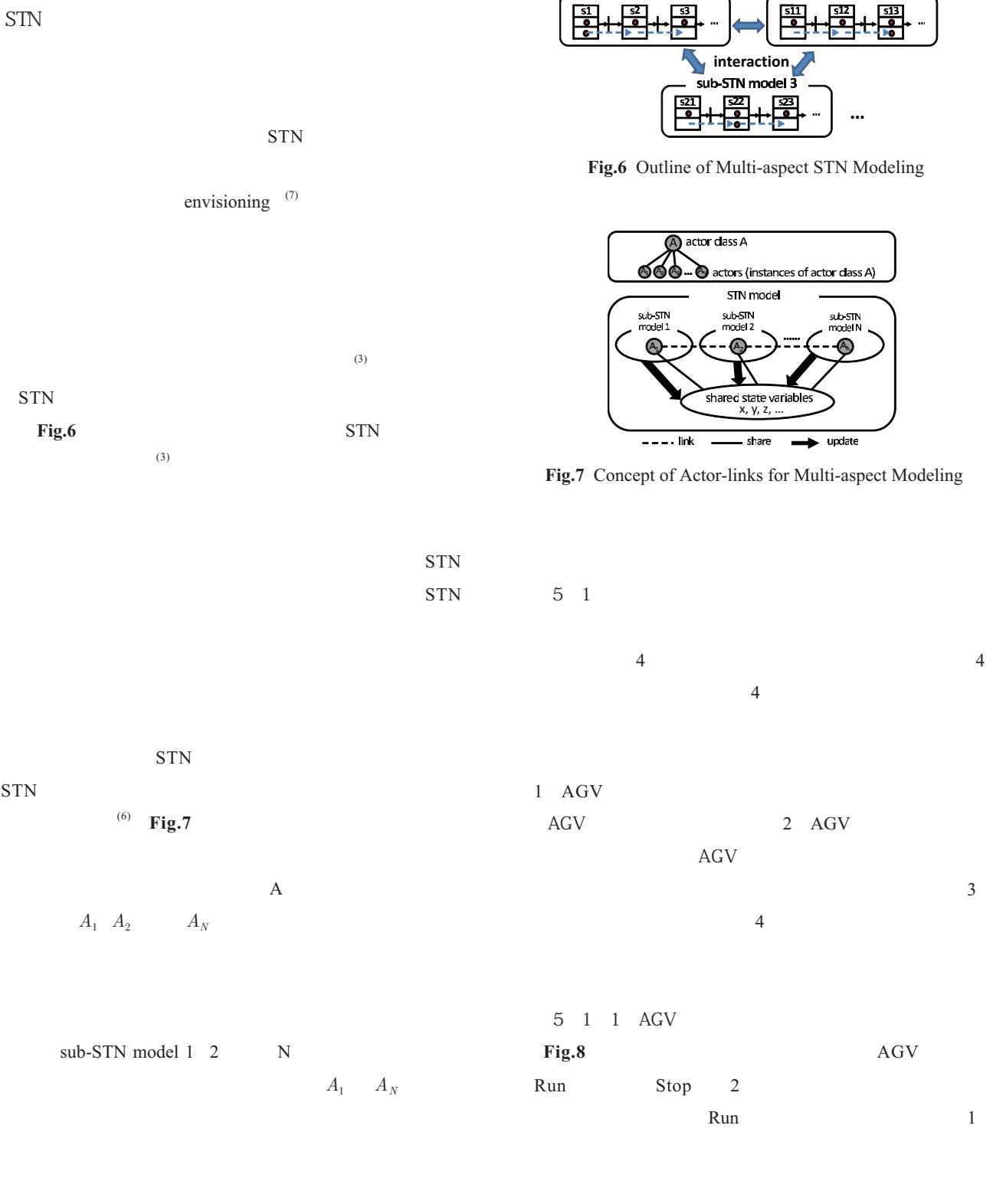

sub-STN model 1

sub-STN model 2

 $AGV$   $x \omega$   $Va$ "Stop" "Run" AGV 5 1 2 AGV **Fig.9** AGV  $t$ x y z STN

- Transport , Battery C , Battery C , Battery C , Battery C ,  $\sim$ Wait AGV "Wait" 在の電圧 *Va t* をチェックし,電圧が 45 V 未満の "Battery C "  $45 \text{ V}$  $1$  A "Transport" 2 "Weit" AGV
- 5 1 3 **Fig.10**  $AGV$ A B  $\overline{A}$  AGV Route T-1  $T-2$
- AGV
- "Assembly" (3) A B product 5 1 4
- AGV 0  $AGV$   $AGV$ 
	- AG<sub>V</sub>  $5\quad2$
	- $4$ Fig.12 4 AGV AGV1 4
- 
- $\overline{1}$ AGV AGV AGV  $"Run"$

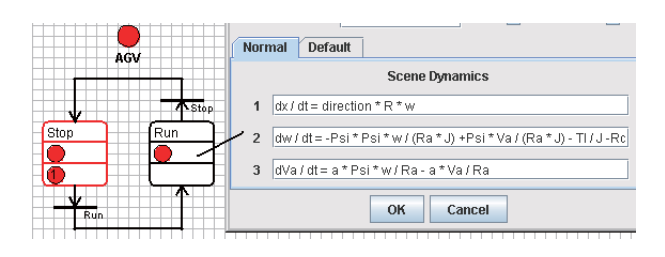

**Fig.8** AGV dynamics model

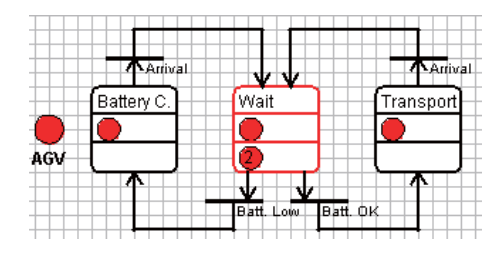

**Fig.9** AGV task model

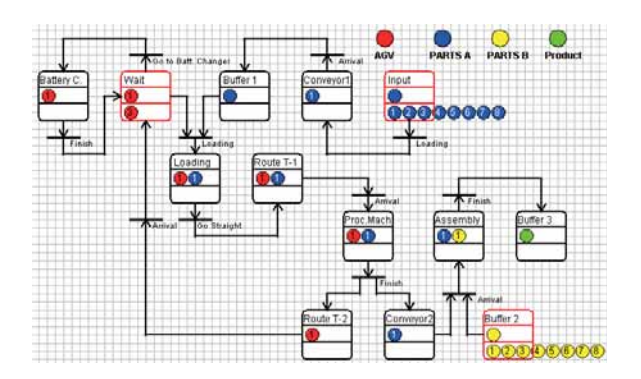

**Fig.10** Transportation process model

 $STN$ 

 $AGV$ 

 $AGV$ 

AGV

 $AGV$ 

6. STN

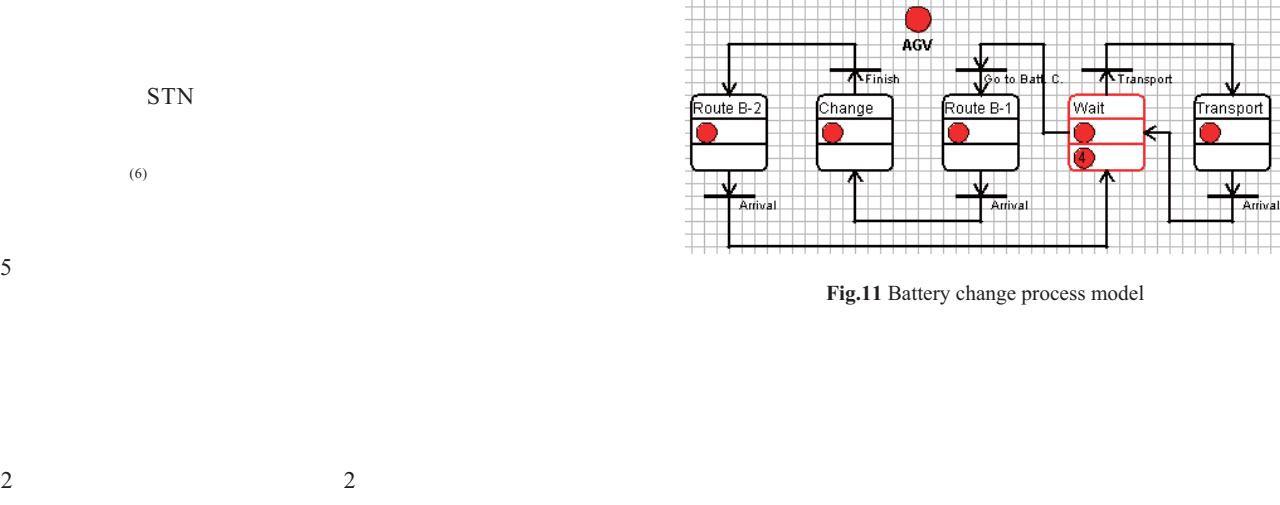

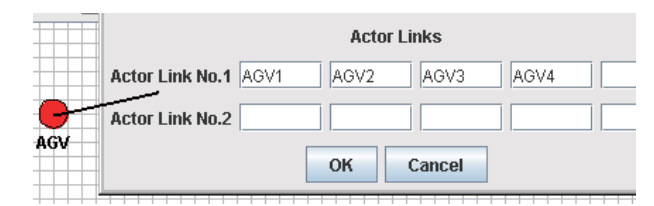

**Fig.12** Setting window for actor variables sharing

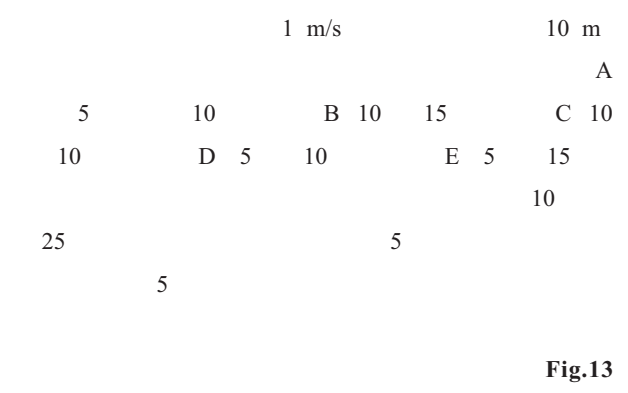

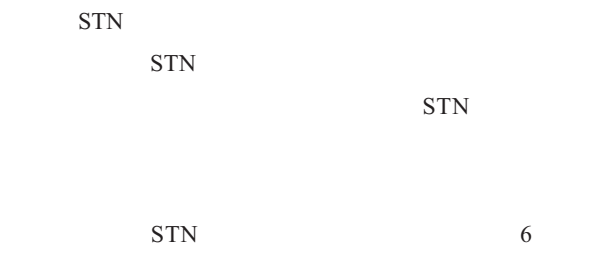

**Fig.14** 

 $0$  60 min

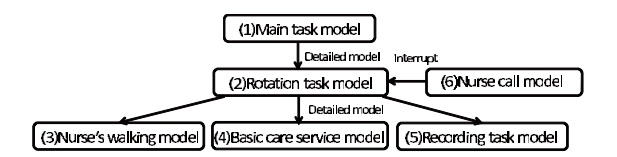

**Fig.13** Layered Structure Model of the Nursing Care Service

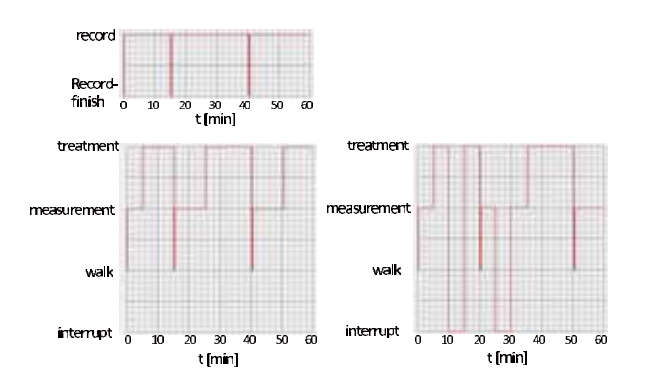

**Fig.14** Time Carts of the Activity of the Nurse Left:without Interrupted Processes , Right: with Interrupted Processes

7.

#### $STN$

#### STN

- 1 T. Murata: " Petri Nets: Properties, Analysis and Application" ,
	- Proceedings of the IEEE, 77 4 , pp.541-580 1989 .
	- $2$  , , ,  $\vdots$ 
		- ,  $\overline{\phantom{a}}$ C , Vol.59, No.563, pp.1976-1982 1993 .
	- $3$ STN C Vol.62,
		- No.599,pp.2905-2912 1996.
	- 4 T. Tateyama, T. Chin, S. Kawata and Y. Shimomura: "Development and Improvement of Scene Transition Nets STN GUI Simulator for Discrete-continuous Hybrid Systems" , International Journal of CAD/CAM, Vol.8, No.1, Paper Number 8, pp.55-62 2008 .
	- 5 T. Tateyama, S. Kawata, Y. Shimomura, K. Watanabe and R. Chiba: Scene Transition Nets Simulator for Multiaspect Modeling of Discrete-continuous Hybrid Systems, In Proceedings of 8th International Conference on Informatics in Control, Automation and Robotics ICINCO 2011 , Vol.2, pp.467-474 2011 .
	- $6$ - ジャー・シー・シー・シー・シー・シー  $\sim$  500  $\pm$  500  $\pm$  600  $\pm$  600  $\pm$  600  $\pm$  600  $\pm$  600  $\pm$  600  $\pm$  600  $\pm$  600  $\pm$  600  $\pm$  600  $\pm$  600  $\pm$  600  $\pm$  600  $\pm$  600  $\pm$  600  $\pm$  600  $\pm$  600  $\pm$  600  $\pm$  600  $\pm$  600  $\pm$  600  $\pm$  600  $\pm$ 
		- Vol.79, No.798, pp.418-428 2013 .
	- 7 J. de. Kleer: "Multiple representations of knowledge in a mechanics problemsolver" , Proceedings of 5th IJCAI , pp.299- 304 1977 .

 $STN$ 

 $STN$ 

 $(?)$ 

 $2016$  9 30

## The Technical Trend and Prospect of Driver Monitoring System

**水**<br>- インディー<br>- インディー

Toshiya Arakawa\*

(Received September 30, 2016)

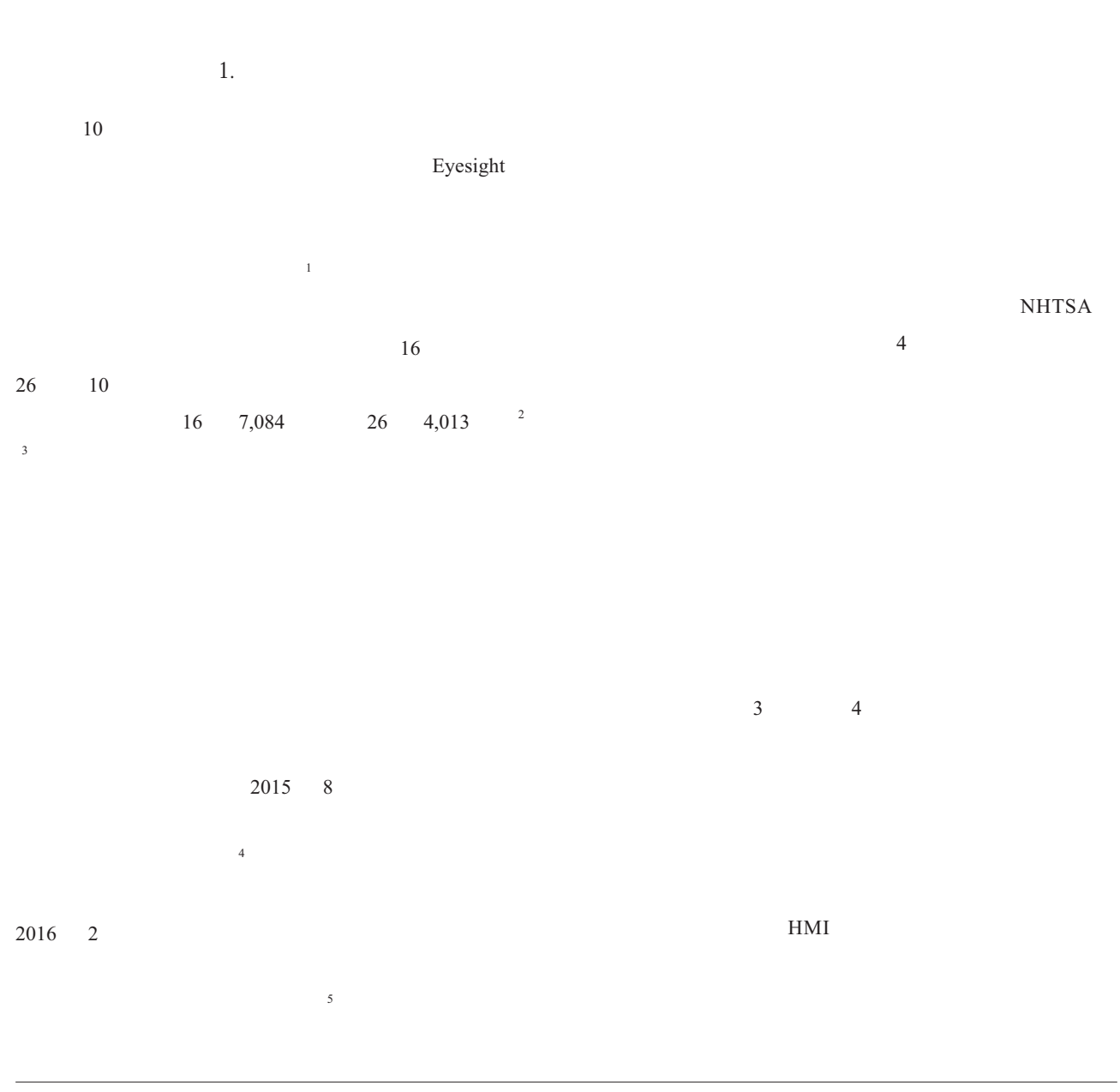

愛知工科大学工学部 〒 443-0047 愛知県蒲郡市西迫町馬乗 50-2 Faculty of Engineering, Aichi University of Technology, 50-2, Manori, Nishihasama-Cho, Gamagori, Aichi 443-0047 Japan

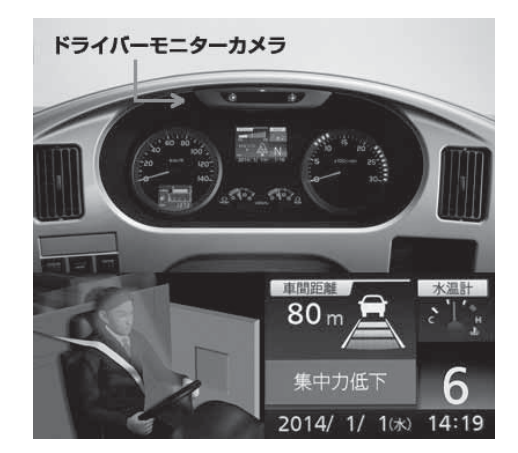

**Fig.1** Secondary Eq. 2.1 Secondary Eq. 2.1 Secondary Eq. 2.1 Secondary Eq. 2.1 Secondary Eq. 2.1 Secondary Eq. 2.1 Secondary Eq. 2.1 Secondary Eq. 2.1 Secondary Eq. 2.1 Secondary Eq. 2.1 Secondary Eq. 2.1 Secondary Eq. 2.

 $2.$ 

 $\overline{2}$  $\ddot{\theta}$ 

## $LED$

 $6$ 

 $2.1$ 

 $\tau$ 

 $[11] \centering% \includegraphics[width=1.0\textwidth]{Figures/PQ11.png} \caption{The 3D (black) model for a different region of the parameter  $\ell$  and the number of parameters of the parameter  $\ell$  and the number of parameters of the parameter  $\ell$  and the number of parameters of the parameter  $\ell$  and the number of parameters of the parameter  $\ell$  and the number of parameters of the parameter  $\ell$  and the number of parameters of the parameter  $\ell$  and the number of parameters of the parameter  $\ell$  and the number of parameters of the parameter  $\ell$  and the number of parameters of the parameter  $\ell$  and$ 

 $8<sub>8</sub>$ 

 $\overline{a}$ 

ある <sup>7</sup> <sup>9</sup>

Fig.1  $10$ 

# $2.2$

 $12$  $2.2.1$ 

脳の中にはおよそ 140 億個のニューロンが接続された

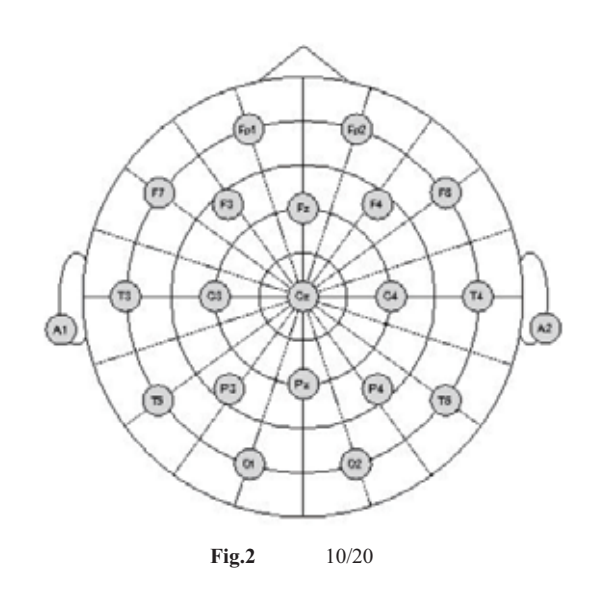

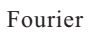

 $5$ Table 1

**Table 1** 

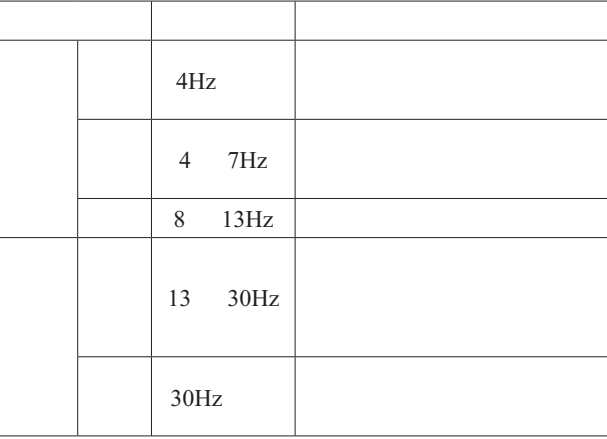

10/20 **Fig.2** 10/20  $19$  $19$ 

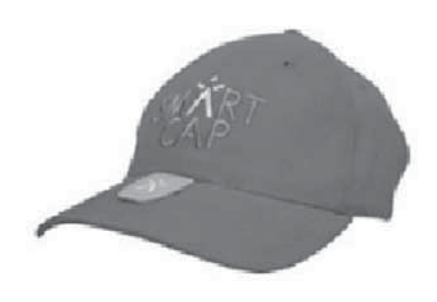

**Fig.3** SmartCap

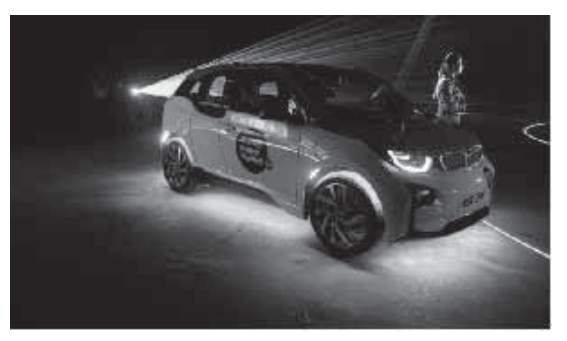

**Fig.4** Epic Mind Drive

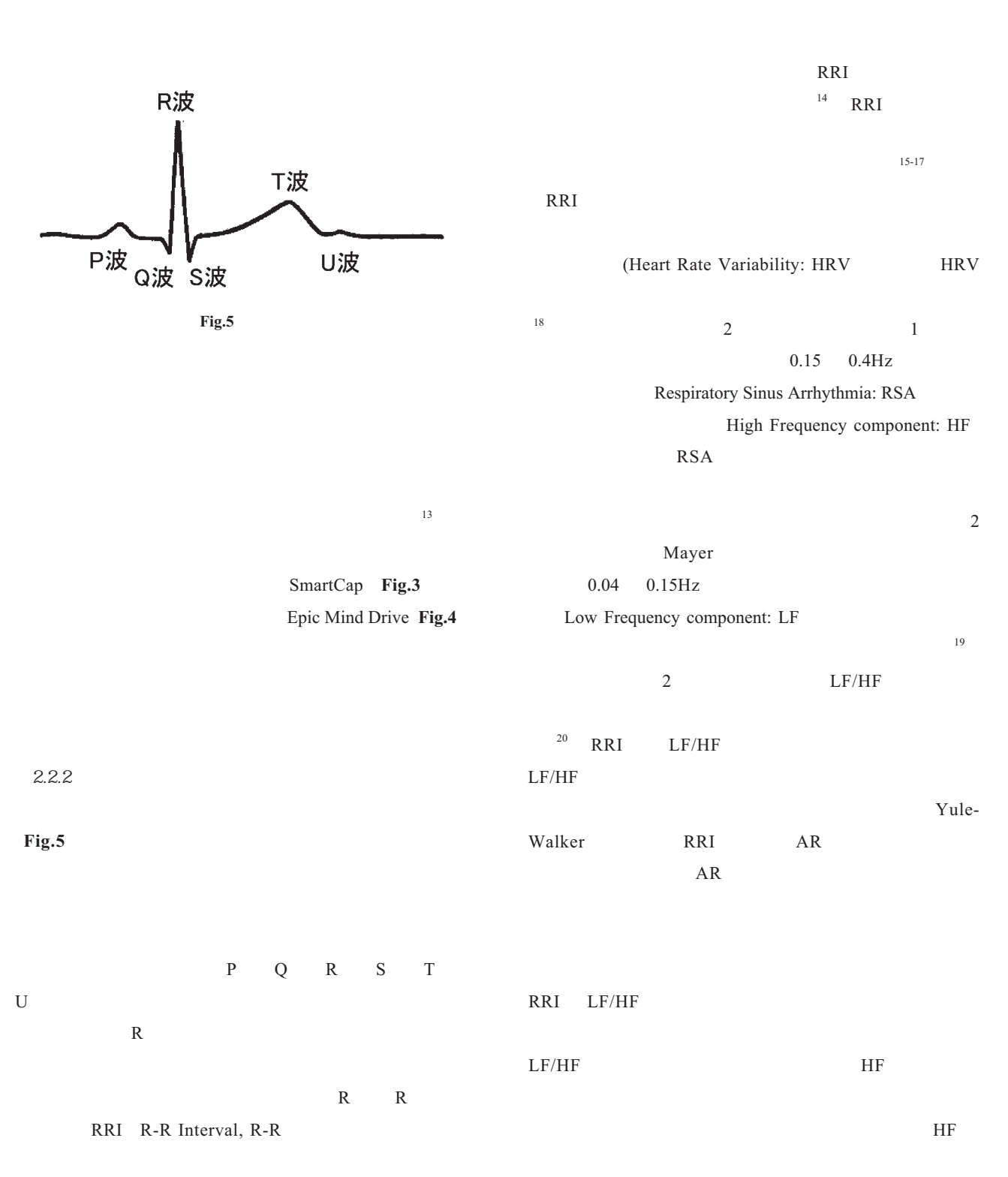

R R R

 $RRI$ 一方,心臓が速く拍動している際には RRI は短くなる. RRI **RRI** RR **RR** RRI <sub>1</sub>

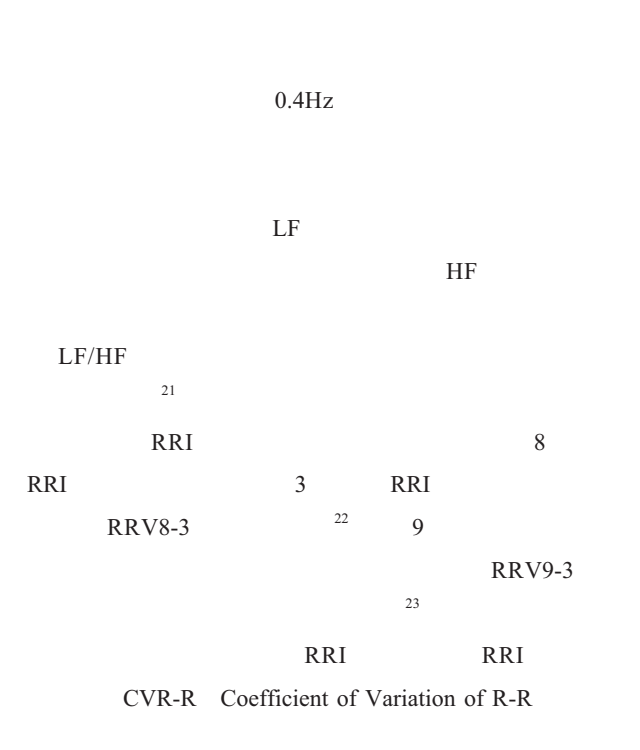

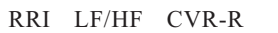

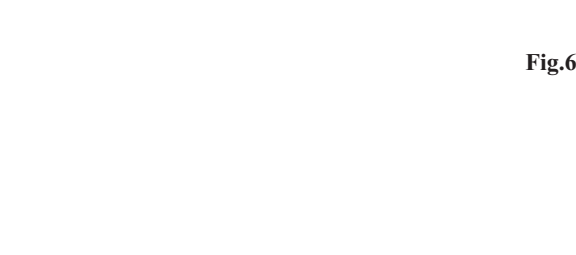

 $\frac{1}{26}$ 

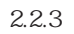

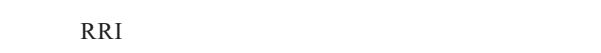

ている <sup>25</sup>

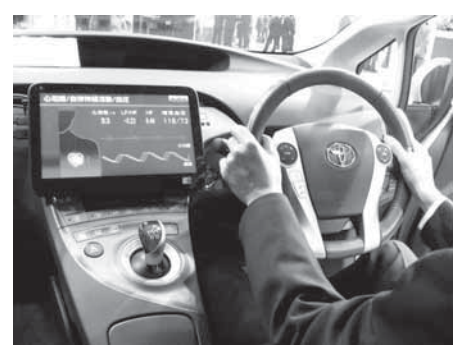

 $\sim$  24

**Fig.6**  $24$ 

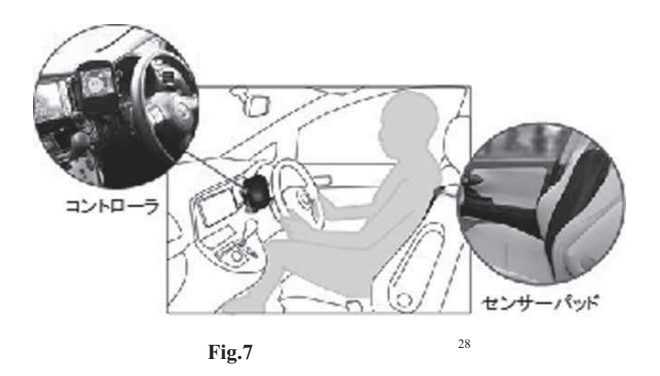

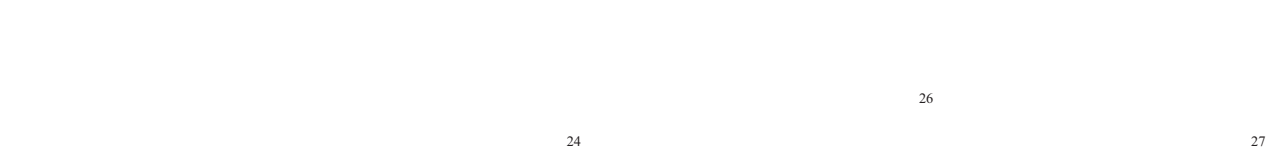

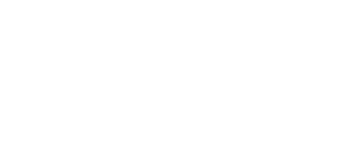

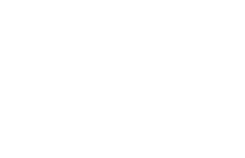

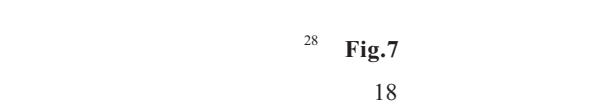

#### $H28$

 $\frac{29}{3}$ 

 $2.3$ 

 $\sqrt{ }$ 

 $10$ 

 $30$ 

Deep Learning

 $31$ 

 $[1]$  :

pp.141-151 2016 .

- $[2]$  27 http://www8.cao.go.jp/ koutu/taisaku/h27kou\_haku/zenbun/index.html  $: 2016 \quad 8 \quad 11$
- $[3]$  17  $17$  http://www8.cao. go.jp/koutu/taisaku/h17kou\_haku/  $\cdot$  : 2016 8 11 日)
- $[4]$  :  $\vdots$

URL: http://www.sankei.com/affairs/news/150818/ afr1508180008-n1.html (2016 9 15

- $[5]$  HP 20 URL: http://www.asahi.com/articles/ ASJ2V660RJ2VPTIL024.html : 2016 9 15
- $[6]$  online  $TSR$   $=$ URL:http://techon.nikkeibp.co.jp/
	- article/COLUMN/20150507/417180/?ST=tomict  $: 2016$  7 9
- $[7]$  :  $\vdots$
- Vol.42, No.1, pp.99-103 2013.
- $[8]$  :  $[8]$
- E Vol.118, No.6, pp.296-299, 1998.  $[9]$  :  $\vdots$
- OKI  $Vol.79$ , No.2, pp.16-19 2012.  $[10]$  http://www.
- hino.co.jp/selega/safety/#link3 : 2016 7 23
- $[11]$  NEXT , http://www. truck-next.com/menu\_karou/hirou.html : 2016 7 23
- $[12]$  :
- 13 pp.13-17 2016 .  $[13]$  Q&A 2 http://www.kenn.co.jp/qa/eeg/eeg\_2.htm :
- 2016 9 15  $[14]$  :
- $-AHS$ Vol.26, CD-ROM 2002
- $[15]$  : No.18, 2001. pp.439-444 2001 .
- $[16]$  :  $1999$ .
- $[17]$  :  $R-R$ Vol.27, No.3, pp.107-112
- 1996 .
- [18] B. M. Sayers: Analysis of heart rate variability, Ergonomics, Vol.16, pp.17-32 1973 .
- $[19]$  :  $\overline{7}$ pp.114-115 2010
- [20] Task Force of the European society cardiology: The North American society of pacing and electro- physiology: Heart rate

variability: standard of measurement, physiological interpretation, and clinical use, Circulation, vol.93, pp.1043-1065 1996

- $[21]$  :
	- 2008 .
- $[22]$ 946, pp.133-136 1994 .
- $[23]$  :  $6$ No.97-12, pp.135-138 1997.
- $[24]$
- http://techon.nikkeibp.co.jp/article/ NEWS/20130326/273292/?ST=health : 2016 9 15
- $[125]$  [HQL] http://www.hql.jp/project/workdb1998/c5/c5\_  $i_{0.9}$ .htm  $: 2016$  9 15
- $[26]$  :  $Vol.53$ , No.4, pp.1229-1237 2012.
- [27] Jöbsis, FF, "Noninvasive infrared monitoring of cerebral, and myocardial oxygen sufficiency and circulatory parameters" , Science, Vol. 198, pp.1264-1267 1977.
- $[28]$  JUKI URL: http://www.juki.co.jp/sleepbuster/sleep-buster/  $sleep-buster.html$  : 2016 9 15
- [29] JUKI Sleep Buster  $URL:$ https://www.juki.co.jp/ir/pdf/n130805.pdf :  $2016$  9 15
- $[30]$  GIZMODE: URL: http://www.gizmodo.jp/2016/03/ MooreEnd.html : 2016 9 15
- $[31]$  :
	- $\&$  2017

 $2016$  9 30

## Regional Revitalization and Social Contribution Utilizing Digital Contents

Komei Kato\*

(Received September 30, 2016)

 **Keywords** digital contents,regional revitalization,social contribution,projection mapping

2.  $\sim$  $JR$  $\sim$  $19 \quad 9 \quad 1$ 6 3 4 5 9 10 11 4  $400m$  $26 \t 9 \t 62 \t 10$  $10$  $1$  $NPO$  $\left( \frac{1}{2} \right)$  $\sim$  2

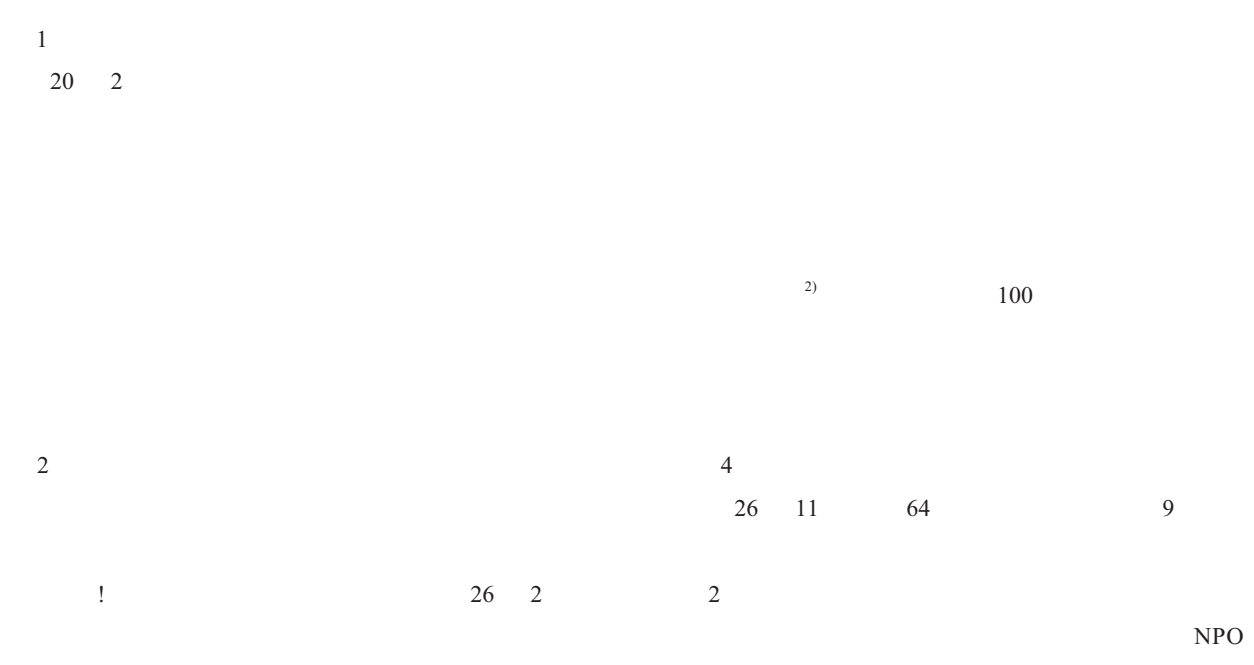

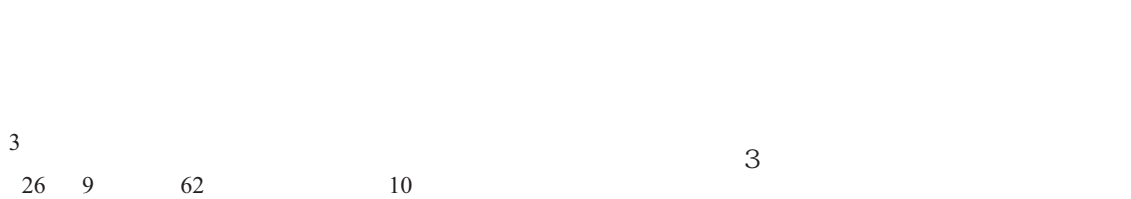

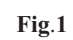

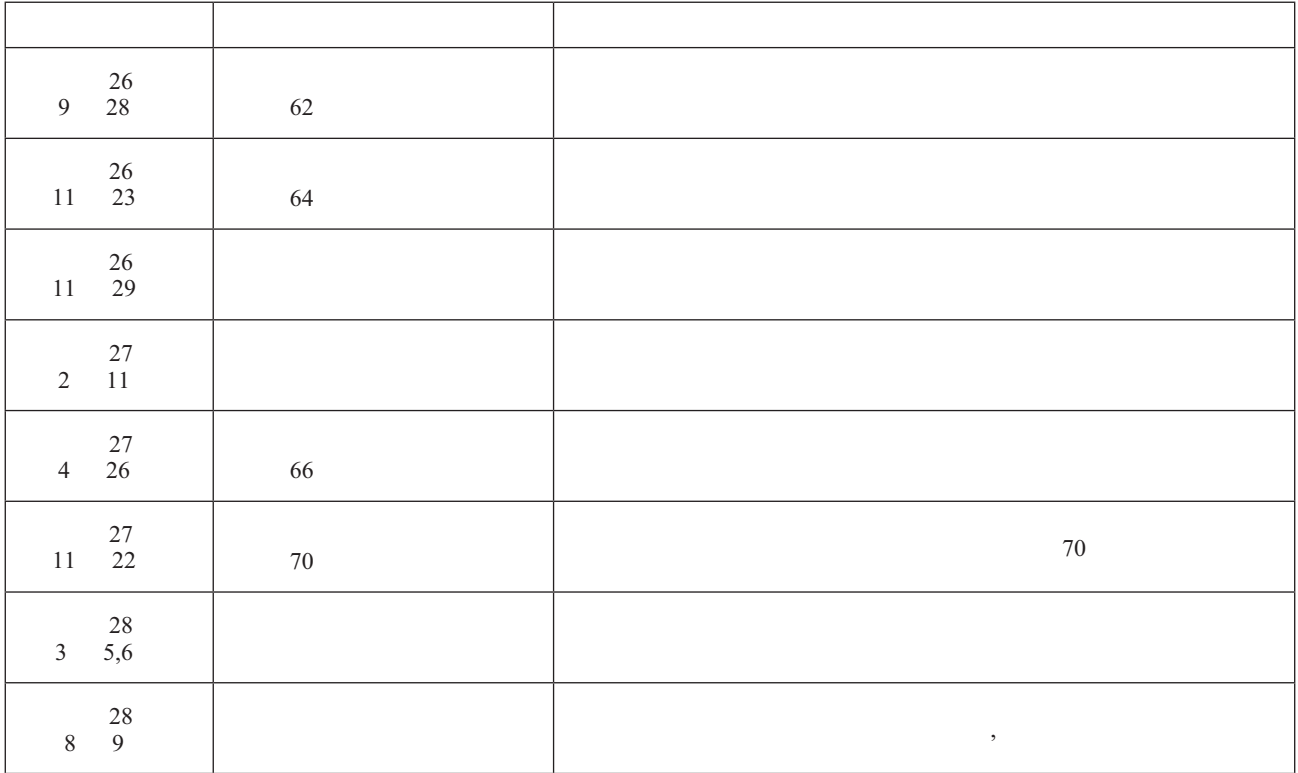

**Fig1.**  $\blacksquare$ 

## 3.1 62

**Fig.2** 

 $1$ 

## Fig.3  $3.2 \t\t 64$

 $62$ 

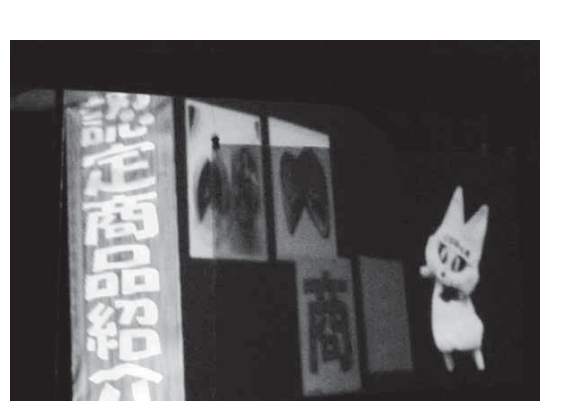

**Fig.2** 

り高度化した演出を取り入れた (**Fig.4**)

の作品を制作し,投影した (**Fig.5**)

3.3

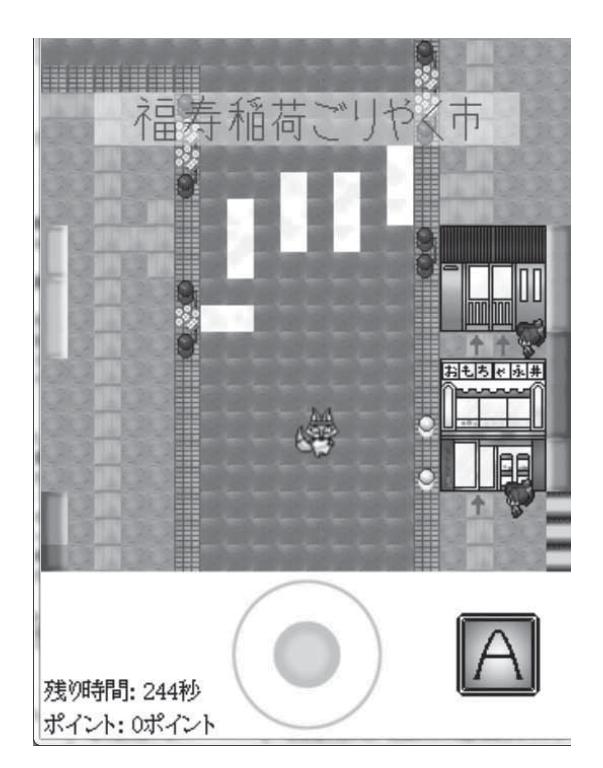

Fig.3

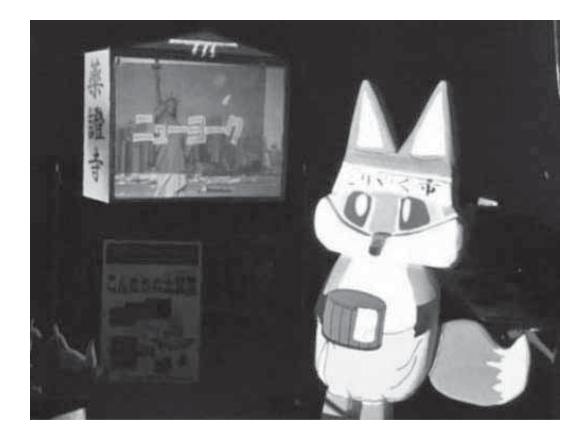

Fig.4

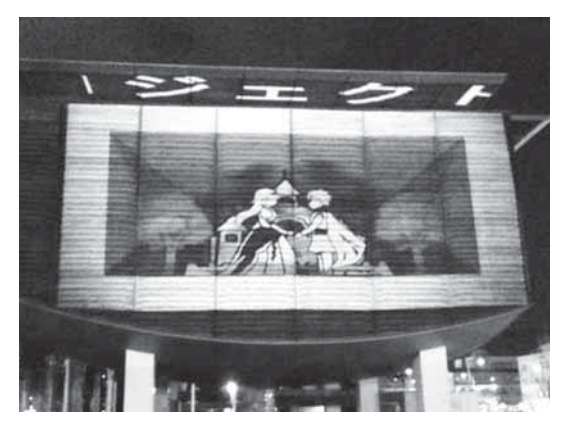

 $3.4$ 

**Fig.5 Fig.6**  $\overline{F}$ **Fig.6**  $\overline{F}$ 

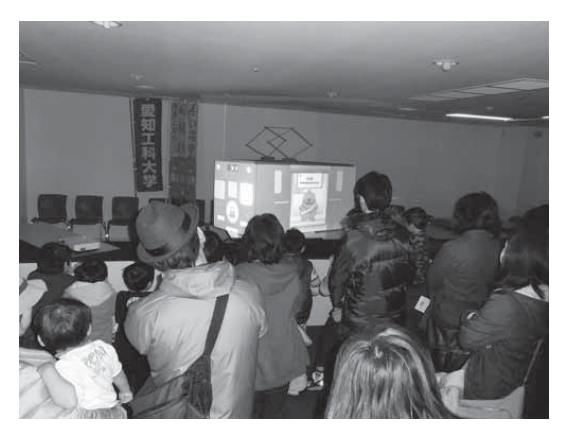

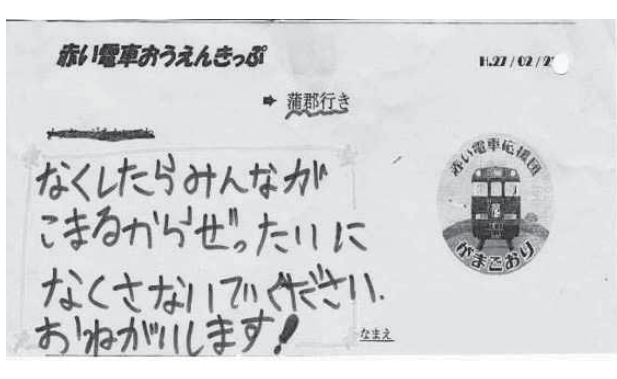

Fig.7

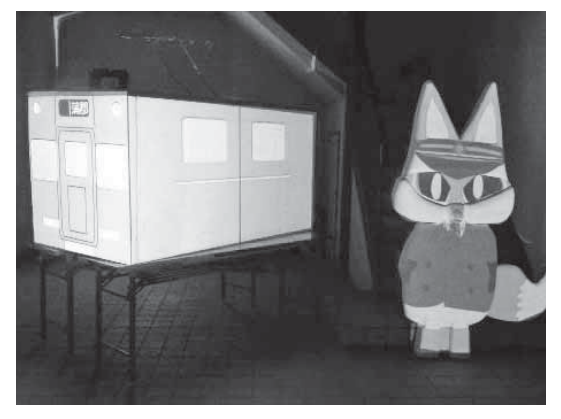

Fig.8

Fig.6 Fig.7  $120$ 

 $3.5$  66  $6$ 

(**Fig**.**8**)

3.6 70 70 and  $\frac{1}{3}$  $70$  $70 \t\t 11$ 

- $22$ やく市 70 回の軌跡と「いい夫婦」にちなんだ内容を盛
- $2\hspace{1.5cm}4$
- (**Fig.9**) 1 100
- $3.7$ NPO True Colors
- $\overline{\mathbf{3}}$
- $(Fig.10)$
- 
- $\mathbb L$  $(Fig.11)$ 
	- - (**Fig.12**)
- $2$  180

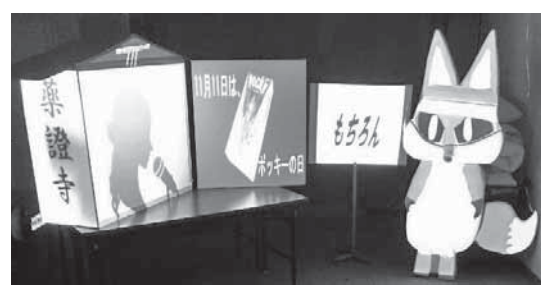

Fig.9

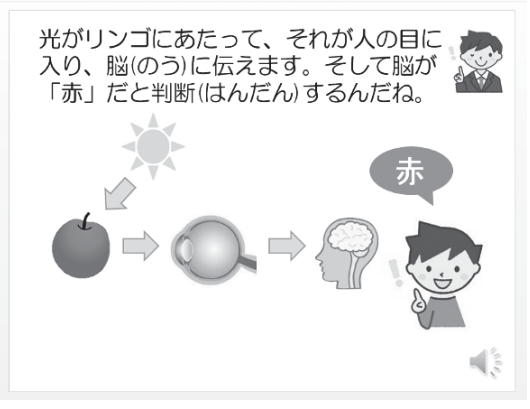

**Fig.10** 

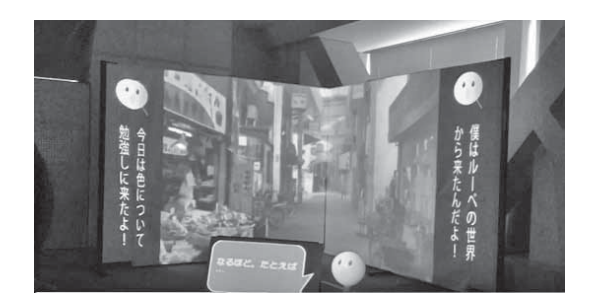

**Fig.11** 

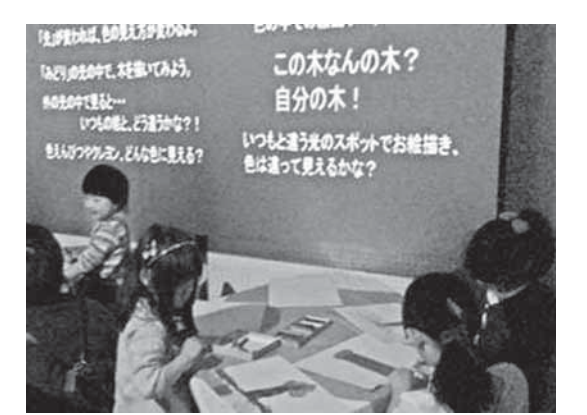

**Fig.12** 

た.(**Fig**.**13**)

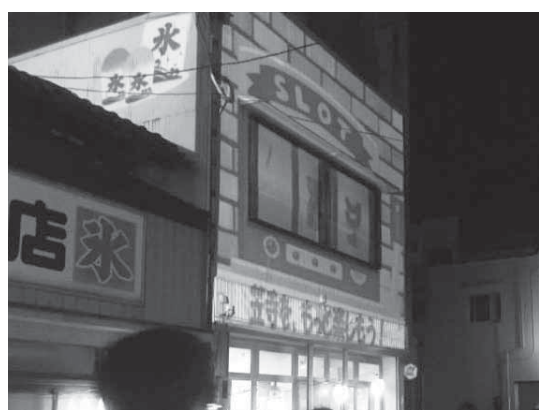

 $\mathbf{3}$ 

**Fig.13** 

 $\overline{4}$ 

 $10$ 

 $1)$ 

 http://www.soumu.go.jp/main\_sosiki/ jichi\_gyousei/c-gyousei/ ikigakurenkei.html

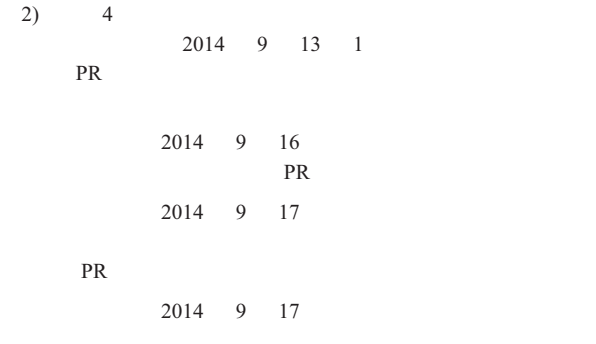

 $26$   $28$ 

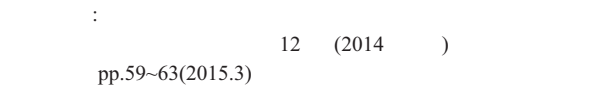

68

## **BULLETIN**

## **OF**

## Aichi University of Technology

## **Vol.14, 2016**

## **CONTENTS**

## **Papers**

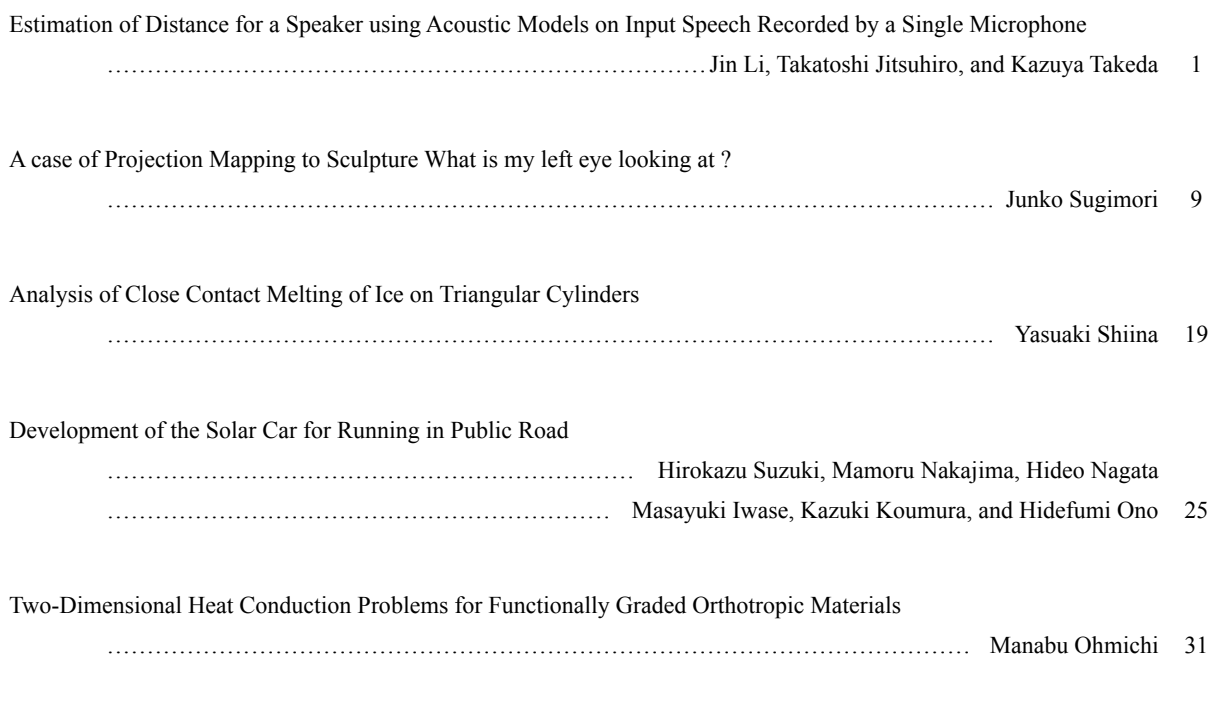

**Note**

On Performance of Data Compression Program in Python ………………………………………………………………………………………………… Shigeru Yoshida 41

(continued)

*Published by Aichi University of Technology 50-2 Manori Nishihasama-cho Gamagori Aichi 443-0047, JAPAN*